# **Network Traffic Analysis of Android Applications**

NF4Droid - A Network Forensics Tool for Android Security **Experts** 

Lumper Christian, BSc

## **Network Traffic Analysis of Android Applications**

NF4Droid - A Network Forensics Tool for Android Security Experts

Master's Thesis at Graz University of Technology

submitted by

## Lumper Christian, BSc

Institute for Applied Information Processing and Communications (IAIK), Graz University of Technology A-8010 Graz, Austria

October 15, 2012

© Copyright 2012 by Lumper Christian

Advisor: Univ.-Prof. M.Sc. Ph.D. Bloem Roderick Co-Advisor: Dipl.-Ing. Dr.techn. Teufl Peter

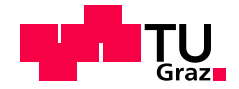

## **Netzwerkverkehr Analyse von Android Applikationen**

NF4Droid - Ein Netzwerk-Forensik Tool fur Android Sicherheitsexperten ¨

Masterarbeit an der Technischen Universität Graz

vorgelegt von

### Lumper Christian, BSc

Institut für Angewandte Informationsverarbeitung und Kommunikationstechnologie (IAIK), Technische Universität Graz A-8010 Graz

15. Oktober 2012

© Copyright 2012, Lumper Christian

Diese Arbeit ist in englischer Sprache verfasst.

Begutachter: Univ.-Prof. M.Sc. Ph.D. Bloem Roderick Mitbetreuender Assistent: Dipl.-Ing. Dr.techn. Teufl Peter

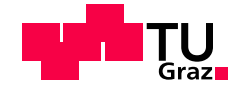

### Abstract

Modern mobile devices in combination with sophisticated mobile platforms opened up new possibilities for the development of mobile applications (apps). However, new threat types did arise with the new capabilities. Apps which harm the privacy of the user or even show malicious behaviour (malware) were created. This required the development of app analysis and malware detection methods.

This thesis outlines threat types for mobile platforms and describes the integrated security measures of the platforms. Furthermore, it addresses the issue that the Android platform is one of the primary targets for malware. Subsequently, it describes current Android app analysis and malware detection methods and their requirements on the analysis environment.

Since less research on the analysis of the network from Android apps could be found, it highlights the great potential to reveal possible unwanted or even malicious behaviour of apps through the analysis of the network traffic. Consequently, the tool NF4Droid (Network Forensics For Android), specialised for the analysis of network traffic captured from Android apps, was developed in the scope of this thesis. NF4Droid provides rich presentations and visualisations of the network traffic and applies in-depth analysis for the identification of data exposure, what should help to understand the behaviour of apps.

To study the network traffic of Android apps and to evaluate the capabilities of NF4Droid the top 50 free apps from Google Play and some known malicious apps were analysed. The analysis allowed to gain more knowledge about the general communication behaviour apps and did yield to the result that both apps commonly expose information to advertising companies, frequently without notice of the user.

Keywords: Network Traffic Analysis, Mobile Platform Threat Types, Android, App Analysis Methods, Malware Detection, Grayware, Privacy, Mobile Advertising

## Kurzfassung

Mobile Endgeräte und die dazugehörigen Plattformen haben weitreichende Möglichkeiten für die Entwicklung mobiler Anwendungen (Apps) eröffnet. Mit den neuen Möglichkeiten sind aber auch neue Gefahren entstanden. Apps sind entwickelt worden, die die Privatsphäre des Benutzers missachten oder bösartiges Verhalten zeigen (Malware). Daher ist es notwendig App Analyse- und Malware Erkennungsmethoden zu finden.

Im Rahmen dieser Arbeit werden die Sicherheitsmaßnahmen und Bedrohungstypen fur mobile Platt- ¨ formen beschrieben. Weiters wird erläutert warum die Android Platform eines der Hauptziele für Malware ist. Nachfolgend werden aktuelle Android App Analyse- und Malware Erkennungsmethoden und deren Anforderungen an die Testumgebung besprochen.

Da wenig Forschung in Richtung der Analyse des Netzwerkverkehrs von Android Apps betrieben worden ist, beschreibt die Arbeit das Potential dieser Methode für die Erkennung von unerwünschtem oder sogar bosartigem Verhalten von Apps. In weiterer Folge ist im Rahmen dieser Arbeit das Tool ¨ NF4Droid (Network Forensics For Android) entwickelt worden, das auf die Analyse des Netzwerkverkehrs von Android Apps spezialisiert ist. Das Tool bietet umfangreiche Darstellungsformen und Visualisierungen für den Netzwerkverkehr und wendet eine umfangreiche Analyse zur Erkennung von Informationen im Netzwerkverkehr an. Damit soll NF4Droid Experten helfen das Verhalten von Apps besser zu verstehen.

Zur Auswertung des Netzwerkverkehrs von Android Apps und zur Evaluierung von NF4Droid sind die Top 50 der kostenlosen Apps von Google Play zusammen mit einigen als Malware bekannten Apps getestet worden. Die Analyse ermöglicht das Sammeln allgemeiner Erkenntnisse über das Kommunikationsverhalten von Apps und hat zu dem Resultat geführt, dass Apps häufig Informationen an Werbefirmen weitergeben - meist ohne das Wissen des Benutzers.

Schlüsselwörter: Netzwerkverkehr Analyse, Mobile Plattformen Bedrohungstypen, Android, App Analyse Methoden, Malware Erkennung, Grayware, Privatsphäre, Mobile Werbung

## **Statutory Declaration**

*I declare that I have authored this thesis independently, that I have not used other than the declared sources / resources, and that I have explicitly marked all material which has been quoted either literally or by content from the used sources.*

## **Eidesstattliche Erklärung**

*Ich erkläre an Eides statt, dass ich die vorliegende Arbeit selbstständig verfasst, andere als die angegebenen Quellen/Hilfsmittel nicht benutzt, und die den benutzten Quellen wortlich und inhaltlich entnommene ¨ Stellen als solche kenntlich gemacht habe.*

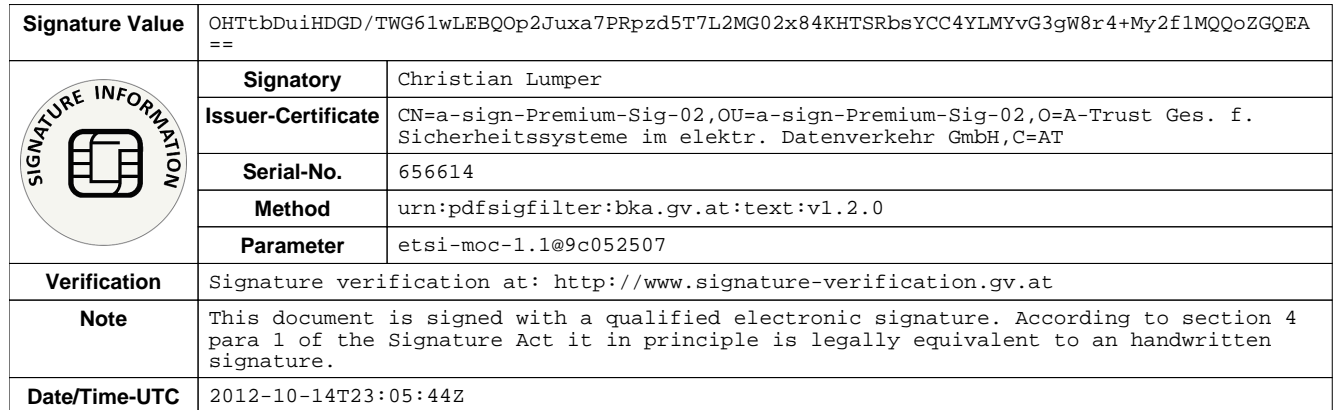

## <span id="page-12-0"></span>**Acknowledgements**

First of all, I would like to thank my co-advisor, Peter Teufl, from Graz University of Technology for proposing this thesis and his dedicated help throughout the whole project. Especially for his openness and flexibility to let me finish my thesis from my hometown.

Moreover, I would like to thank the Institute for Applied Information Processing and Communications (IAIK) from Graz University of Technology and my supervisor, Roderick Bloem, for giving me the chance to do this work at the institute.

Many thanks to Bernhard Mentler for proof reading this document. I would also like to thank David Gstir, Matthias Kegele and Mathias Winder for their inspiration and help over the whole years of studying.

Special thanks go to my girlfriend, Martina Groder, who has always been there for me. Finally I would like to thank my father, Alfred Lumper, and the rest of my family (Heidi and Manfred) for their long-standing aid over the course of my academic studies.

> Lumper Christian Vorderhornbach, Austria, October 2012

# **Contents**

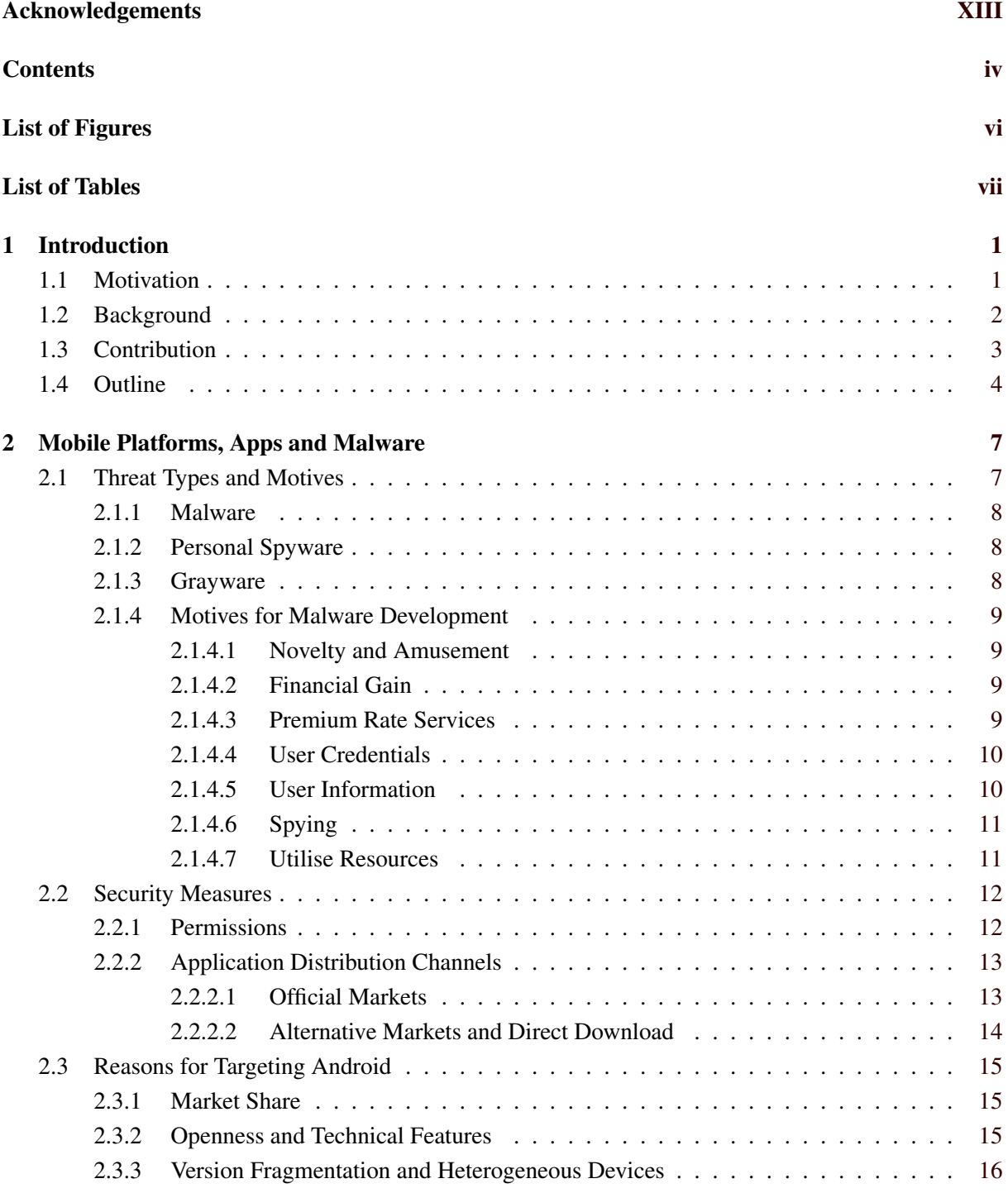

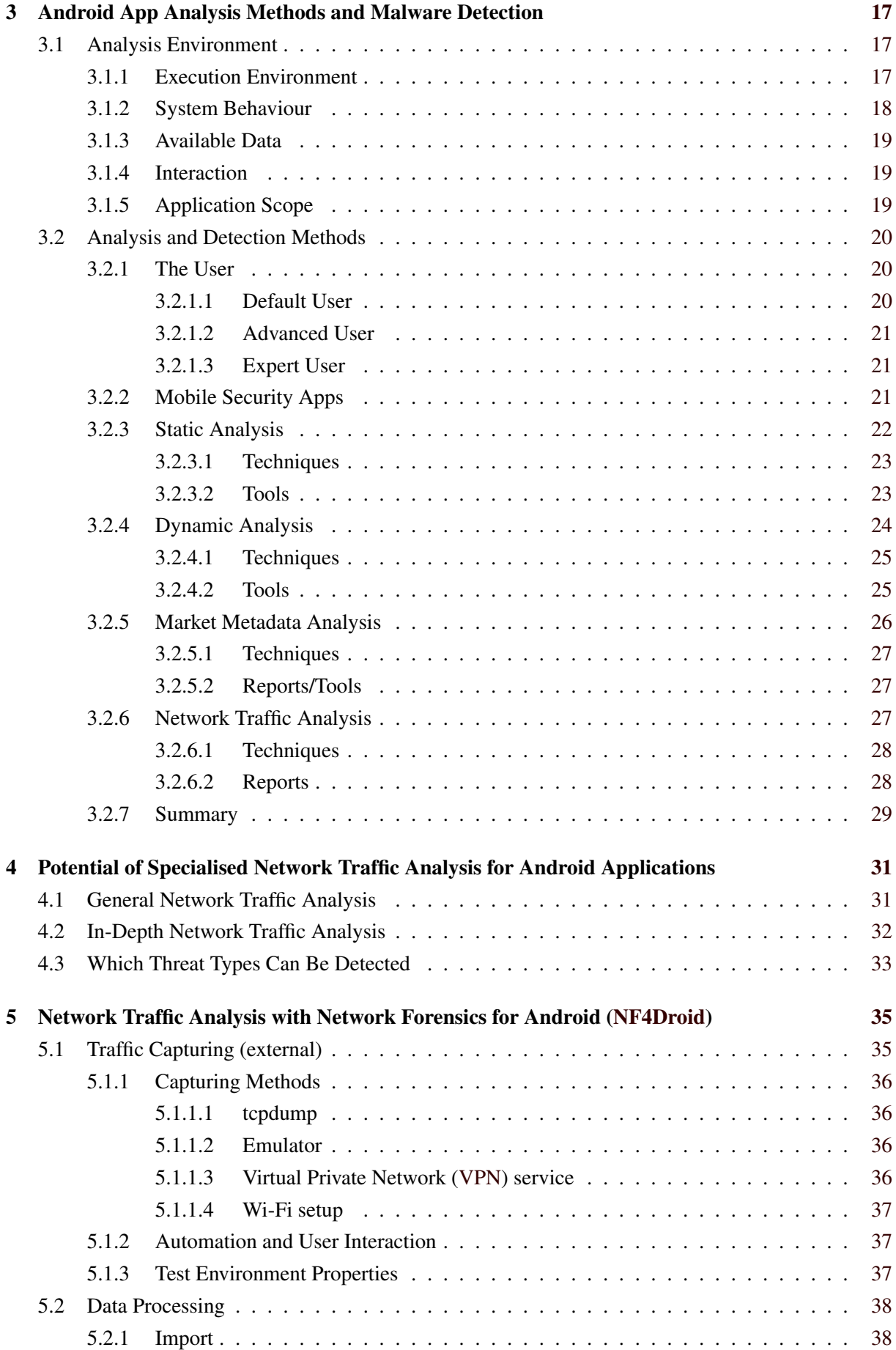

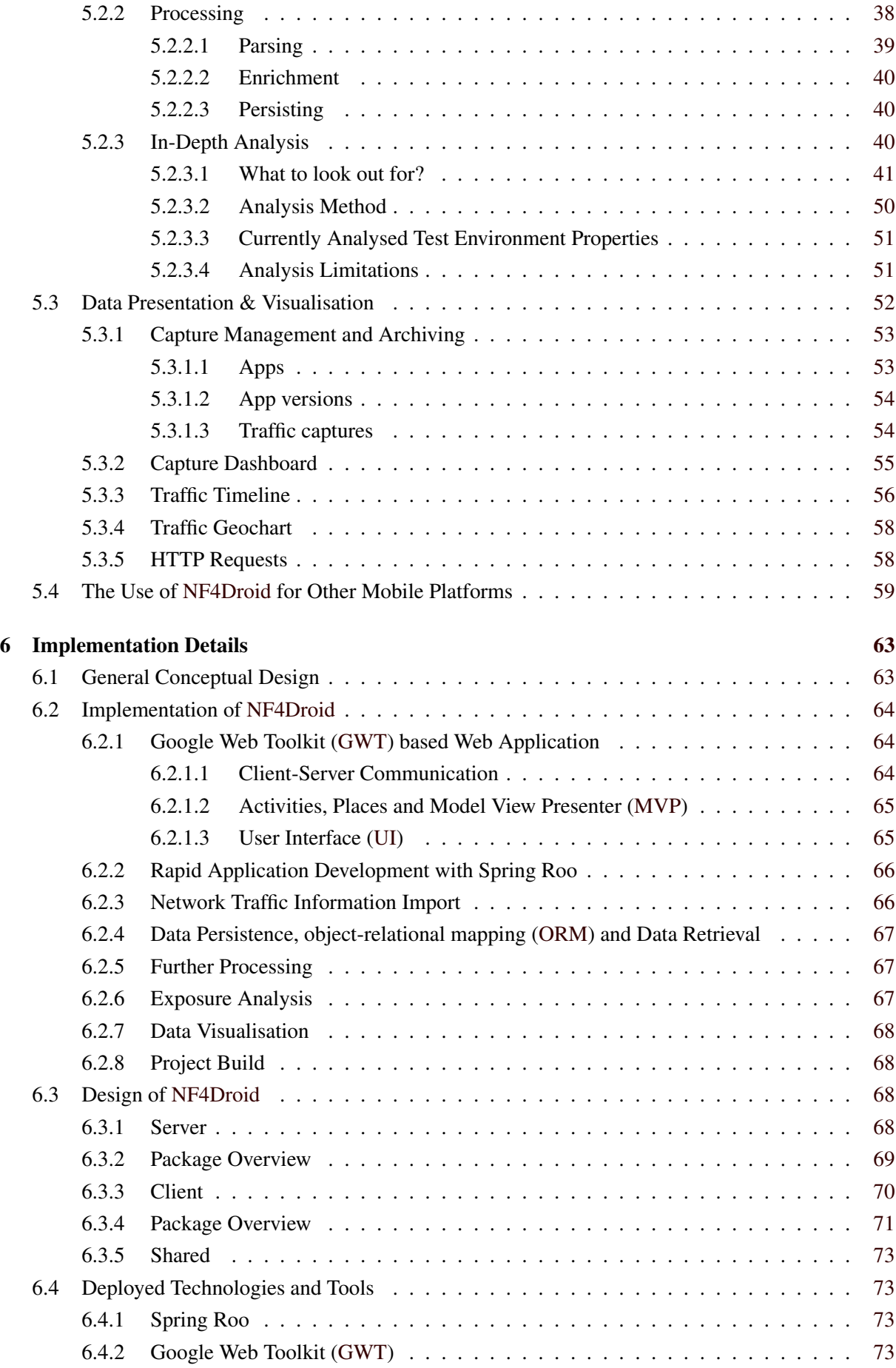

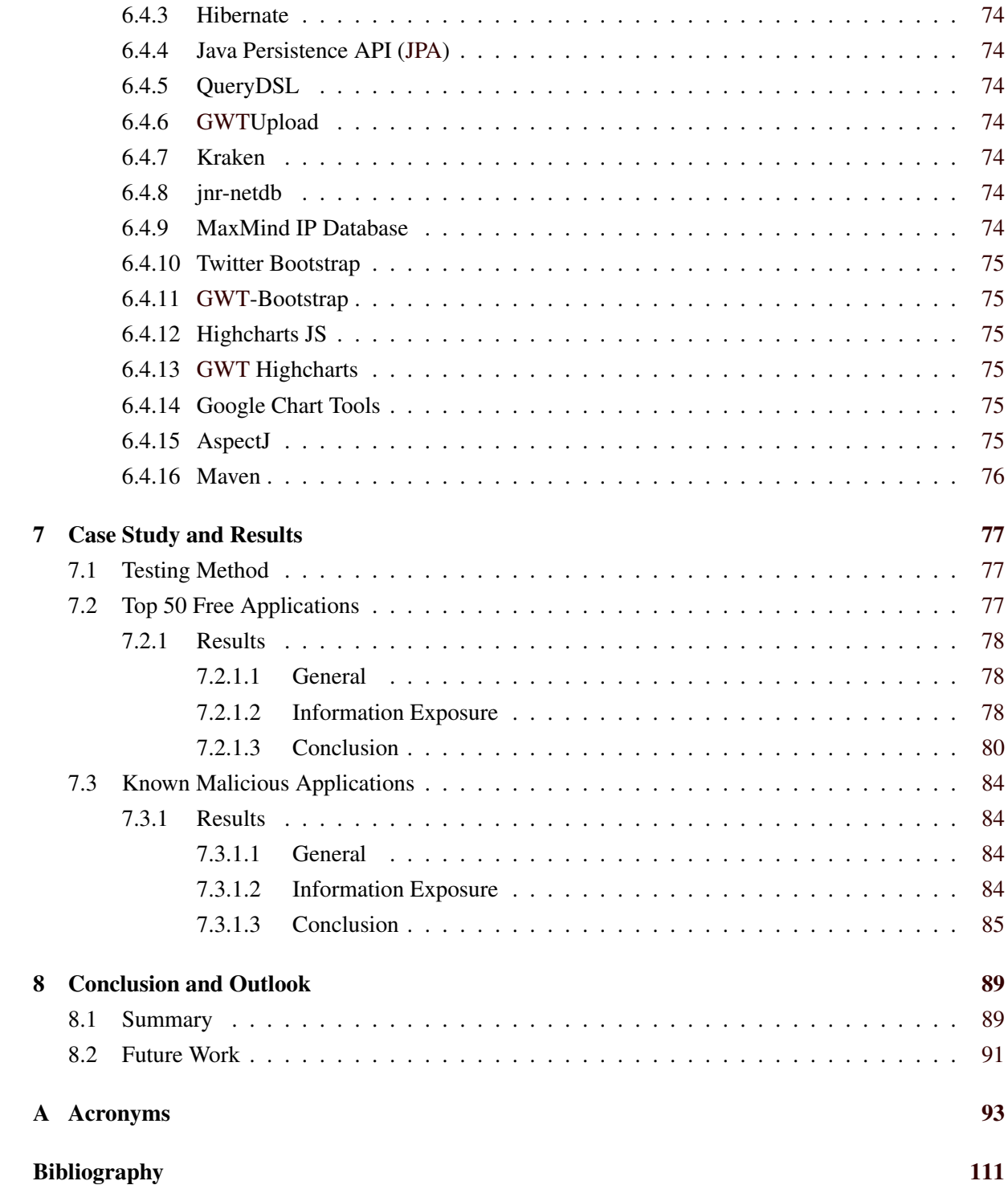

# <span id="page-18-0"></span>**List of Figures**

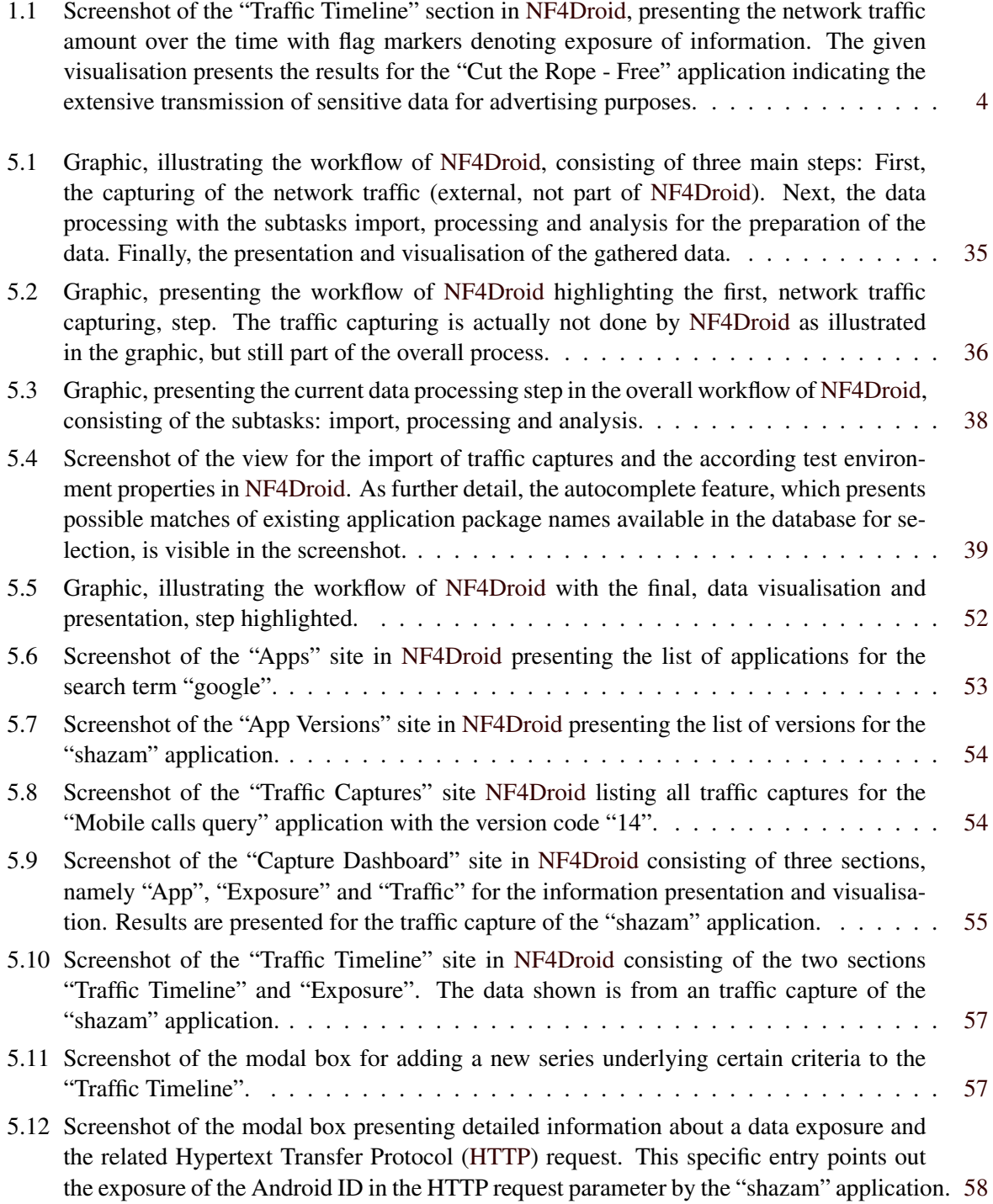

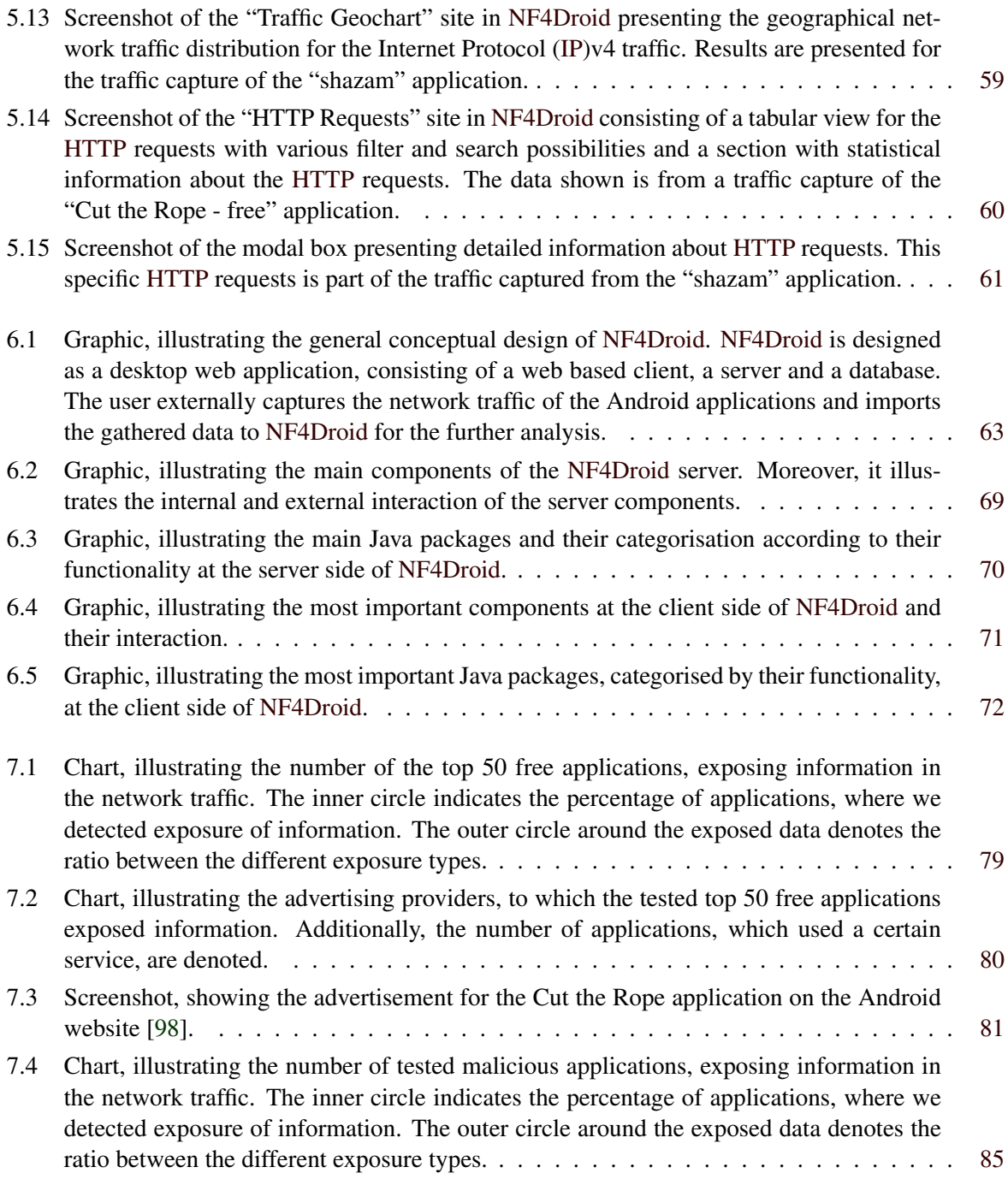

# <span id="page-20-0"></span>**List of Tables**

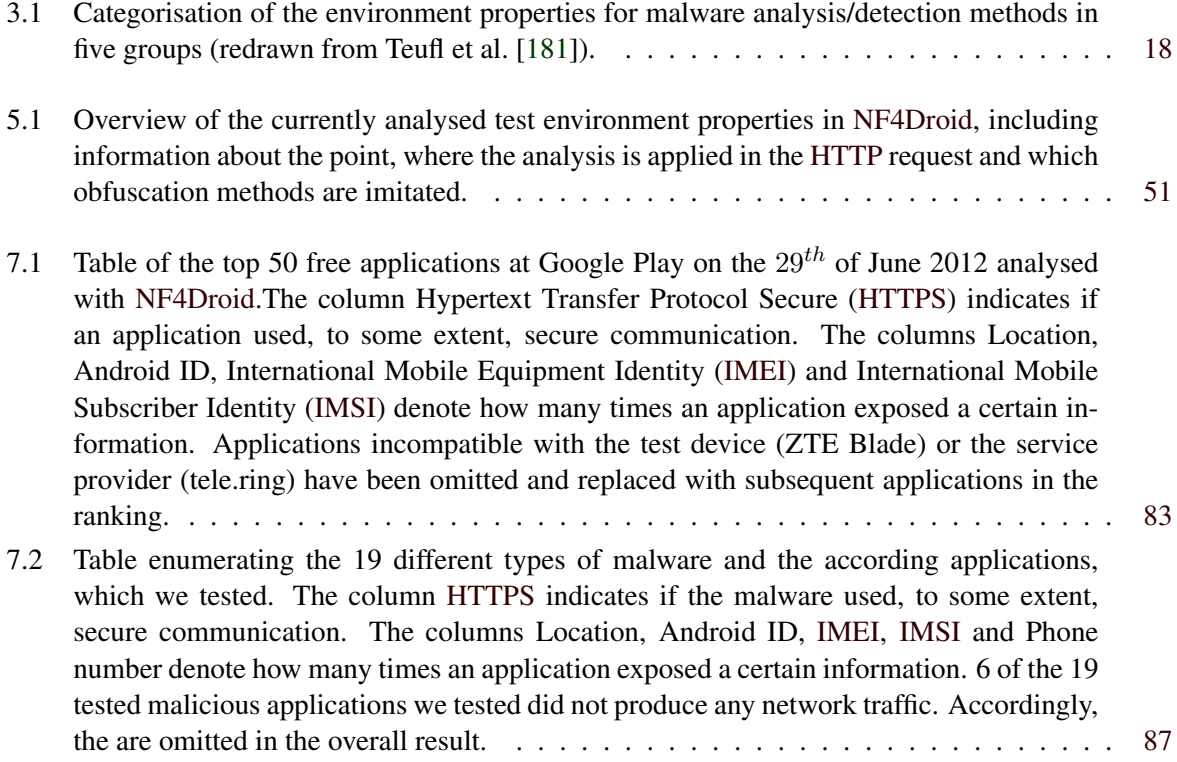

## <span id="page-22-0"></span>**Chapter 1**

## **Introduction**

This chapter will give an overview of the motivation for this work and present some background information about mobile platforms their threats and security measures, and briefly describe application analysis methods. Additionally, we describe our contribution to the subject of network traffic analysis and outline the further structure of the thesis.

## **1.1 Motivation**

The technical features of modern mobile devices and the development of sophisticated mobile platforms led to a significant increase in the sale of smartphones and tablets over the past years [\[52,](#page-121-0) [96\]](#page-125-0). Besides technical improvements such as high-resolution touchscreens and location services, the development of mobile platforms with a rich feature set and the extendibility through third-party applications mainly contributed to the success of smartphone, as well as, tablets. According to analysis by Gartner Inc. [\[95\]](#page-125-0) in May 2012 especially the mobile platforms Android from Google [\[98\]](#page-125-0) with a market share of  $56.1\%$ and iOS from Apple [\[34\]](#page-120-0) with 22.9% could register a success over previously established platforms like Symbian [\[178\]](#page-130-0) (8.6%) and the BlackBerry OS from Research In Motion [\(RIM\)](#page-115-0) [\[163\]](#page-129-0) (6.9%). Although Windows Phone from Microsoft [\[142\]](#page-128-0) has currently a low market share (1.9%) predictions indicate that Windows Phone will be able to catch up till 2013 as the third biggest mobile platform [\[94\]](#page-124-0).

Modern mobile platforms offer developers Software Development Kits [\(SDKs](#page-115-0)) which support the creation of applications and allow to easily use the technical features provided by the devices like the Global Positioning System [\(GPS\)](#page-114-0) or the camera and access data like contacts or short messages. Additionally, the platform providers offer digital-distribution channels like the Apple App Store [\[35\]](#page-120-0), Windows Phone Marketplace [\[140\]](#page-128-0) or Google Play [\[99\]](#page-125-0) (formerly Android Market) which allow the developers to easily present, distribute and sell their applications. This comprehensive environment and the big market pushed the development of applications for mobile platforms. This led to an impressive amount of available applications, with each of the two biggest official markets (Apple App Store and Google Play) offering more than 600,000 applications [\[125\]](#page-127-0).

Unfortunately, the popularity of the mobile platforms and the presence of sensitive information on the devices make the platforms an attractive target for developers of malicious applications (malware) and consequently new security threats arise. Malware might harm the privacy of the user by exposing private data like contacts or reveal sensitive information like the location. Moreover, attackers utilise their applications to spy on the user or contact premium services, which cause financial charges. Besides, free applications commonly share various sensitive information with advertising companies without the knowledge of the user. The rapid growth of mobile malware in the recent years, with an increase of 155% in 2011 and solely 46.7% of the overall malware target for Android, emphasises the importance of measures to identify possible malicious applications [\[128\]](#page-127-0).

## <span id="page-23-0"></span>**1.2 Background**

Mobile platforms take various security measures to protect their system and prevent the development and distribution of malware. Platforms use established security architectures adapted and extended for the use case on mobile devices. Extensions include methods such as sandboxing, application signing and permission systems for the access of sensitive data and hardware features. Furthermore, platforms like iOS from Apple rely on manual approval processes at the distribution channel to identify malicious applications [\[37\]](#page-120-0). On the contrary, Android with a different security architecture and a more open philosophy does not apply such approval methods. Android uses a tool called Bouncer for the automated analysis of applications on Google Play and relies on the community to identify and report malicious applications [\[114\]](#page-126-0). All the mentioned security measures try to limit the risk of malware but can not guarantee a total protection. As a consequence mobile platforms integrate methods which allow to remotely remove malicious applications from the devices [\[148,](#page-128-0) [164\]](#page-129-0).

Additionally to applications showing direct malicious behaviour there exists a variety of applications which show possible unwanted but not yet malicious behaviour. However, those are not covered by this protection methods. For example, a lot of free applications use information like unique identifiers and the device location for advertising purposes without the direct knowledge of the user.

Hence, different methods for the analysis of applications and the detection of malware exist and are continuously developed by researchers with the aim to limit the impact of malicious applications. The distinct methods have, however, different requirements on the analysis environment. In some cases they can only be deployed on rooted devices or require modifications of the system, whereas others can be run on standard devices or even emulated environments. Furthermore, the methods very in the demand of user interaction and the possibility to be automated. In addition, further requirements influence the applicability and the selection of adequate analysis methods.

Especially for Android a variety of analysis methods have been developed by the community, on the one hand because Android is currently the main target of malware [\[128\]](#page-127-0), on the other hand because the openness of the system offers researches many possibilities for the development and deployment of analysis methods. In the following we briefly describe some of the established analysis and detection methods:

*The user* is one of the first members in the chain of the malware detection. An experienced user might identify, if the required permission of an application are reasonable and match the context of the application. The unexpected behaviour, like the crash of an application, might raise the suspicion of the user, but without any further tools the possibilities are quite limited.

*Mobile security applications* offer functionality, known from desktop computer antivirus software, to scan the system for malicious applications. The capabilities of such applications are however limited by the mobile system and their system resources. As a consequence they can usually just identify known malware.

*Static analysis* helps to identify new malware by analysing the source code of an application or the reverse engineered binary installation package of the application. The methods include simple signaturebased malware detection and range over call-graph analysis up to the simulation of execution chains. The static analysis does not rely on a device or emulator and usually no interaction of the user is required. However, methods for obfuscating the source code can make it hard to restore the actual source code and reproduce the behaviour.

The *dynamic analysis* monitors the execution of an application on a physical or emulated device. It is usually implemented by either instrumenting the application code or executing the application in a modified environment. Although only the monitored behaviour can be analysed, the advantage is that detailed information about the current execution path and the according system status is available. For the effective dynamic analysis the executed application must be provided with sufficient input by either the user or automatically generated input.

<span id="page-24-0"></span>The *metadata analysis* tries to find malicious applications by applying knowledge discovery techniques on the information provided on the markets to describe the applications. Such information includes the required permissions, the textual description of the application, the assigned category or the user rating. The analysis can be considered as high-level method since it does not require the application package and there is no need to execute the application on a real or emulated device.

The process of capturing and *analysing the network traffic* between applications and their contacted servers does deliver a broad range of information about what data leaves the device. The traffic might include various sensitive data available on the mobile platform like unique device identifiers, the location or the phone number. The examination of this information could help to detect leakage of private data without the approval and notice of the user. Moreover, malicious activities of applications might be observable through the network traffic.

Besides established and well researched methods, like the static- and dynamic analysis, less research can be found on the analysis of the network traffic produced by applications. The Wall Street Journal [\[183\]](#page-131-0) in cooperation with the technology consultant David Campbell published an article, where they analysed 101 popular iOS and Android applications relating to data privacy. While the report reveals interesting details about the misuse of private data by applications for advertisement purposes, there is no information given about the exact testing method and the results are limited to the tested applications. Fulton [\[92\]](#page-124-0) presented on the DEF CON 19 [\[67\]](#page-122-0) his general work on the analysis of the network traffic of Android applications and points out some examples of private data exposed by applications.

Since the network is one of the main interfaces to the outerworld of today's devices, it has great potential to reveal the behaviour of applications. With various applicable network traffic capturing techniques, the analysis method is independent of the underlying test environment and can be deployed, regardless if a standard, rooted or even emulated device is used. Furthermore, it only requires the installed application and it does not matter if manual user interaction or simulated user input is utilised for testing.

With the automated network traffic analysis we could get a deeper insight about the general functioning of applications and answer question like, how much and what data is transmitted to which servers. Furthermore, we could unveil what protocols are deployed by the application and if secure communication channels are used. Besides this general obtainable information, the detailed examination of the transmitted data could reveal the misuse of sensitive data and the exposure of private information, and thus help to identify undesired or even malicious behaviour of applications.

## **1.3 Contribution**

For the purpose of this thesis we developed a tool called [NF4Droid](#page-115-0) which allows to analyse the network traffic of Android applications. [NF4Droid](#page-115-0) offers functionality to manage different traffic captures of applications and offers extensive features for the visualisation of the network traffic. The visualisations should give the user deeper insight about what connection are established by the applications and reveal the usage of the different network protocols and secure communication. Furthermore, it allows to easily identify the location of the contacted servers. The visualisation of the network traffic over time shows at which point an application does establish connections and how much data is transferred (as demonstrated in Figure [1.1\)](#page-25-0). This summarised representation of the traffic information enables the user to better understand the behaviour of the application.

Besides the more general presentations and visualisations of the network traffic, offers [NF4Droid](#page-115-0) specialised capabilities to identify the exposure of sensitive information related to Android as the underlying mobile platform. The network traffic is inspected by [NF4Droid](#page-115-0) for the leakage of information such as unique identifiers of the device, the location, the phone number or the contacts. The possible exposure of data is as well visualised in a manner that should make it easy for the user to identify the suspicious actions of applications as shown in Figure [1.1.](#page-25-0)

<span id="page-25-0"></span>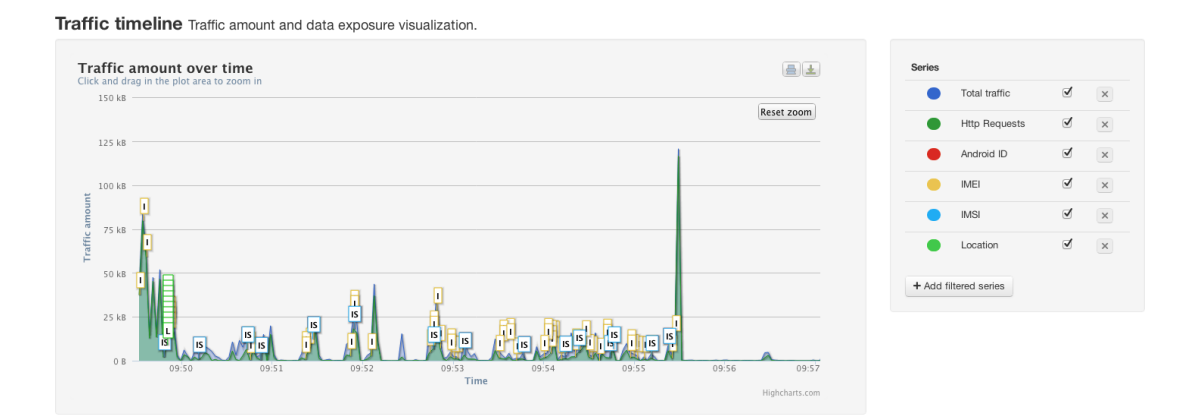

Figure 1.1: Screenshot of the "Traffic Timeline" section in [NF4Droid,](#page-115-0) presenting the network traffic amount over the time with flag markers denoting exposure of information. The given visualisation presents the results for the "Cut the Rope - Free" application indicating the extensive transmission of sensitive data for advertising purposes.

The overall information about the network traffic of an application presented by [NF4Droid](#page-115-0) should assist expert users in the process of identifying applications which disregard the privacy of the user and help to reveal malicious behaviour of applications.

To test and demonstrate the capabilities of [NF4Droid](#page-115-0) we analysed the network traffic of the top 50 free applications on Google Play and moreover from known malicious applications. The results show that [NF4Droid](#page-115-0) could reveal application with aggressive advertisement practices which harm the privacy of the user. Furthermore, the tool proofs its partial ability to identify malicious action of malware utilising the network.

## **1.4 Outline**

The remainder of this thesis is structured as follows. Chapter [2](#page-28-0) gives background information about mobile platforms, applications and malware. We present an overview of the different threat types for mobile platforms, including samples of malware, and identify motives for the development of malicious applications. Next, the security measures of the mobile platforms and their distribution channels are highlighted. Furthermore, we point out reasons for attackers to target malware for Android and emphasise why this work is focused on Android.

Chapter [3](#page-38-0) presents existing methods for the analysis of Android applications and the detection of malware. The chapter begins with the characterisation of the underlying environment of the analysis methods. Next, the role of the user in the detection process and the use of mobile security applications is described. Furthermore, work related to static, dynamic and metadata analysis is presented in more detail. Finally, the currently existing work on the analysis of the network traffic is presented and we discuss advantages and disadvantages of all analysis methods.

Chapter [4](#page-52-0) highlights the problem that currently established methods for the analysis of network traffic are not well suited for the inspection of the traffic from Android applications. We point out which information general network traffic analysis could unveil and describe the potential of the indepth analysis for the detection of data exposure. Finally, we enumerate threat types which might be detectable with network traffic analysis.

Chapter [5](#page-56-0) introduces the chosen approach for the analysis of the network traffic using the developed web application [NF4Droid.](#page-115-0) First, some information about the process of capturing the network traffic is given. Next, the data processing steps involving the data import, the further processing and the indepth analysis for data exposure are described. Finally, the pursued methods for the visualisation and representation of the network traffic are presented.

Chapter [6](#page-84-0) reveals implementation details of the developed web application [NF4Droid.](#page-115-0) Including the parsing of the traffic capture, the storage of the gathered information and the designed data model behind it. Furthermore, we present some details about the realisation of the web application and refer to the libraries used for the implementation of the user interface and the visualisation of the network traffic.

In Chapter [7](#page-98-0) a case study, were we analysed the network traffic of the top 50 free applications from Google Play and a set of known malicious applications with the developed tool [NF4Droid,](#page-115-0) is presented. This chapter demonstrates the capabilities of [NF4Droid](#page-115-0) and reveals some interesting findings related to the privacy of the user.

In Chapter [8](#page-110-0) we conclude over the whole work presented in this thesis and discuss the results. We finish the thesis with a future perspective on the possibilities to extend the capabilities of [NF4Droid](#page-115-0) and the integration into test frameworks. Moreover, we propose some different approaches for the analysis of the network traffic of Android applications.

## <span id="page-28-0"></span>**Chapter 2**

## **Mobile Platforms, Apps and Malware**

Modern mobile operating systems like iOS from Apple and Android from Google gained a significant market share over the past years and overtook classical platforms like Symbian or the BlackBerry OS [\[95\]](#page-125-0). Similarly, Microsoft try's to catch up on this numbers with the new platform Windows Phone. In contrast to previous established platforms, the new systems focus on usability and offer greater possibilities for the creation of applications by third-party developers. [SDKs](#page-115-0) provided for mobile platforms support developers in the development process and allow to easily create apps that make use of the technical features offered by today's smartphones. Furthermore, digital distribution platforms like the Apple App Store, Windows Phone Marketplace [\[140\]](#page-128-0) and Google Play (formerly Android Market) allow developers to easily present, distribute and sell their applications.

The comprehensive environment and the big market pushed the development of applications for mobile platforms. However, not only developers are attracted by the opportunities of the new devices, the mobile platforms and their distribution channels, they also arouse the interest of attackers to create malicious applications. Different threat types for the user arise from such malicious applications. For example, some applications harm the user's privacy through exposure of sensitive data, whereas others, can be utilised to spy on the user, still others try to gain financial benefits.

The mobile platforms try to limit the risk of such incidents by taking different security measures including the use of hardware and software security features on the Operating System [\(OS\)](#page-114-0) level and approval and verification steps at the distribution channels [\[5,](#page-118-0) [38\]](#page-120-0). Although various security measures have been taken, malicious applications exist for all platforms. Reports actually indicate a large increase in mobile malware over the past years utilising even more sophisticated vulnerabilities and mainly targeting the Android platform [\[128,](#page-127-0) [136\]](#page-127-0).

Before we go into the details of application analysis and malware detection methods, we want to give the reader a short introduction to the general topic of malicious applications on mobile platforms. Therefore, the next section does point out common threat types and the motives behind them, as well as it describes the security measures taken by the platforms against them. Since this thesis focuses on the analysis of network traffic from Android applications, we consequently highlight some reasons for attackers to target their attacks against the Android platform.

## **2.1 Threat Types and Motives**

Felt et al. [\[81\]](#page-123-0) identifies three threat types for mobile platforms: *malware*, *spyware* and *grayware*. The classification is based on their distribution method, legality and notice to the user. The paper further gives deeper insight into the current and potential future motives of attackers to develop such applications and describes possible defence mechanisms.

This section will briefly present this categorisation and highlight the most important motives for the

<span id="page-29-0"></span>attackers. In this thesis, not only applications are referenced with the term *application*, but also *games*, *widgets* and other kind of *utilities* for mobile platforms. Accordingly, all the mentioned threats even apply to software of this kind.

### **2.1.1 Malware**

*Malware* is considered to pose a significant security risk to the users' system and information [\[79\]](#page-123-0). Developers of malware deceive users to install malicious applications or try to use other system vulnerabilities to gain unauthorised access. Malicious actions include the destructive behaviour to the system or data, the stealing of user credentials or the collection of user information and other sensitive data. Consequently, malware does not provide any legal notice to the user for the actions carried out.

Trojans, worms, botnets and viruses belong to the category malware [\[80\]](#page-123-0), and in the Section [2.1.4](#page-30-0) we present some example and describe they motives for the development of such malicious applications.

Although the expression malware references to the specific threat type described above it is often used as umbrella term to characterise even the following two threats.

#### **2.1.2 Personal Spyware**

In contrast to regular malware with spying capabilities, which does not proclaim its spying functionality and hides it behaviour in any way, dose *personal spyware* actively advertise its ability to spy a person and requires physical access to the device for installation. However, personal spyware hides itself as well from the user while collecting personal information like the call history, text messages or tracking the location. Various threat types arise from the capabilities of such applications which are described in Section [2.1.4.6.](#page-32-0) Unlike for malware, the information from personal spyware is, however, gathered for the person which initialised the spying, rather than the application developer.

For the Android platform various such applications (e.g. MobiStealth [\[145\]](#page-128-0), Spy Control [\[187\]](#page-131-0)) are available on Google Play and advertise themselves as spyware. A common but controversial use case of such applications is the spying on the significant other or the parental control. Following the open philosophy of Android, there is no reason for Google to ban such applications from the market, since only the installation and use of the application without the device owners authorisation is prohibited. In contrast such applications are not permitted in the App Store due to the restrictions specified by Apple [\[36\]](#page-120-0).

Teufl et al. [\[181\]](#page-131-0) highlights that besides from apps which proclaim themselves as spyware, a widge range of *security related software* (e.g. Lookout [\[133\]](#page-127-0), Norton Mobile Security [\[59\]](#page-122-0)) exists with the aim to increase the security of the user's phone and data. Such utilities commonly offer features like to locate or remotely wipe a stolen phone, but sometimes even allow to remotely control the device which allows things like to play an alarm sound, record audio, take pictures or read text messages.

Although the main intention of spyware and such security applications is completely different, only the context in which they are used defines if they can be considered as malicious application or harmless software [\[181\]](#page-131-0). If spyware or security tools are installed under the user's behalf, both types of applications cannot be judged as malware. However, if such applications are used without the knowledge of the device owner, the behaviour must be classified as malicious, since they actively allow to spy the user without any notice.

#### **2.1.3 Grayware**

Smartphones commonly contain a lot of personal information and allow to gain detailed knowledge about the user. *Grayware* spies on users to collect such information, although the companies that distribute grayware do not aim to directly harm the users by this activities [\[188\]](#page-131-0). Hence, grayware usually <span id="page-30-0"></span>provides real functionality and value to the user, but often uses the personal information for advertising purposes or user tracking. Reliable companies openly disclose their data collection habits but others use misleading and unclear privacy policies or end-user license agreements [\(EULAs](#page-115-0)) to deceive users, therefore is grayware often on the borderline of legality [\[64\]](#page-122-0).

Developers of free applications often use advertisement to finance the development and monetise their applications. Mobile advertising companies (e.g. AdWhirl [\[2\]](#page-118-0), JumpTap [\[127\]](#page-127-0)) provide [SDKs](#page-115-0) which support developers to easily integrate advertisement into applications. To maximise the revenue the advertisement is targeted to the user by supplying additional information like the location, gender, or age. Some advertisers are further interested in identifiers (e.g. [IMEI,](#page-114-0) Android ID; see Section [5.2.3.1](#page-62-0) for more details) which allow to uniquely identify a device and track the behaviour of the user over time, accordingly raising privacy concerns for the user.

For the user it is often hard to know in which way the information, an application is permitted to access, is used. The user relies to some extend on the fidelity of the developers, especially that they proclaim for what they use the personal data and how they handle the disclosure of such information. An application might, for example, use the location information to present the position of the user on a map, but at the same time and without notice of the user send the information together with some unique identifiers to an advertising company or remote server.

#### **2.1.4 Motives for Malware Development**

Developers have different motives and pursue different objectives for the development of malware. Following some possible motives, which have been seen at malware in the wild to some extent, are highlighted.

#### **2.1.4.1 Novelty and Amusement**

Especially in the beginning of the mobile malware development applications have been found which seem to have the intention to *amuse* the author by doing mischief. For example, Eeki.A [\[154\]](#page-129-0) changes the wallpaper of infected iPhones or Smspacem [\[177\]](#page-130-0) sends various short messages with anti-religious content from Android devices. Such malicious applications mainly cause discomfort for the user and can often be seen as *proof of concept* for new attacks and for the demonstration of vulnerabilities.

#### **2.1.4.2 Financial Gain**

Research by Zhou [\[198\]](#page-132-0) shows that *gaining financial benefits* from malicious applications is one of the driving forces for the development of malware. The practices for making money range from direct methods like premium rate calls and short messages to indirect methods where user credentials are misused or sensitive information is sold.

#### **2.1.4.3 Premium Rate Services**

One profitable way for attackers is to develop malware which secretly contacts *premium rate services* using *short messages* or by *calling* them in the background. Legitimate premium rate services offer phone numbers for technical support, TV show votings or adult chat lines, or provide short message services for digital content like news alerts, ringtones or wallpapers. A part of the higher fee for the call or short message are paid to the service provider, allowing a payment of the offered service. If attackers set up such premium services for their malicious activities they can directly make money out of it by forcing the malware to contact the service.

Android allows applications to send and intercept incoming short messages in the background without any notice to the user after granting the required permissions at install time (see Section [2.2.1\)](#page-33-0). This <span id="page-31-0"></span>allows malicious applications to contact such services with ease if they got installed once. FakePlayer is the first known malware which uses this methodology [\[198\]](#page-132-0). Since then various malware of this kind was developed including more sophisticated ones like GGTracker which use better techniques to hide their behaviour, allow the attackers to remotely change the premium service number and even register users to premium service subscriptions [\[198\]](#page-132-0). Geinimi and others have similar functionality but as well allow to call premium numbers in the background [\[198\]](#page-132-0).

#### **2.1.4.4 User Credentials**

Smartphones are nowadays often used for online shopping, banking, email and other services which require *user credentials* including passwords and credit card data. Besides, offer banks two-factor authentication relying on the smartphone as second channel. Moreover, users store even password and payment credentials on their phone using password managers. Accordingly, this kind of usage make mobile platforms a profitable target for theft of user credentials [\[80\]](#page-123-0) , since gathered credentials like credit card numbers, bank account credentials, email passwords can be sold on the black market or used directly by attackers to make profit [\[84\]](#page-124-0).

Zitmo and Spitmo are examples for malware previously seen on the Symbian platform and ported to Android [\[50,](#page-121-0) [198\]](#page-132-0). Both applications defeat the second channel of a two-factor banking authentication by intercepting all incoming short messages. Subsequently, the forward the information to a remote server over the network or by using short messages. Besides, the two malicious applications work together with a desktop malware which steals the user's login credentials and deceives the user to install the malicious applications on their smartphone.

#### **2.1.4.5 User Information**

Besides user credentials a lot of *user related information* resides on smartphones and is accessible through the Application Programming Interfaces [\(APIs](#page-115-0)) of the mobile platforms or might be obtainable by malware through vulnerabilities. Contacts, browsing history, installed applications, the location, personal information (phone number, mail address, postal address, et cetera.) or unique device identifiers to mention only some of the most important ones (A more detailed list can be found in Section [5.2.3.1.](#page-62-0)). Although it is hard to tell why malicious applications collects such informations, Felt et al. [\[80\]](#page-123-0) hypothesises that this data is sold by malware distributors for financial gain.

Collected information which allows a detailed profiling of the user might be bought by advertisers or marketing companies to improve product placement and targeted advertisement. Nevertheless, legitimate applications already include advertising libraries which commonly collect personal data, but maybe offer less detailed information about the individuals.

Similarly, detailed information about the device owner or the contacts like the full name, the phone number or the mail address can be sold on the black market [\[84\]](#page-124-0). Where such detailed user information is offered and sold for spamming purposes and phishing attacks.

Unique device identifiers like the [IMEI](#page-114-0) have value for the black market of stolen phones [\[80\]](#page-123-0). Since, if a phone gets stolen the [IMEI](#page-114-0) is blacklisted by the network providers and thus prevented from connecting to the network. Nevertheless, gathered [IMEIs](#page-114-0) can be used to alter the black listed phones [IMEI](#page-114-0) by a valid one and consequently allow to connect to the network again. However, it is common practice of applications and advertisers to collect [IMEIs](#page-114-0), meaning the possible large supply of [IMEIs](#page-114-0) lowers the revenue for attackers.

For example, the dubious Android applications known as SndApps uploads information about the user's email accounts, the [IMEI](#page-114-0) as well as the phone number to a remote server in the background [\[193,](#page-132-0) [200\]](#page-132-0). Due to the fact that such behaviour is typical for grayware the applications have been removed from Google Play. Nevertheless, as the G Data Software AG [\[93\]](#page-124-0) points out, after integrating an [EULA](#page-115-0) <span id="page-32-0"></span>and encrypting the data before transmission, these applications made it on to Google Play again and remain there. This shows another case of misleading [EULA](#page-115-0) and highlights the risk of downloading grayware from the official market.

The stealing of user information or credentials and the usage of premium rate services, as described and affirmed by various actual samples, show common methods used by attackers to gain financial benefits. However, depending on the intention of the attacker financial interests might not only be limited to the motives listed above, even other attacks could be indirectly utilised to acquire money. For example, information gathered by spying or providing resources for spamming activities might as well be sold on the black market.

#### **2.1.4.6 Spying**

Use cases for personal spyware in the private area are the *spying* of the partner or the parental control of the children. This allows to find out if your significant other is cheating on you, or to verify that children follow your rules [\[145\]](#page-128-0).

Companies might use the functionality for business espionage allowing to gain information about the developments of the competitor or to get insight into upcoming business deals, and thus enable to achieve competitive advantage [\[162\]](#page-129-0). Another use case for personal spyware is the sneaky monitoring of employees by company executives [\[145\]](#page-128-0).

Governments could use spyware for monitoring citizens in the large or target it to observe suspected criminals. The threat of the governmental usage might be even more powerful assuming their ability to force network carriers or device manufactures to distribute spyware on all devices [\[80\]](#page-123-0).

Even though not all of this scenarios have yet been seen in the wild or became known, they show that the privacy of the user is not respected by such spying applications if they are installed and used without the consent of the device owner.

#### **2.1.4.7 Utilise Resources**

Research by Zhou [\[198\]](#page-132-0) shows that a high percentage of malware integrates functionality which allows to remotely control the compromised phone through the network or by short messages using command and control [\(C&C\)](#page-114-0) servers. This features are used by attackers to create botnets for *utilising* smartphone *resources*. The resources can, for example, be used for spamming or distributed denial-of-service [\(DDoS\)](#page-115-0) attacks.

Short Message [\(SMS\)](#page-115-0) and email spam is often used for advertisement or phishing attacks [\[80\]](#page-123-0). Since spam messages are illegal in most countries, spammers commonly use botnets to spread the messages. Since the usage of multiple compromised devices obscures the origin of the original message and thus reduces the risk for the spammers to get caught.

Since Android allows to send [SMS](#page-115-0) in the background without any notice, malware could misuse this functionality to send [SMS](#page-115-0) spam. The user might only realise the malicious activities after he receives the monthly bill for all the sent messages, or maybe never notice it if he has an unlimited messaging plan. Pjapps [\[176\]](#page-130-0) is an example for malware offering such functionality. It further allows to force the compromised devices to open a certain web address. Accordingly, if the botnet is large enough it allows to attempt [DDoS](#page-115-0) attacks by simultaneously contact a web address with all hijacked devices.

The utilisation of the resources of a smartphone could cause additional costs for the user for sent messages or high data traffic. Further the device is misused without the knowledge of the user in an unwanted manner and might, moreover, get blacklisted for its behaviour.

## <span id="page-33-0"></span>**2.2 Security Measures**

The developers of mobile platforms have taken various security measures to reduce the risk for possible threats. Although the measures vary for the different platforms they can roughly be divided into three steps depending on the time they take place:

First, *preventive* measures should make it difficult to develop malware. Mobile platforms have a security architecture designed with the aim to protect user data, system resources, applications and the device [\[5\]](#page-118-0). To achieve this security objectives the platforms choose slightly different approaches, but roughly all provide the following key features [\[5,](#page-118-0) [38,](#page-120-0) [141\]](#page-128-0):

- The usage of established, robust *security* architectures at the *[OS](#page-114-0) level* (Linux kernel for Android).
- Utilisation of *hardware security features* for data encryption, cryptographic operations and memory management.
- *Sandboxing* of applications to restrict access to system resources and data as well as others applications data.
- Mechanisms for *secure inter-process communication [\(IPC\)](#page-115-0)* between applications, allowing to safely share data between applications.
- *Application signing* to identify the application author and to build trust-relationships between applications.
- A *permission system* restricting the access to system resources, user data and credentials.

Second, various *detection* methods should help to identify malware that circumvents the preventive measures. The detection of malicious behaviour of applications starts on the distribution channel, it further relies on automated testing of applications, security applications and especially the community to find malware. Such analysis and detection methods are presented in more detail in Chapter [3.](#page-38-0)

Third, *recovery* methods are required to remove possible threats if they have been detected. Since none of the previous steps can give a total guarantee for the prevention of malware distribution, measures which allow to lower the impact by removing such applications are necessary (more details in Section  $2.2.2.1$ ).

This brief description presents the security measures modern mobile platforms are build on. Following, we will describe permissions and distribution channels and their role as security measure in more detail, since both are especially interesting for this work. Permissions have the aim to protect sensitive parts of the devices and restrict the access to certain information, still we want to make the user aware of the remaining risk. Different distribution channels pose different risk of downloading malicious applications and deploy different security measure that we want to highlight.

### **2.2.1 Permissions**

*Permissions* are used to restrict the access to security and privacy relevant system resources like the network connection, the camera or the [GPS](#page-114-0) and user related data like [SMS,](#page-115-0) contacts or user credentials.

The security architecture of Android heavily relies on the permission system which regulates the access to protected [APIs](#page-115-0). By default, an Android application is only allowed to access a very basic set of system resources and some of the sensitive capabilities are not made accessible at all by an intentional lack of an [API](#page-115-0) [\[5\]](#page-118-0). Prior to the installation of an application the specific permissions required by the application are pointed out to the user. Following a *user-centric* strategy, the user can decide whether to

#### <span id="page-34-0"></span>2.2. Security Measures 13

*grant all* this permissions for the application or decide to not install the application at all [\[182\]](#page-131-0). Accordingly, there exists no possibility to grant just a subset of permissions or to revoke certain permissions after the installation.

The decision, whether to trust an application or not, can essentially just be made by verifying if the required permissions fit into the *context* of the application [\[189\]](#page-131-0). The process of deciding whether the required permissions are appropriate, can be challenging. Lets, for example, consider a camera applications for taking pictures. It is obvious that the application has to access the camera hardware. If the application also wants the permissions to access the Internet and read contact data, an experienced user might get suspicious. However, these permissions could just be needed to upload pictures to the Internet, or to directly add pictures to contacts in the user's address book. Nevertheless, a malicious version of the application might as well upload all your contacts to a server in the Internet without your knowledge. So even after granting an application certain permissions, it is hard to track in which way they are used and if private data is secure.

On the iOS platform the user is asked for permission to access restricted resources at the time an installed application first uses the protected feature. Currently, only the use of push notifications, the access to the location information and the Twitter account is protected. However, it has been announced that contacts, calendars, reminders and the photo library will be protected by permission in the upcoming iOS version 6 [\[126\]](#page-127-0). The different usage of permissions in the security architecture of Android and iOS reveal the distinct concepts behind them.

The Windows Phone [OS](#page-114-0) follows a similar approach as Android, but uses a coarser categorisation of the permissions. However, for further details about the different deployed permission models of mobile platforms we reference to the paper of Au et al. [\[42\]](#page-121-0).

Permissions try to limit the risk that applications incorrectly or maliciously access sensitive data. Although this an important security measure the user should be aware of the risk that applications might misuse the access to sensitive data for other purposes like advertising or even malicious activities.

#### **2.2.2 Application Distribution Channels**

Mobile platforms provide the user different solutions to download and install third-party applications. The different platforms differ heavily in their security measures and the risk they pose to the user.

#### **2.2.2.1 Official Markets**

Apple, Microsoft and Google operate their official markets App Store, Windows Phone Market and Google Play for the distribution of third-party apps [\[35,](#page-120-0) [99,](#page-125-0) [140\]](#page-128-0). Developers who would like to distribute their applications over the market need to *register for a developer account*. The fee-based registration (US\$90 per year for the Apple App Store and 99\$ for the Windows Phone Marketplace, US\$25 one-time for Google Play) creates a first small barrier for the distribution of malware over the official markets, since a malicious developer must at least acquire a fake credit card for the payment [\[137\]](#page-128-0).

To publish an application on the market it first has to be digitally *signed by the developer*. The signing of the application allows to identify the author of the application and enables to establish trust relationships between applications. For iOS and Windows Phone the certificate used for signing must be issued by Apple or Microsoft respectively and is related to the developer account whereas Google allows the developer to use self-signed certificates [\[23,](#page-119-0) [39,](#page-120-0) [139\]](#page-128-0). If applications show malicious behaviour all others applications created by a developer can easily identified by the certificate of the developer and perhaps removed.

Apple and Microsoft follow a contrary philosophy than Google according to the release of applications on their market. Apple rigorously *approves application* prior release on the App Store. Although not all details about the approval process are known, Apple describes that submitted applications are

<span id="page-35-0"></span>tested by two reviewers for software bugs, instabilities of the app, privacy violations, exposure of children to inappropriate content and the use of unauthorised protocols [\[37\]](#page-120-0). Whereas Microsoft deploys a similar approval process as Apple [\[49,](#page-121-0) [139\]](#page-128-0), Google in contrast follows the open philosophy and has no formal review process, but as well conveys in the term's of service that it is not allowed to distribute malware on the market [\[137\]](#page-128-0).

The markets allow the *community* to *rate* and write *reviews* for applications. Users can decide based on the reputation, if the trust an application. On Google Play users can moreover flag applications as inappropriate what might initialise a inspection by Google. Especially the open market of Android relies on the community as another security layer to identify and report broken or malicious applications [\[188\]](#page-131-0). Still, to submit a review a user first has to install the application and might thus already expose sensitive information.

In 2012 Google introduced *Bouncer* a tool providing automated scanning of Google Play for potentially malicious applications [\[114\]](#page-126-0). The service automatically analyses new and already published applications for known malware and also looks for misbehaviour of applications that could indicate malicious activities.

Since none of the prevention and detection methods can guarantee totally security, Apple, Microsoft and Google integrated technologies into their platforms which allow to quickly remove malicious application on discovery [\[143,](#page-128-0) [148,](#page-128-0) [164\]](#page-129-0). With the *remote application removal* feature (or *kill switch*) dangerous applications can be removed rapidly from all devices to prevent further exposure to the user and limit the impact. However, this feature can only ensure its functionality on unmodified systems which are not rooted or customised in any way. Furthermore, malware might block the functionality on a compromised system.

The official markets are certainly the most secure way to find and install applications. Nevertheless, previous incidents show that markets, even with their measures, can not ensure that no malicious application are released [\[68\]](#page-122-0). This is especially dangerous since they give the user a sense of security. Hence, it is important to raise the awareness of the risk to download malware even from an official market.

#### **2.2.2.2 Alternative Markets and Direct Download**

By default, Android blocks the installation of applications not coming form the official market. The user has to activate an option to allow the installation of non-market applications. *Alternative markets* for Android like the Amazon Appstore [\[3\]](#page-118-0) or AppBrain [\[33\]](#page-120-0) offer developers another distribution channel for their applications. They often advertise their markets with higher revenue for the developer or better marketing, search and recommendation features. Although some alternative markets have approval processes and test applications before they get released, research by Zhou et al. [\[199\]](#page-132-0) shows that the risk of downloading malware his higher for alternative markets.

Besides markets, the user can directly download and install Android application packages [\(APKs](#page-115-0)) from platforms like SlideMe [\[171\]](#page-130-0) or GetJar [\[97\]](#page-125-0), or any other website. This distribution channel for applications pose a high risk for the user since there is generally no validation and approval through an official authority.

As opposed to this, Apple and Microsoft follow a closed strategy for their mobile platforms and do not allow the usage of other markets or the direct installation of applications. To install third-party applications this devices require a jailbreak (iOS) [\[119\]](#page-126-0) or unlock (Windows Phone) [\[161\]](#page-129-0), but doing so does void warranty and poses the risk of damaging the device.

The manual download of applications or the use of alternative markets comes generally with a higher risk of installing malicious applications. Consequently, users need to be aware that attackers might prefer this distribution channels since less effort is required to circumvent security measures on the distribution channel.
# **2.3 Reasons for Targeting Android**

This section investigates reasons why Android got one of the main targets for developers of malicious applications.

# **2.3.1 Market Share**

Potential attackers try to get the best benefit out of their efforts and one way to achieve this is to target the largest audience [\[128\]](#page-127-0). Similar to the computer world, there is a relation between market leadership and the interest of attacker to target their attacks on them. Recent market analysis by Gartner Inc. [\[95\]](#page-125-0) indicate that Android got the largest mobile platform with a market share of 56.1% followed by iOS and Symbian. Furthermore Google Play is the second biggest market (behind the Apple App Store) offering more than 600,000 applications and a total of 20 billion application downloads [\[125\]](#page-127-0). This numbers lead to the speculation that targeting malware for the Android platform might be especially interesting for attackers. This is reflected by the report from Juniper Networks [\[128\]](#page-127-0) which reveals that most of the malware of 2011 is targeted for Android and the numbers are constantly increasing. At the same time there have not been any significant incidents of malware targeting the iOS platform [\[181\]](#page-131-0) and even less is known about malware for Windows Phone.

Although this significant market share of Android most probably provides the incentive for the development of malware for Android, it can not be seen as the only reason for the dominance. Factors like the market where the phones are sold, the variety of phones in different price ranges, the underlying platform and other aspects might as well play a role.

### **2.3.2 Openness and Technical Features**

Android offers [APIs](#page-115-0) which allow deeper system integration than other platforms like iOS. This open approach, which is often highly regarded by the developer community, brings drawbacks and opportunities. It allows developers to create applications with features not possible on other platforms, but at the same time this capabilities might be misused by malware developers.

A considerable example are background services. The iOS platform limits background activities to certain services provided by the system for things like the location or notifications, in contrast Android allows any process to run in the background [\[181\]](#page-131-0). Another example for a feature only available for Android is the sending and intercepting of incoming short messages without any further notice to the user (assuming the user granted the required permissions). This opportunities allow the development of sophisticated application and made the platform attractive for developers. However, not only developers of legitimate applications are tempted by these possibilities.

As described in Section [2.2.2](#page-34-0) Google Play has no strict approval of submitted applications like the Apple App Store or the Windows Phone Marketplace. Furthermore, Google is less restrictive in the types of application which can be published on Google Play. For example, applications which openly state that their purpose is spying are allowed on Google Play. Such application are in contrast prohibited in the App Store. The openness and the vague approval of applications on Google Play in comparison to the App Store is another factor which makes it more interesting for attacker to target malware for Android.

Besides the official market, Android allows the installation of applications from other sources like alternative markets or direct downloads by just activating a certain option in the settings menu. Although it might be more difficult to target a that big user base by this distribution channels, attackers have the advantage that there are only limited or no security measures, for validating published applications, integrated by the platform owners. Hence, an Android device might be unconsciously exposed by the user to distribution channels without a legitimate authority approving the published applications.

# **2.3.3 Version Fragmentation and Heterogeneous Devices**

Android is not bound to a certain hardware or manufacturer of a device like iOS with the iPhone. Google only develops the mobile platform and relies on hardware manufactures for the distribution of their [OS.](#page-114-0) Google leaves many options to hardware manufacturers which typically extend the stock Android [OS](#page-114-0) with a customised user interface and additional features. While the possibility for such modifications offer a large flexibility and might give the user more opportunities it arouses some problems. Hardware manufactures which customise their [OS](#page-114-0) need to integrate every operating system update released by Google into their custom variant. This leads to delays in the deployment of security fixes. Further, manufactures tend to not delivery any updates for older hardware caused by the effort needed to integrate the updates. This facts leads to the problem that many Android devices do not receive security updates fast enough or at all and thus can be targeted by malware.

Even if other platforms are currently not so affected by malicious application as Android, there already exist certain proof of concept attacks for jailbreaked iOS [\[128\]](#page-127-0) devices and also vulnerabilities for Windows Phone [\[166\]](#page-130-0) have been found. This indicates the general risk for malicious applications, regardless of the deployed platform.

Although various security measures are taken by the platforms different threat types exist and remain. No matter if the motives behind the development of malicious applications are to gain financial benefit, collect personal information or only novelty and amusement, they all pose a certain risk for the user. Hence, it is important to analyse applications to identify their real behaviour. Especially, the Android platform got a main target for the development of malicious applications through facts like the high market share, the openness and the technical features. Accordingly, different application analysis and malware detection methods with varying capabilities and requirements have been developed, which we explain in the next chapter.

# <span id="page-38-0"></span>**Chapter 3**

# **Android App Analysis Methods and Malware Detection**

In this chapter we will present Android application analysis and malware detection methods. However, to be able to explain the analysis methods in detail, we first define the underlying analysis environment.

# **3.1 Analysis Environment**

Before we discuss the application analysis and malware detection methods, we have to determine the characteristics of the test environment in which the methods are applicable. The condition of the test system and the possibilities to modify or interact with the system do affect the usage of different analysis methods and limit their capabilities.

If the test environment is already predefined, a suitable analysis method has to be chosen, according to the properties of the environment or must be adapted for the use within it. For example, mobile security applications, used to scan mobile systems for malware similar to antivirus software on desktop computers, have to cope with the properties of the test environment. Hence, limitations like limited resources might lower their malware detection capabilities.

On the contrary, if the analysis environment does not impose any restrictions and allows modifications and advanced interaction, more sophisticated test methods can be applied. Still every analysis method has its advantages and disadvantages: Some allow a detailed application analysis, but rely on the interaction of the user and require a real device, while others offer less detailed analysis capabilities, but only require metadata from the application market and can run autonomously.

Teufl et al. [\[181\]](#page-131-0) divides the environment properties, crucial for the selection of the analysis method, into five categories as illustrated in Table [3.1](#page-39-0) and described below.

# **3.1.1 Execution Environment**

The underlying *execution environment* of application analysis and malware detection methods can be divided into four different types (see first row of Table [3.1\)](#page-39-0): The system of a *standard phone* is not modified in anyway and is in the state as delivered by the device manufacturer. Depending on the manufacturer and the age of the device it might be provided with an up-to-date system version or lag behind with software updates. Additionally, the manufacturer might provide Over-the-air [\(OTA\)](#page-115-0) updates for the system to upgrade to newer versions or apply security patches. Such an environment is typically used by a *default user* and mobile security applications are commonly deployed on this environment.

A *rooted phone* is modified by the user to attain privileged control and enable additional features of the device. This root access allows to overcome limitations enforced by carriers and hardware manufac-

<span id="page-39-0"></span>

| Execution<br>environment | Standard<br>phone | Rooted<br>phone | Mod.<br>system<br>image | Emulation | None           |          |
|--------------------------|-------------------|-----------------|-------------------------|-----------|----------------|----------|
| <b>System</b>            | Superficial       | Detailed        | None                    |           |                |          |
| behavior                 | state             | state           |                         |           |                |          |
| Available data           | Ext. app.         | <b>Store</b>    | Installed               | App       | <b>Network</b> | Side     |
|                          | metadata          | metadata        | app                     | package   | traffic        | channels |
| <b>Interaction</b>       | User              | System          | None                    |           |                |          |
|                          | interaction       | interaction     |                         |           |                |          |
| <b>Application</b>       |                   | Some apps       | Arbitrary               |           |                |          |
| scope                    | One app           |                 | apps                    |           |                |          |

Table 3.1: Categorisation of the environment properties for malware analysis/detection methods in five groups (redrawn from Teufl et al. [\[181\]](#page-131-0)).

turers. Applications can run with root-level permissions, allowing them to bypass security features like the sandbox, file system permissions and limitations of the [API.](#page-115-0) This more sophisticated environment is frequently used by *advanced users*, and *expert users* use this privileged execution environment for their advanced application analysis methods. Moreover, malicious applications might use security leaks to gain root access on a phone, however, we only consider the intentional rooting of a device at this point. Side note: The similar process of gaining privileged access on the iOS platform is called *jailbreaking*.

*Modified system images* are customised and extended versions of the mobile system. Arbitrary function can be added to the [OS](#page-114-0) and the provided [APIs](#page-115-0) to extend the functionalities. For the detection of malware, modified systems allow to get a deeper insight into the behaviour of applications by tracking the interaction with the system. Advanced dynamic application analysis methods can be deployed on modified system images.

*Emulation* of devices, as commonly used by developers during the development of applications, is beneficial for detection of malware. It allows to run automated analysis of applications on powerful machines, emulating a large number of devices with different deployed system images. However, not all aspects of real devices can be emulated and sophisticated malware might detect that it is executed on a emulated environment [\[149\]](#page-128-0).

Finally, the case (*None*), where no execution environment is available or required for the analysis, has to be considered. An example is the static analysis, where no execution of the application, neither on a real nor on an emulated device, is required.

# **3.1.2 System Behaviour**

The information, available in correspondence to the *behaviour of the system* can be categorised into the following three groups (second row of Table 3.1): The *superficial state* refers to information available and understandable by a default user. The user might recognise unexpected behaviour, like application and system crashes or a increased battery drain (caused by intensive use of background services through malicious applications). Furthermore, the user might notice high bills caused by malware contacting premium services or extensive data transfers over the mobile network.

The *detailed state* indicates that analysis methods have access to additional information such as running processes, the network traffic or inter-process communication [\(IPC\)](#page-115-0) between applications. The availability and amount of this detailed information is limited by the execution environment as described previously.

*None* implies that the system behaviour can not be analysed, for example, if there is no execution environment available at all.

# **3.1.3 Available Data**

The available or obtainable information about an application can be classified as follows (third row of Table [3.1\)](#page-39-0): The application markets, offered by the mobile platforms, reveal information (*store metadata*) about the application prior the installation, such as a textual description, the required permissions or the user rating. The market metadata analysis is based on this information. Since the metadata is not included in the application installation package, there is no need for the package file, but if analysis methods want to relate the store metadata with the information from the application package, both data must be acquired separately.

The following three methods require the application package file or the installed version of the application. With access to the *application package* the software can be analysed prior installation. Static analysis is an example for an analysis method which can be applied at this point. For *extended application metadata* additional data, such as information about the [IPC-](#page-115-0)interfaces for the communication with other application or the application entry points are extracted from the package. Again, static analysis uses this extended metadata as well as mobile security applications. An *installed application* denotes an already installed application package on a mobile device or emulator. Dynamic analysis requires the execution of the application and thus relies on the installation of the application. However, an installed application does not necessarily reveal the same information as available from the package file, since some data might be omitted during installation, but on the other hand the execution reveals other important information.

Information, which is not directly available for analysis methods, can sometimes be obtained through *side channels*. For example, the evaluation of system log files could reveal important information about the actions of applications.

The *network traffic* refers to the incoming and outgoing data on the network interfaces caused by the installed applications or the [OS](#page-114-0) of the mobile device. The network traffic might, depending on the limitations of the execution environment, be directly captured on the mobile device or intercepted externally (more details in Section [5.1\)](#page-56-0). The analysis of the network traffic might reveal crucial information about the external communication of applications and the transfer of sensitive data. The network traffic is the main focus of the analysis method, developed and presented in this work.

# **3.1.4 Interaction**

Each analysis method has different requirements on the level of interaction with the application during a test (see fourth row in Table [3.1\)](#page-39-0): Methods like the static analysis require no interaction (*None*) of the user or the test environment with the application and can run autonomously. Whereas methods, such as the dynamic analysis or the network traffic analysis, require *system* or *user interaction*. Automated analysis interacts with the system by means of starting and instrumenting applications and simulating user input. Certain analysis methods even require the time-consuming interaction with the application through a real user.

However, generally the more complex the interaction with the system is, the more information can be gathered by the analysis method. At the same time, the high level of interaction requires sophisticated test systems or the interaction of humans, as a result this methods are classified as time-consuming and expensive processes.

# **3.1.5 Application Scope**

As last property of the analysis environment we consider the number of different applications, which can be covered by the different analysis methods (last row in Table [3.1\)](#page-39-0): Certain analysis methods are only able to check *one application* at a time and can not give information about potential interaction with other applications. Moreover, although methods like the network traffic analysis can capture and inspect the traffic of multiple applications, they can not associate the gathered information to a certain application.

Other methods allow to analyse *some applications* in the same scope at the same time, but are limited to a certain number of applications due to the technical capabilities of the analysis method or by the number of available applications. A typical example for a method, applied in such an environment, are mobile security applications, which can only examine the applications present on the device.

The access to an *arbitrary* number of *applications*, as possible by application store providers, allows to apply analysis methods on a multitude of various combinations of applications. The analysis of several applications in the same scope can help to identify malware, that distributes its malicious behaviour over multiple applications or exploit capability leaks caused by unprotected [IPC-](#page-115-0)interfaces or weak system applications [\[53,](#page-121-0) [109,](#page-126-0) [153\]](#page-129-0).

All the denoted properties of the analysis environment heavily influence the selection of analysis methods and impacts their capabilities. The overview of the properties should help to identify important characteristics of the contemplated system and assist in the selection of applicable analysis methods, presented in the next sections.

# **3.2 Analysis and Detection Methods**

In the following, we describe application analysis and malware detection methods in greater detail.

# **3.2.1 The User**

Although *the user* can not be considered as analysis method, he plays an important role in the identification of malware. A user might get suspicious prior the installation of an application, if the required permissions are doubtful in the context of the application, or he might identify unwanted and malicious behaviour of already installed applications. Furthermore, security experts play a key-rule in the application of in-depth analysis methods, thus the user can intervene at various stages to detect malicious applications. The capabilities to recognise unwanted or malicious activities heavily depends on the knowledge of the user about the mobile platform and existing threats for it, hence we divide into *default-*, *advanced*- and *expert-users*.

# **3.2.1.1 Default User**

We consider that a *default user* is generally only capable to use a mobile device and its applications in the intended manner without considering the related security risks. The default user has generally no in-depth knowledge about the permission and their ramifications as well as he does not know about the aggravated risk of downloading applications from alternative markets. Default users are easily tempted to install malicious applications, which use misleading descriptions or masquerade as popular applications. Moreover, such user's are only able to recognise very obvious malicious behaviour and most of the time only in the aftermath.

The default user can be classified as follows, relating to the properties of the analysis environment we discussed in the Section [3.1.1:](#page-38-0) The default user works on a *standard phone* without any modifications and can only observe the *superficial state* of the system, including information like crashing applications or high bills. Since the *user* directly *interacts* with the application, he might cause the execution of the malicious functionality. Nevertheless, the user might eventually be able to identify the interaction between *some applications* on a very superficial level, such as if one application ask for the credentials of the other one. The default user generally only works with the *installed application* and does not bother to work with application packages. The most helpful information available for a default user is the *store metadata* including data like the description of the application, the user rating, comments or the required

permissions. If an application has a low rating and comments include complaints, even a default user might be convinced to not install such an application. On the other hand, if only the information from the description and the required permissions are available, a default user might be overwhelmed with the task of deciding weather an application is trustworthy.

Besides user with basic understanding, we can classify users with advanced knowledge, described in the next section.

# **3.2.1.2 Advanced User**

*Advanced users* have more knowledge about the mobile platform and know about general threats arising from alternative markets and third-party applications. The advanced knowledge allows the user to better understand the required permissions of applications and to judge upon the danger of approving certain permissions. Advanced users further know how to install customised and modified system versions, which allow to access additional features. Moreover, mobile security application and other security tools are typically deployed by user's with this proficiency. Although, the greater knowledge lowers the risk of installing malicious applications and allows to identify malware, the chance of being exposed to malware remains.

Advanced users are related the following properties of the analysis environment: Depending on the know-how, the user might use a *rooted phone* or even a *modified system image* to enable desired features and to deploy additional security features. Such security related modifications of the system include functionality like the fine-grained permission management at the run-time [\[46,](#page-121-0) [115,](#page-126-0) [147,](#page-128-0) [195\]](#page-132-0). Furthermore, the use of additional tools such as mobile security applications or process monitors allows the advanced user to obtain a more *detailed state* of the device. Since advanced users download applications from various sources, they get in touch with *application packages*, but do not have the capabilities to analyse them. Especially the *market metadata* can be interpreted better by advanced users. Finally, the application scope and the user interaction remains the same as for a default user.

Alongside, advanced users, there are expert users with even more profound knowledge, described in the following.

#### **3.2.1.3 Expert User**

*Expert users* have a profound knowledge about the mobile platform and develop or work with tools for the analysis of applications and the detection of malware. With the in-depth knowledge their possibilities are primarily limited by the methods used for the analysis and the available resources. Thus, the properties for the analysis environment are hard to define at that point and we reference to the analysis method applied by the expert. The research by experts on different security threats and the development of counter-measures are very important to lower the risk, for default and advanced users, of getting exposed to malicious applications.

The user will always play a key role in the identification of malicious applications. Just like malware is developed by users, only users are able to develop detection methods and defence mechanisms. Especially the decision, at which point the behaviour of an application is considered as unwanted or even malicious can only be done by a user in a first step. Expert users fine-tune their analysis methods with their knowledge to provide optimal detection functionality and best possible protection.

### **3.2.2 Mobile Security Apps**

Mobile security applications, like Lookout [\[133\]](#page-127-0), Norton Mobile Security [\[59\]](#page-122-0) or Kaspersky Mobile Security [\[130\]](#page-127-0), offer similar functionality, known from anti-virus software deployed on desktop computers. The anti-virus part of such applications mainly uses signature-based malware detection. *Signature-based* *detection* [\[116,](#page-126-0) [190\]](#page-131-0) searches for previously defined characteristic (signatures), unique for certain malware, during the detection. The process of creating signatures, that represent the malicious behavior exhibited by applications, is done by human experts. This defined signatures are all stored in a central repository, where they can be retrieved by the security applications. A major drawback of this methodology is, that depending on its capabilities, it can only detect known malware with a signature stored in the repository, and thus might be vulnerable for zero-day attacks.

The improved performance of modern devices allow to deploy heuristic analysis to overcome this drawback and provide better detection capabilities. In contrast to signature-based detection, heuristic analysis tries to identify common functionality and features of malware [\[190\]](#page-131-0). This method should allow to even recognise new malware based on the features, known from previous malware.

Besides this anti-virus capabilities mobile security application commonly offer additional features like anti-theft and missing device services (e.g. locate device, remote-wipe) or number based call and [SMS](#page-115-0) filtering. However, the capabilities vary for different mobile platforms, according to their functionalities and restrictions.

Concerning our analysis environment in Table [3.1](#page-39-0) following properties hold for mobile security applications: They can run a *standard phone*, but might offer even more functionality, if deployed on a *rooted phone*. They have knowledge about the *superficial state*, but might even use the *detail state* to observe running processes. They run their test on *installed applications* and are as well able to test *application packages*. Mobile security applications automatically scan all installed applications (*some applications*) and require in general no user interaction (*None*), only if they detect certain threats they might ask for user input.

Mobile security applications are important for the detection of known malware and can even be used by novice users. However, they often fail in the detection of new malware and research is required to identify new threats and keep the repository up-to-date.

# **3.2.3 Static Analysis**

During the *static analysis* the source code of an application or the corresponding installation package is examined, to inspect the behaviour of the application and detect possible malicious actions. The thereby applied methods vary in their functionality and capabilities, depending on the available resources: If only the application installation package is available, just general methods like signature-based malware detection, as commonly used by mobile security applications, can be applied. However, to deploy more advanced methods, reverse engineering tools are required, which extract data from the binary installation packages, such as the Android manifest file, the compiled class files and other resources.

The Android manifest is a binary Extensible Markup Language [\(XML\)](#page-115-0) file [\[6\]](#page-118-0) that contains information, required by the system to run the application. The manifest describes the components of the application like activities and services. Furthermore, the permissions, required by the application to access protected parts of the [API,](#page-115-0) are declared. Additionally, it is possible to define which permissions other applications are required to have in order to interact with this application. The binary [XML](#page-115-0) is convertible to human-readable [XML](#page-115-0) with special tools such as *AXMLPrinter* [\[169\]](#page-130-0), *android-apktool* [\[165\]](#page-130-0) or *Androguard* [\[32\]](#page-120-0).

The class files, included in the application package, are provided in the Dalvik Executable [\(DEX\)](#page-115-0) format to be directly executable on Dalvik, a process virtual machine optimised for mobile platforms and used by the Android [OS.](#page-114-0) Since Android applications are commonly written in Java and compiled to Java bytecode (only executable in the Java Virtual Machine), they have to be further converted to Dalvikcompatible executables. To apply static analysis on the data of this executables, they have to be reverse engineered and decompiled to reconstruct the former source code of the application or to at least extract abstract information about the program functionality.

Special tools such as *smali/baksmali* [\[44\]](#page-121-0), *dex2jar* [\[192\]](#page-131-0), *ded* [\[77\]](#page-123-0), *android-apktool* [\[165\]](#page-130-0), *Andro-*

*guard* [\[32\]](#page-120-0), and *APKInspector* [\[57\]](#page-122-0) together with already established Java decompiling software like *JAD* [\[158\]](#page-129-0) or *JD* [\[75\]](#page-123-0) accomplish this task, but with certain limitations. This limitations arise from code obfuscating techniques, which complicate or prevent the reverse engineering process [\[29,](#page-120-0) [167\]](#page-130-0). Such code obfuscation methods are commonly applied by developers to protect their applications and the corresponding implementation from being copied by others. However, obfuscation methods are even applied by attackers to hide malicious code and hamper the detection of malware [\[40,](#page-120-0) [150,](#page-129-0) [194\]](#page-132-0).

### **3.2.3.1 Techniques**

The static analysis of the original or reconstructed source code of an application allows to identify various aspects of an application by applying different analysis techniques without requiring the execution of the program [\[77,](#page-123-0) [168\]](#page-130-0):

The *control flow analysis* enables to construct a control flow graph [\(CFG\)](#page-115-0), representing all possible execution paths of an application. The specification of certain unwanted execution sequences allows to detect undesired behaviour of applications (e.g. if an intent contains sensitive data and is sent unprotected without specifying the target component).

The *data flow analysis* allows to calculate the possible set of values at a certain point of the program and its propagation according to the [CFG.](#page-115-0) The definition of rules, regulating the flow of sensitive information from one point in the application to another (e.g. from reading the phone number and using it at a point where data is sent over the network), helps to identify suspicious behaviour of applications.

The *structural analysis* allows for declarative pattern matching on the abstraction of the source code without taking the execution path or data flow into account. For example, a pattern for the call of a certain function in a specific class could be defined (e.g. calling getDeviceId() in TelephonyManager).

The *semantic analysis* allows to specify a limited set of constraints for the source code of the application. For example, a constraint could be that a parameter of a method is not a constant (e.g. to proof that the phone number used in sendTextMessage() is not hard-coded).

Besides this more general static code analysis methods, Android specific methods can verify the use of the properties, defined in the Android manifest. Especially the use of the permission and the related call of the system [API](#page-115-0) is of great interest.

The static analysis can be categorised, according to our analysis environment (in Table [3.1\)](#page-39-0), as follows: No execution environment (*None*) is required, since the application is not executed during static analysis. Accordingly, the system behaviour can not be analysed (*None*) and no interaction (*None*) of the user with the application is required. The *application package* or even the source code is required to apply static analysis. *Extend application metadata* can be extracted from the application package and some analysis tools might even take the *store metadata* into account. The scope of the analysis ranges from *one application* and might extend to *some applications*, depending on the application and the definition of interfaces for the communication with other applications.

### **3.2.3.2 Tools**

A variety of static analysis tools for Android exist, applying different techniques and observing different aspects during their analysis:

- Stowaway [\[82\]](#page-124-0) determines the set of [API](#page-115-0) calls of an application and maps them to the according permissions. Afterwards, the used permissions are compared with the predefined permission to identify overprivileged applications.
- Kirin [\[78\]](#page-123-0) offers a advanced application installer, which extracts a security configuration from the Android manifest of an application and matches it against a collection of defined security rules.
- ComDroid [\[53\]](#page-121-0) examines the application interaction and identifies potential component and intent vulnerabilities by applying flow analysis and inspecting the Android manifest.
- **SCanDroid** [\[91\]](#page-124-0) offers automated security certification of applications by analysing the data flow through and across components.
- woodpecker [\[109\]](#page-126-0) aims to identify leaked permissions or capabilities, using a combination of data- and control-flow analysis.
- DroidMOSS [\[197\]](#page-132-0) extracts certain features of the application code and applies fuzzy hashing (as fingerprinting) to identify modification and repackaging of applications.
- DroidRanger [\[199\]](#page-132-0) combines static and dynamic analysis, where the static part uses a permission-based filtering, behavioural footprint matching and heuristics-based filtering to identify known and unknown malware.
- AASandbox [\[47\]](#page-121-0) uses sandboxing to have an isolated and observable test environment and deploys static and dynamic analysis. The static analysis part scans the code for suspicious patterns and clusters the extracted patterns to identify relevant indicators for suspicious behaviour.
- Androguard [\[32\]](#page-120-0) is a toolkit for the analysis of applications offering a broad variety of functionality, such as reverse engineering capabilities, diffing of applications to identify repackaging, risk indication of possible malicious applications and the possibility to develop new static analysis on top of it.
- dexter [\[134\]](#page-127-0) is an upcoming project with the aim to provide a platform for the collaborative analysis of android applications. Furthermore, automated control- and data-flow analysis, automatic semantic based tagging and code classification should allow to gather a comprehensive set of information about an application.

The static analysis allows to quickly test applications without requiring a execution. Different analysis techniques allow to get an insight about the behaviour of applications and to identify possible malicious actions. However, every analysis relies on the availability or reconstruction of the original code or an abstraction of it. Furthermore, certain malicious behaviour might, through obfuscating or other measures, not be identifiable with static analysis. As a consequence some tools try to use the knowledge, gathered in the static analysis, to instruct the dynamic analysis or combine the result of both methods.

# **3.2.4 Dynamic Analysis**

During the dynamic analysis the application is executed on a real or an emulated device and the behaviour of the application is monitored. The execution of an application is quite time consuming and requires certain resources, to overcome this drawback the use of emulated devices allows to simultaneously execute different tests on a large number of virtual devices. However, a virtual device can never emulate all aspects of a real device.

An advantage over other analysis methods, like static analysis, is the access to all the available data on the device on the possibility to analyse the detailed state of the device. Profound knowledge about the data, like unique identifiers, the phone number or the stored contacts, opens up further opportunities to track the flow of the information throughout the system. Furthermore, exact runtime information, like pointer addresses or parameter values at a certain point of the program execution, allows to better understand and analyse the behaviour of applications.

# **3.2.4.1 Techniques**

To gather additional information or change the behaviour of the application and the execution environment, *code instrumentation* or an *instrumented environment* is used. *Instrumentation code* is used to intervene at a certain point of the program, whether to log the information at this execution stage or to modify some data to change the behaviour of the application. The addition of such instrumentation code can however be quite difficult, if only the installation package is available, and might cause side effects resulting in unpredictable behaviour.

The *instrumentation* of the *environment* requires extension or modification of the original system. Thus, this method might not be applicable in every case, since it presumes to use of a modified system image or the root access to modify certain parts of the system. However, it allows to augment analysis code or to modify parts of the system like the [API.](#page-115-0) The latter is commonly used by tools to log the access to privacy sensitive parts of the [API](#page-115-0) or to return empty or modified data.

To provide a comprehensive test of an application, most applications require the interaction of the user to cover all execution paths of the program and to activate every functionality. However, the manual user interaction is very time consuming, thus many dynamic analysis methods try to simulate the user input. The user input simulation reaches from code instrumentation, based on the information from static analysis to random generated input, known as monkey testing. Since only executed paths of the applications will be considered during the analysis, it is important to cover all execution paths, since otherwise malicious behaviour might be undiscovered.

Considering our analysis environment, described in Table [3.1,](#page-39-0) the properties of dynamic analysis are as follows: The requirements on the execution environment vary heavily, depending on the specific deployed analysis method. Methods, where code instrumentation on the application package is applied, can use real devices, no matter if they are *rooted* or *standard phones*. Others, which for example use instrumented environments, might utilise *emulated* devices to run automated tests. Independently, *modified system images*, including instrumented test environments, might be deployed on emulated or real devices. The access to *all* available data during dynamic analysis allows to gain information about the *detailed state* of a phone. The *interaction*, required for the dynamic analysis, might be done by the *user*, but for automated testing simulated input or the *interaction* with the *system* is needed. An advantage of dynamic analysis is the possibility to analyse *some applications* at the same time and thus to identify communication between them.

### **3.2.4.2 Tools**

Following we list some dynamic analysis tools with different aims and capabilities:

- Apex [\[147\]](#page-128-0) modifies the permission framework of Android to allow for selectively granting and revoking permissions at runtime and imposing constraints on the usage of resources.
- AppFence [\[115\]](#page-126-0) extends the Android [OS](#page-114-0) with two additional privacy controls: First, it substitutes data, that the user wants to keep private with fake data. Second, the transmission of data that is permitted to be used by an application on the device only, is blocked from being transferred over the network.
- MockDroid [\[46\]](#page-121-0) is a modified version of the Android [OS,](#page-114-0) which allows the user to mock an application's access to a resource. At this approach the access to a certain resource can be revoked during the run-time by reporting to the application, that the resource is empty or not available.
- TaintDroid [\[76\]](#page-123-0) is an extension to the Android platform, that tracks the flow of sensitive data through and out off the system by automatically applying labels (taints) to the data from privacy-sensitive sources.
- DroidBox [\[155\]](#page-129-0) aims to offer a sandbox for the automated testing of applications, using TaintDroid and to supply a tool, which filters relevant data and provides a rich representation of the results. Besides various other results, a list of the contacted servers is presented.
- TaintDroid Runner [\[65\]](#page-122-0) is as well an extension of TaintDroid for the automated analysis of applications in an emulated environment with simulated input. Furthermore, the tool should indicate leakage of privacy sensitive information and the generation of costs for the user.
- DyAna [\[131\]](#page-127-0) uses the static instrumentation approach to inject logging code into the application installation package. The log generated during the run of the application on a device or a emulated system can be analysed with the framework to present a static structure tree, call graphs, heuristics and histograms.
- DroidRanger [\[199\]](#page-132-0) as mentioned before, DroidRanger has a dynamic and static analysis part. The dynamic analysis part uses the information about untrusted code, gathered by the heuristic from the static analysis, to deploy dynamic execution monitoring to inspect the runtime behaviour of this suspicious parts.
- AASandbox [\[47\]](#page-121-0) executes the application in a sandbox, which intervenes and logs low-level interactions with the system during the dynamic analysis. The log file is summarised and reduced to the important information for better analysis.
- Bouncer [\[114\]](#page-126-0) is a tool, developed by Google, which provides automated analysis of applications submitted to Google Play. Although not all technical details are publicly available, Google announced that all applications are tested on emulated devices in their cloud infrastructure for hidden malicious behaviour and are compared to known malware. A major advantage of Bouncer is the access to a broad range of additional information, including meta data from the store, other applications and information about the developer account.

A drawback of dynamic analysis is that malicious application might detect that they run on a emulated device or a modified system and prevent the execution of their malicious code. Furthermore, attackers might identify the characteristics of the test environment and adopt their malicious behaviour to circumvent the detection mechanisms. Oberheide and Miller [\[149\]](#page-128-0), for example, presented methods for the dissection of Bouncer and O'Kane et al. [\[150\]](#page-129-0) explains methods for obfuscating malicious behaviour.

Although dynamic analysis is quite expensive, it might present the most realistic environment for an application and especially for malware. The real execution of the application and the analysis of the information monitored during the execution might provide solid information to identify possible malicious behaviour.

# **3.2.5 Market Metadata Analysis**

The market metadata analysis focuses on the aspect, that most of the malware relies on the user to get installed. Since the user decides, mainly based on the metadata information available on the market, whether to install an application or not, metadata analysis aims to analyse exactly this information.

The metadata, available on Google Play, includes details about the application such as a textual description, the category, the required permissions, the user rating and the developer. Metadata analysis should help to get a better understanding about the offered applications, the used permissions, the different application types, the application developers and especially the relation between the application and the required permissions. Furthermore, it should help to get an idea about what is an anomaly or suspicious constellation of this information belonging to a malicious application.

### **3.2.5.1 Techniques**

As a first step the metadata, provided on the market, must be gathered. To identify interesting correlations between the information it is important to have a big information base. However, the huge amount of data requires the use of sophisticated methods to gain knowledge from the metadata.

Simple *statistic approaches* allow to easily gain first information, but can only focus on very specific aspects. An example would be: How many applications require three or more privacy related permissions [\[189\]](#page-131-0)?

To furthermore extract yet unknown relations more sophisticated *knowledge discovery techniques* are required. Teufl et al. [\[181\]](#page-131-0) shows an approach, using *machine learning* in combination with a new semantic-aware transformation to identify *semantic patterns*. The extracted semantic patterns build the base for the further analysis and allow to identify interesting correlations between properties of the metadata.

The following properties of the analysis environment apply to the market metadata analysis (see Table [3.1\)](#page-39-0): Since the application is not executed and no system is observed there is no execution environment (*None*), no knowledge about the system behaviour (*None*) and no user or system interaction (*None*). The data, available for the analysis is, limited to the *store metadata* and the application scope ranges from *one application* up to *arbitrary applications*.

#### **3.2.5.2 Reports/Tools**

- Vennon and Stroop [\[189\]](#page-131-0) presents in "Android Market: Threat Analysis of the Android Market" a simple statistical analysis of the permission usage of Android applications based on the market metadata.
- Teufl et al. [\[181\]](#page-131-0) presents in the paper "Malware Detection by Applying Knowledge Discovery Processes to Application Metadata on the Android Market (Google Play)" statistical approaches for the analysis of the market metadata as well as the application of machine learning in combination with a new Semantic Pattern Transformation as sophisticated knowledge discovery technique for the store meteadata.

The market metadata analysis provides a high-level method to quickly identify patterns in the metadata description, leading to traces for malicious applications. However, without further in-depth analysis the results might be quite general and include many false alarms. Still, metadata analysis plays an important role to identify and limit the number of possible candidates for more detailed analysis methods.

# **3.2.6 Network Traffic Analysis**

The network traffic analysis is actually a subfield of the dynamic analysis. Since the network traffic is captured or immediately analysed during the execution of an application we still highlight this analysis method separately due to the importance for this work. Besides [SMSs](#page-115-0) and calls, the network is the main communication channel of mobile platforms and their applications with the outerworld. No matter if the device is connected over the mobile- (3G, GPRS) or the wireless-network (Wi-Fi), data is commonly transmitted by applications to servers on the Internet. To study the behaviour of applications, the network traffic can reveal important information about, which servers are contacted, what communication protocols are used or especially how much and which (possible sensitive) information is transmitted by the applications.

The analysis of network traffic in general is already well researched and comprehensive analysis tools like *Wireshark* [\[191\]](#page-131-0) exist. However, to target the analysis on the special aspects of mobile platforms like the leakage of private information by malicious applications, the remote control of malware by

<span id="page-49-0"></span>[C&C](#page-114-0) servers or the misuse of devices for [DDoS](#page-115-0) attacks, the adoption to the underlying environment is required. A detailed knowledge about the characteristics of the environment is essential for the in-depth analysis of the network traffic. For example, only if you know about the unique identifiers of a mobile platform, you can look for them in the network traffic. Less research and tools can be found for this special task, thus this thesis will focus on this area and provide a tool for the network traffic analysis.

### **3.2.6.1 Techniques**

Most of the currently deployed techniques for the analysis of the network traffic pursue the following concept: First, the *traffic* is *captured*, whether directly on the device using a cross-compiled version of *tcpdump* [\[179\]](#page-130-0) and on new versions of Android by using the [VPN-](#page-115-0)service [\[54\]](#page-122-0), or externally by connecting the device to a special Wi-Fi setup for capturing network traffic. A real device can be used as well as an emulated device during capturing, where the emulator of the Android platform even offers the possibility to directly capture the traffic<sup>1</sup>. The advantage of the external capturing is that manin-the-middle attacks can additionally be used to decrypt secured network traffic. However, for well implemented applications this method might not work and such a test-setup complicates (especially automated) testing.

Second, the network traffic, captured in the first step, can be analysed, regarding various aspects. A *general/statistical analysis* might give answers to questions, such as: How much data is transmitted? Which servers are contacted? Where are the servers located? What protocols are used? Furthermore, a *in-depth analysis* of the transmitted data reveals, what data is actually transmitted. To apply a more detailed analysis, knowledge about the tested environment, the device and its state are required.

Although, established tools like *Wireshark* offer a broad functionality for this kind of analysis, they must be seen as tool for manual analysis. There is no functionality available, to directly highlight the exposure of private information, leaked from the test device. Testing must be done thoroughly and requires profound knowledge.

During the analysis of the network traffic it is, like for the dynamic analysis, important to reach all parts of the application during the execution, to provide a comprehensive test result. As a consequence, the manual interaction of the user with the application or methods for simulated user input are required.

Related to our analysis environment in Table [3.1](#page-39-0) the following properties hold for the network traffic analysis: A *standard phone* is sufficient for external capturing or new [VPN-](#page-115-0)service based methods, whereas the use of *tcpdump* requires a *rooted phone*. *Emulation* of devices is especially useful for the automated analysis of the network traffic. Although not required for general network traffic analysis, knowledge about the *detail state* of the system might help during the in-depth analysis. The available data is limited to the *network traffic*, but *user interaction* or *system interaction* is essential for a comprehensive testing. The scope is limited to *one application*, since it is impossible to distinguish based on the network traffic, between multiple applications.

# **3.2.6.2 Reports**

Following we present some research found for the analysis of the network traffic from Android applications. Since, not that much research can be found yet, we even briefly present some related tests, done for the iOs platform:

The Wall Street Journal [\[183\]](#page-131-0) in cooperation with the technology consultant David Campbell, analysed the network traffic of 101 popular iOS and Android applications for their article "What They Know - Mobile". The analysis covered the transmission of private data like the username, password, contacts, age, gender, location, unique device identifies and the phone number to servers

<sup>&</sup>lt;sup>1</sup>Example usage to directly capture the network traffic at the emulator:  $\epsilon$  =  $\epsilon$  =

of the application developer and other third parties. The report shows that applications share this personal data widely and regularly, especially with advertising companies. As a result of the investigative series the Wall Street Journal released an interactive browser for the acquired data, which visualises the transmission of sensitive data to the different servers. Furthermore, the journal asked the application developers, in which way the transmitted information is used and presents this information.

Unfortunately, not all details about the analysis and its methodology are released. The following is known: The traffic was captured externally from the devices on the Wi-Fi, hence, presenting an isolated network environment. Only one application was tested at a time, and to simulate normal use, every application was used for five minutes by a human. Encrypted-traffic was decrypted, using the tool *mallory* [\[118\]](#page-126-0). Details, about how the private information was detected in the network traffic, were not revealed.

Fulton [\[92\]](#page-124-0) held the talk "Cellular Privacy: A Forensic Analysis of Android Network Traffic" at the *DEF CON 19*, where he presented his forensic analysis of the network traffic from Android applications. In his investigation he analysed the transmission of private user information to application authors and third parties. Furthermore, he presented a list of the most contacted servers and his findings on the leakage of sensitive information by various applications. Further, he hypotheses that sensitive data is transmitted mainly for advertising purposes.

The 10 selected applications were tested manually similar to the approach from the Wall Street Journal. The test device was connected to a Wi-Fi where he captured the network traffic and used SSL Strip [\[146\]](#page-128-0) to decrypt secured traffic. For the manual analysis of the captures he used Wireshark [\[191\]](#page-131-0) to get a first insight and identified leakage of information, using simple string matching tools.

- Smith [\[172\]](#page-130-0) presented in his paper "An Analysis of Application Transmission of iPhone UDIDs" the use of the unique device identifiers on the iOS platform, following a similar approach as [Fulton.](#page-124-0) The analysis of the unencrypted network traffic reveals the common use of such identifiers and [Smith](#page-130-0) points out the risk to unintentionally correlate this unique identifiers with personally-identifiable information.
- Cortesi [\[61\]](#page-122-0) extended in "How UDIDs are used: a survey" the research from [Smith](#page-130-0) to even analyse encrypted network traffic, using *mitmproxy* [\[62\]](#page-122-0) to decrypt the traffic. The survey revealed, as expected, that applications even transmit such identifiers over secure channels.

The analysis of the network traffic is a simple, but efficient method for the identification of exposure of sensitive information and reveals a lot about the behaviour of an application. Not only might the analysis help to detect malware, but especially uncover the use of sensitive data for advertising purposes. Currently released research only tested a limited number of applications and used tools from general network traffic analysis. The development of tools, specialised for the analysis of the network traffic from Android application, could help to easily identify data exposure and present the results in a decent way. Furthermore, automated network traffic analysis could allow to test a large number of applications.

# **3.2.7 Summary**

This chapter presented a wide range of existing application analysis and malware detection methods for Android applications. Each method focus on different objectives during the analysis and is applicable in different analysis environments. Some applications require the expensive interaction of the user, however they reveal comprehensive information about the application and its behaviour. Whereas others run completely automated, but deliver less detailed information. Nevertheless, none of the methods is far

superior to any other. Thus, the user has to decide, based on his desired result, the analysis environment and the available time and resources, which analysis methods suites his requirements the best.

Since every method has its advantages and disadvantages a combination of different analysis methods is another approach to systematically identify unwanted and malicious behaviour. High-level methods, which require no user interaction, like market metadata analysis, allow to narrow down the number of applications interesting for more detailed analysis. A user assisted in-depth analysis, with methods like network traffic analysis, could verify in a next step the unwanted behaviour of the circumscribed applications.

Although, there was already quite some research in the field of application analysis and malware detection, there is still space for improvements. Especially, the research by [The Wall Street Journal](#page-131-0) and Fulton [\[92\]](#page-124-0) demonstrated the potential of the network traffic analysis. However, their research results are limited to a small set of applications and no tool, which could assist in the analysis process was developed.

# **Chapter 4**

# **Potential of Specialised Network Traffic Analysis for Android Applications**

The research, presented in Section [3.2.6.2,](#page-49-0) demonstrates the heavy use of sensitive user data for advertising purposes by Android applications and shows the potential of the network traffic analysis to identify the leakage of information over the network. Furthermore, the general inspection of the network traffic allows to gather various information about the communication of applications and the thereby used technologies. Therefore, the network traffic analysis plays an important role in the application analysis process and the identification of malicious behaviour.

Researchers currently utilise generally known tools (e.g. Wireshark [\[191\]](#page-131-0)) for the network traffic analysis of Android applications. Such tools are not specialised for this specific use case and must be operated from expert users with detailed knowledge about the platform, the available data and the possible transmission channels for thorough testing. Without any automation the manual analysis limits the number of applications that can be tested. Consequently, the manual network traffic analysis is costly in terms of time and the results heavily depend on the analysis methods deployed by the expert. Additionally, with various applied tools it might even be hard for an expert to determine all important characteristics and recognise certain correlations.

Following we will first highlight some general aspects about the network communication of an application, which can be enlightened with network traffic analysis. Subsequently, we describe the potential of the in-depth analysis to reveal unwanted behaviour, especially the leakage of sensitive information. Finally, we point out, which of the threat types arising from Android applications can be identified with network traffic analysis. For all this topics we emphasise the importance of a tool integrating all the described methods and undergird how a specialised tool could assist the experts in the analysis of the network traffic of Android applications.

# **4.1 General Network Traffic Analysis**

Network traffic analysis in general is capable to reveal basic information about the external communication of an application. This information can be used to understand and reconstruct the internal behaviour of the application and enables to get a first impression of an application. Following we will highlight some of the general obtainable information, especially interesting in the application analysis.

How much data is transmitted? The information if and how much data is transmitted is a first indicator during the network traffic analysis. It reveals the unwanted extensive use of the network, resulting in charges for the user by exceeding the data plan. Furthermore, it is a first hint for the undesired transmission of sensitive data. A fictional example would be that a camera application, claiming that it requires the Internet permission for advertising purposes only, sends private data like pictures over the network to a dubious server.

Although, the information in general is quite vague, since certain applications (e.g. YouTube, Skype) require the extensive use of the network, and new Android versions (since 4.0) already have a tool included to monitor the traffic amount produced by every application. This information should anyway be considered in the overall analysis process.

- What kind of traffic is produced? The information about the protocols used for transmission uncovers the underlying technologies, used by the applications. Particularly, it is of interest, if applications with access to sensitive information use secure protocols for the transmission of the data. Moreover, the use of inappropriate protocols for certain applications could reveal malicious behaviour. For example the use of the Simple Mail Transfer Protocol [\(SMTP\)](#page-115-0) to transmit private data via mail.
- Where is data transmitted to? Information about the contacted servers helps to track the flow of data and allows to identify communication patterns. A statistical representation of this data could help to quickly interpret the information. In addition, the contacted servers could be matched against a database of servers known for advertising or malicious activities to characterise their behaviour.

In the same manner information about the geographical location of the contacted servers could help to identify countries with a higher potential risk of malicious activities.

At which point of the execution? The exact information about, at which point of the program execution how much data was sent, can be utilised to narrow down the moment at which an application shows its malicious behaviour. Similarly, it could put on display that a application sends data over the network in the background without the interaction and knowledge of the user.

This summary of selected points, which can be taken into account during the general analysis of the network traffic, should highlight the potential of the method. Although, a variety of already established tools for the analysis of this general aspects exist, there was till now no tool available, which automatically aggregates all this information and is well adapted for the special use case of Android application network traffic analysis. A tool providing a rich presentation of the information with additional features like filters for certain information and the possibility to compare the result with previous tests and other applications, is able to provide a solid platform for the analysis of applications and detection of malware.

Even if the general analysis allows to identify first signs of malicious behaviour, the detection capabilities are quite limited. The in-depth analysis of the transmitted data, presented in the next section, is however able to reveal more details.

# **4.2 In-Depth Network Traffic Analysis**

The network is the main interface to the outerworld of a mobile device and almost all data leaving the device has to pass through this point. This fact reinforces the great possibility to identify leakage of sensitive information with the network traffic analysis. However, to detect sensitive information in the network traffic, thorough inspection methods and comprehensive knowledge about the used communication technologies and the available data on the device are required.

Communication Protocols Different technologies and protocols, used for the transmission of data, require individual methods to inspect the transmitted data for certain information. Some protocols transmit the data in simple plain-text format easy to scan, others however use specialised formats, obfuscation or even encryption for the payload and hamper the analysis. Nevertheless, a analysis tool implementing automated inspection methods for crucial protocols is already capable to identify leakage in the most important data transmission channels.

Available Information To inspect the network traffic for leakage of sensitive data, one has to first know which information resides on the device that could be exposed. The determination of this analysis parameters requires profound knowledge about the platform and is a work-intensive task. A tool aggregating established and important analysis parameters helps to automatically analyse the network traffic for this specific aspects and facilitate the work of expert users. Experts would only need to adjust the prescribed analysis parameters for the currently tested system and could focus on the results and the identification of new analysis parameters.

A comprehensive list of the available information on a common device running the Android platform will be given in Section [5.2.3.1.](#page-62-0)

Inspection Methods The knowledge about the exact information present on the device can be utilised by an inspection method to *directly match* the available data against the transmitted data to identify information leakage. However, the data might be modified, formatted differently or even obfuscated before transmission. For example, the location information could be formatted in different geographical units or only the hash value of a unique device identifier could be transmitted. To still be able to identify such modified information during the analysis, the inspection methods have to be adapted with the knowledge of experts to cover as many modified versions of the data as possible. For instance, the transmitted data should not only be scanned for the exact unique device identifier, but also for common hash values of it.

Other inspection methods could use *regular expressions* to match data of a certain structure to identify information leakage. Common expressions could be defined for very specific data like mail addresses, phone numbers or even for certain identifiers. Nevertheless, both inspection methods cannot cover all variations of data modification or define expressions for all kind of information. Consequently, not every data exposure might be revealed by the inspection methods and incorrect matches could lead to false alarms. Still, a automated analysis tool with different implemented inspection methods is able to present all found records to the user and leaves the final decision about the correctness and importance of the gathered information to the judgement of the expert.

In-depth network traffic analysis, utilising the information about the available data on the device during the analysis, is able to simply but still efficiently inspect the traffic for exposure of sensitive information. However, the manual identification of the available and relevant information and the inspection of this aspects with different methods is time-consuming and requires profound knowledge. A tool, combining established inspections methods in an automated analysis process and providing a rich representation of the results, could help experts in the fast analysis of applications. Automation allows to test a large number of applications and experts could focus on the improvement and detection of new analysis aspects and the identification of correlations in the results.

# **4.3 Which Threat Types Can Be Detected**

Following we describe, which threat types for mobile platforms (presented in Section [2.1\)](#page-28-0) can be detected with network traffic analysis methods.

Grayware Previous research by The Wall Street Journal [\[183\]](#page-131-0) and Fulton [\[92\]](#page-124-0) already demonstrates the great potential of in-depth network traffic analysis to identify behaviour typical for grayware (see Section [3.2.6.2\)](#page-49-0). Especially grayware with aggressive advertising practices, for example, transmitting unique identifiers together with the location of the user to advertising companies, can be discovered. Since grayware usually does not devote that much effort to cover its habits, inspection methods with *direct matching* are already capable to reveal transmission of sensitive information over the network.

In-depth network traffic analysis helps expert users to identify applications showing characteristic typical for grayware and a rich representation of the result might help to raise the awareness of the user about privacy concerns outgoing from such applications.

Furthermore, reports and statistics about things like the contacted domains and servers, gathered during the general network traffic analysis, allow to recognise patterns in the network traffic common for grayware.

Malware The methods used to identify grayware can be applied in the same manner to discover malware. However, the different aim of malware and the thereby deployed methods, with more sophisticated techniques to obscure and hide the behaviour, limit the detection capabilities of network traffic analysis. Still, in-depth traffic analysis might uncover in some cases malicious activities, where private data is exposed over the network.

The insight into the traffic gained with general traffic analysis could help to discover communication between malware and [C&C](#page-114-0) servers or reveal the misuse of a device for [DDoS](#page-115-0) attacks.

A comprehensive tool, providing automated analysis of the network traffic, could help to detect the different threats arising from Android applications. Since modern devices contain a multitude of private information and can reveal a lot about the user, it is especially of interest to identify the exposure of sensitive data. The combination of general and in-depth network traffic analysis in a tool could help expert users to efficiently analyse a large number of applications and allow to quickly assess the risk outgoing from an application. The next chapter will present our developed tool [NF4Droid,](#page-115-0) which aims to exactly fulfil this task.

# <span id="page-56-0"></span>**Chapter 5**

# **Network Traffic Analysis with [NF4Droid](#page-115-0)**

The previous chapter highlighted various aspects affirming the potential of specialised network traffic analysis for Android applications. As part of this thesis we developed a tool called Network Forensics for Android [\(NF4Droid\)](#page-115-0) with the aim to provide exactly such adapted analysis functionality for the network traffic captured from Android applications. [NF4Droid](#page-115-0) is a comprehensive tool, implemented as desktop web application which provides basic functionality like test archiving and management. It, furthermore, supplies in-depth analysis capabilities and offers features like the rich presentation and visualisation of the test results. The tool is meant for security experts and provides assistance in the analysis of application behaviour and the detection of malicious applications based on the information from the network traffic.

In this chapter we will present all the steps involved in the workflow of [NF4Droid](#page-115-0) as illustrated in Figure 5.1. First, we will present methods for the capturing of the network traffic with external tools. Secondly, we describe the whole data processing involved with [NF4Droid,](#page-115-0) starting at the data import, followed by the further processing and completed with the in-depth analysis. Finally, we present the selected approach for the intuitive and rich presentation and visualisation of the network traffic and the analysis results.

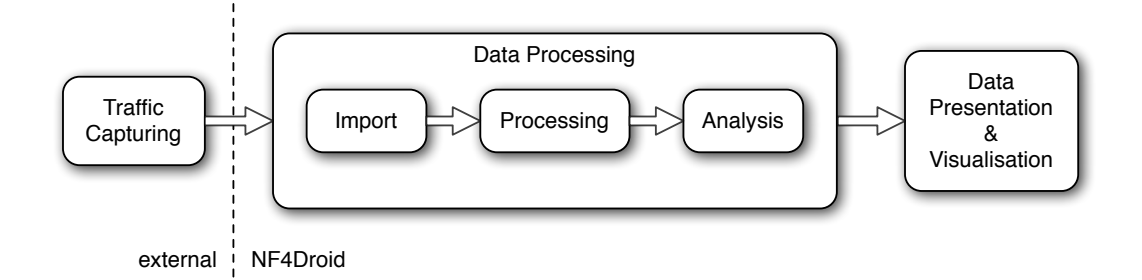

Figure 5.1: Graphic, illustrating the workflow of [NF4Droid,](#page-115-0) consisting of three main steps: First, the capturing of the network traffic (external, not part of [NF4Droid\)](#page-115-0). Next, the data processing with the subtasks import, processing and analysis for the preparation of the data. Finally, the presentation and visualisation of the gathered data.

# **5.1 Traffic Capturing (external)**

The Figure [5.2](#page-57-0) highlights the traffic capturing step of the overall workflow of [NF4Droid,](#page-115-0) discussed subsequently. [NF4Droid](#page-115-0) centres upon the analysis of packet capture [\(PCAP\)](#page-115-0)-files to be independent of

<span id="page-57-0"></span>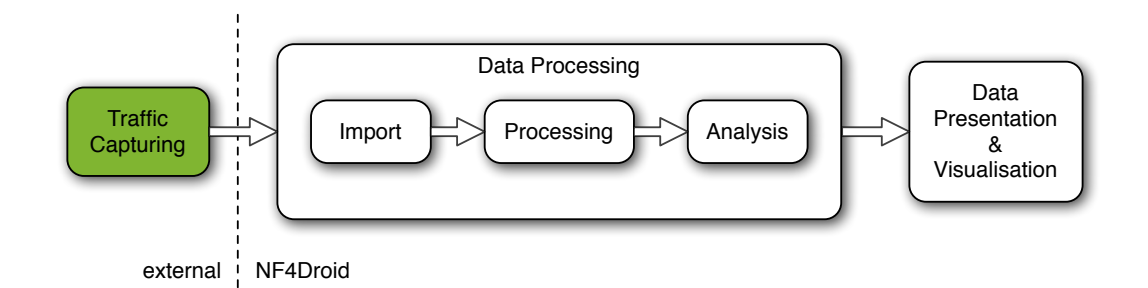

Figure 5.2: Graphic, presenting the workflow of [NF4Droid](#page-115-0) highlighting the first, network traffic capturing, step. The traffic capturing is actually not done by [NF4Droid](#page-115-0) as illustrated in the graphic, but still part of the overall process.

the underlying capturing method. Accordingly, the actual process of capturing the network traffic during the run of an application and the automation of the test process is not part of [NF4Droid.](#page-115-0)

In Section [3.2.6.1](#page-49-0) we already briefly described some of the existing network traffic capturing methods. Now we explain them more detailed. Additionally, we highlight the problems of automated testing and the associated simulation of user interaction and point out, why we need to record the test environment properties.

# **5.1.1 Capturing Methods**

In the following we describe common network traffic capturing methods deployed for Android devices and highlight their advantages and restrictions.

### **5.1.1.1 tcpdump**

tcpdump [\[179\]](#page-130-0) is a multi-platform command-line packet analyser, which includes functionality to capture the network traffic and store it into [PCAP-](#page-115-0)files. Cross-compiled versions of the tool are available for Android, which allow to directly capture the traffic on the device and enable to easily automate the capturing process. Through the execution on the device it is even possible to capture the traffic, no matter which network interface (e.g. 3G or Wi-Fi) is used. However, the execution requires root permissions and is thus only applicable on rooted devices.

# **5.1.1.2 Emulator**

The Android emulator can be instructed with the command-line parameter

emulator -tcpdump /path/to/output-file.pcap

to directly capture the traffic and write it to a [PCAP](#page-115-0) file. With this method you do not have to bother about the use of the tcpdump tool since the emulator has a dump tool integrated, which is automatically instructed.

# **5.1.1.3 [VPN](#page-115-0) service**

Since the version 4.0 the Android [API](#page-115-0) offers the possibility to integrate custom [VPN](#page-115-0) services [\[70\]](#page-123-0) what can be utilised to directly capture the network traffic on standard devices without requiring root access.

tPacketCapture [\[54\]](#page-122-0) is an Android application providing exactly such capturing functionality. Nevertheless, capture capabilities are limited with this method to the Internet Protocol and no traffic information about the link layer is available [\[54,](#page-122-0) [70\]](#page-123-0), but similar to tcpdump, it does not matter which network interface is used.

# **5.1.1.4 Wi-Fi setup**

With this method the device is connected to a special set up Wi-Fi where all the produced traffic is captured with common network traffic capturing tools like tcpdump [\[179\]](#page-130-0) or Wireshark [\[191\]](#page-131-0). Therefore, an advantage of this method is that it does not pose any restrictions on the device and the deployed system. Not only no root permissions or certain system versions are required, the method is even independent of the deployed [OS.](#page-114-0) Moreover, the external setup allows to apply advanced tools and methods for traffic interception and manipulation, especially interesting for man-in-the-middle attacks on secured communication (see Chapter [5.2.3.4\)](#page-72-0). A drawback is the more complicated test setup which complicates automated testing. Furthermore, sophisticated malware might only show its malicious behaviour if it is connected over the 3G network. Accordingly, that could not be detected with this method.

Every capturing method has different requirements on the test system and all methods vary in their possibilities to be instructed during automated testing. According to deployed system and the used approach for test automation, the most suitable method should be selected.

# **5.1.2 Automation and User Interaction**

For thorough testing of an application it is important to reach and trigger every functionality provided by the application. Especially malware might only show its malicious behaviour at a certain point or after some time of the program execution. A manual test of an application by an human is certainly the most thorough test methodology. However, manual testing is a time-consuming process and thus limits the number of applications that can be tested.

While automated application testing allows to analyse a large number of applications it requires best possible simulation of the user interaction for thorough testing. As mentioned in Chapter [3](#page-38-0) different approaches for the simulation of user interaction exist ranging from random user input known as monkey testing to code instrumentation based on the information from the static analysis. Additionally to the automation of the application testing, it is important for us that a network traffic capturing method can be integrated in this process, which delivers traffic captures for the analysis with [NF4Droid.](#page-115-0)

# **5.1.3 Test Environment Properties**

For the in-depth analysis of the network traffic with [NF4Droid](#page-115-0) (described in the subsequent Section [5.2.3\)](#page-61-0) we require certain information about the environment of the tested system. Properties of the test environment like unique identifiers, the phone number or the device location are essential for our in-depth analysis and must be logged with the test. In general, the more information we have about the tested system, the more aspects can be analysed. Thus, for thorough analysis with [NF4Droid](#page-115-0) it is important to not only capture the network traffic, but also log the environment properties. In Section [5.2.3.1](#page-62-0) we enumerate such properties present on Android devices which should be logged with the traffic capture.

The capturing of the network traffic and the test automation is a wide-ranging topic which is left to other projects. [NF4Droid](#page-115-0) focuses on the analysis of the traffic captures produced by such methods and only states which properties need to be logged for the in-depth analysis.

# **5.2 Data Processing**

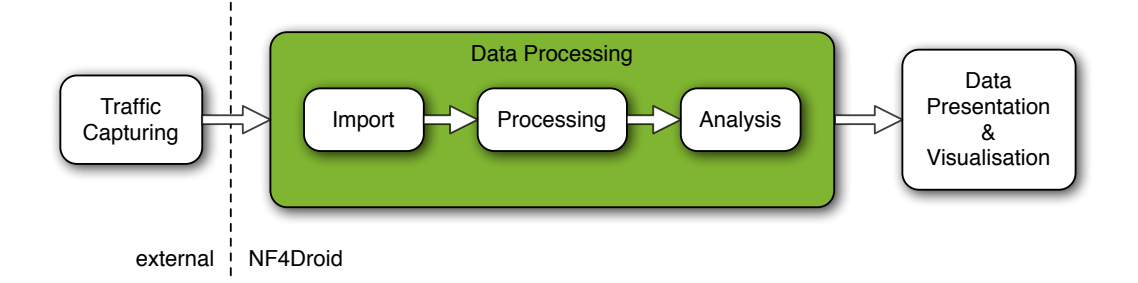

Figure 5.3: Graphic, presenting the current data processing step in the overall workflow of [NF4Droid,](#page-115-0) consisting of the subtasks: import, processing and analysis.

For the later use in the data presentation and visualisation of [NF4Droid,](#page-115-0) the traffic capture files and the logged environment properties must be imported into the platform and further processed. In the following we will describe the subtasks import, processing and analysis of data processing stage in the overall workflow illustrated in Figure 5.3.

# **5.2.1 Import**

The first step after the capturing process is the upload of the traffic capture file onto the [NF4Droid](#page-115-0) platform together with the information about the according test environment properties. The Screenshot [5.4](#page-60-0) shows the view of [NF4Droid](#page-115-0) for this step in the workflow.

Since [NF4Droid](#page-115-0) offers *test management and archiving* functionalities, a traffic capture must be associated to a certain application and application version. The user must enter the *application package name* (unique for every application) and the related *application name*. As assistance for the user, while typing the application package name a autocomplete feature will present possible matches of applications already available in the database (see Screenshot [5.4\)](#page-60-0) for selection. Further on, the information about the exact application version, consisting of the *application version code* (specific for a certain application version) and the related *application version name*, must be entered. As with the application package name, an autocomplete feature is offered for the application version code.

Additionally, the user should enter the test environment properties related to the traffic capture. This information is essential for the in-depth analysis of data exposure with [NF4Droid.](#page-115-0) The preselection and enumeration of the environment properties, required for the analysis, facilitates the work of the expert user, and it outlines which environment properties are important and required for the analysis. However, without this data [NF4Droid](#page-115-0) can not apply in-depth analysis and thus only provide general information about the network traffic.

# **5.2.2 Processing**

For the in-depth analysis and for the rich presentation and visualisation of the traffic data, further processing of the information from the traffic capture and the test environment is required. The data must be structured and enhanced, to be suitable for the various analysis and easily retrievable for advanced representations.

As a first step the uploaded [PCAP-](#page-115-0)file must be *parsed*, *enriched* with additional data and *persisted* in a object model together with the information about the application and the test environment properties. <span id="page-60-0"></span>L

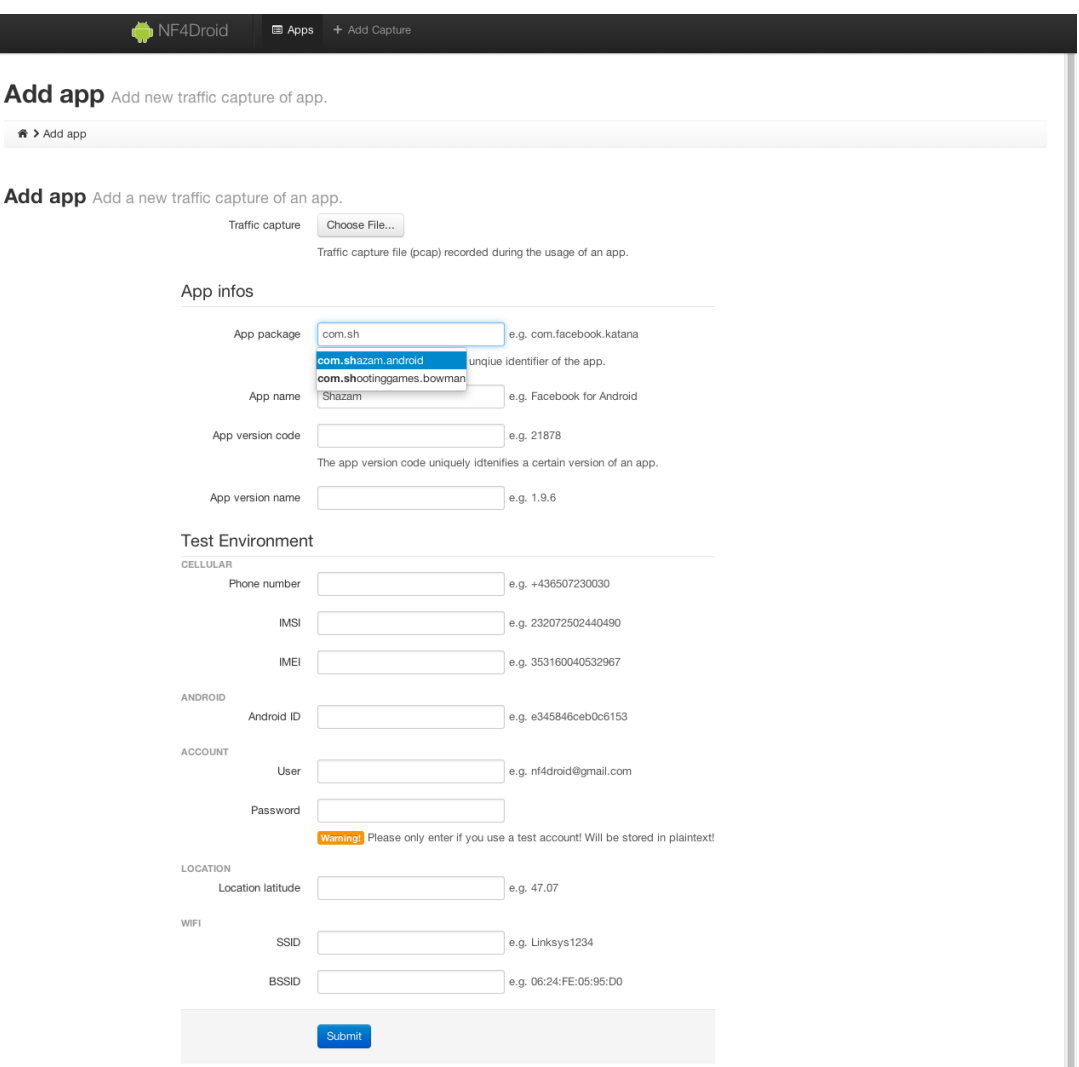

Figure 5.4: Screenshot of the view for the import of traffic captures and the according test environment properties in [NF4Droid.](#page-115-0) As further detail, the autocomplete feature, which presents possible matches of existing application package names available in the database for selection, is visible in the screenshot.

Subsequently, can the *in-depth analysis* run various tests on this rehashed data. In the following we present this processing steps in greater detail.

# **5.2.2.1 Parsing**

The traffic capture files must be provided in the [PCAP](#page-115-0) format used by tcpdump any many other network traffic capturing tools. [PCAP-](#page-115-0)files represent the complete captured network traffic in a format that allows to reconstruct every single part of the communication. By parsing the file the whole information about each data unit from all involved network layers, independent from the utilised communication technology and the involved network protocols, can be extracted for further processing.

This comprehensive information about the communication of an application builds the data source for the in-depth analysis and the presentation and visualisation part of [NF4Droid.](#page-115-0) To model structural connections and relevant characteristics of the network traffic information, maps [NF4Droid](#page-115-0) the information gained from the parsed traffic capture file into its own data model. This data model reflects the network traffic information in a form easy to access and use in the in-depth analysis process and which

<span id="page-61-0"></span>allows to easily retrieve the information for various statistical representations.

### **5.2.2.2 Enrichment**

To provide extensive information about the network traffic, [NF4Droid](#page-115-0) enriches the basic data from the traffic capture with various additional data. For example, [NF4Droid](#page-115-0) makes use of [IP](#page-115-0) geolocation databases to provide information about the location of the servers contacted by an application. Besides, we extract data like the host part of contacted Uniform Resource Locators [\(URLs](#page-115-0)) to be able to create certain statistics. Moreover, we make the presented information easier to understand for the user by supplying additional facts. For instance, we denote the underlying service, belonging to a particular port number.

## **5.2.2.3 Persisting**

[NF4Droid](#page-115-0) follows the strategy to keep all the imported and aggregated data stored in a centralised database, where each traffic capture is associated with a certain application and version of an application. This approach enables quick data access during the in-depth analysis and allows to run comprehensive queries on a large set of information in the data presentation and visualisation step. Moreover, it is easy to compare analysis results from multiple traffic captures of an application or from different application versions.

Additionally, the storage of all traffic information might allow to run newly added analysis on previously tested applications. Similarly, future enhancements of the data presentation and visualisation parts can directly utilise the large set of existing information.

The parsing, enrichment and persisting steps are crucial in the preprocessing of the data for the later use in the in-depth analysis and data presentation and visualisation. Only a well-conceived model for the large amount of data as deployed in [NF4Droid](#page-115-0) makes quick access and retrieval of the important information possible.

# **5.2.3 In-Depth Analysis**

The in-depth analysis of the transmitted data plays a key role in the network traffic analysis of Android applications with [NF4Droid.](#page-115-0) The network is the main interface of today's devices to the outerworld. Accordingly, all most all information leaving the device has to pass through this point. This fact emphasises the potential to identify exposure of sensitive information in the network traffic. Hence, the thorough analysis of the transmitted data helps to identify unwanted or even malicious behaviour of applications.

To know about which information should be considered during the analysis it is important to be aware about what information is actually present on modern devices. As part of this thesis we tried to identify the most important data generally present on devices running the Android platform. From this comprehensive list we selected those information, considered sensitive or private enough and, furthermore, analysable with our deployed methods for the in-depth analysis.

Applications might use different protocols for the communication over the network. However, to be able to identify certain information in the transmitted data, the in-depth analysis method needs to be adapted for every protocol. Currently, [NF4Droid](#page-115-0) supports the commonly deployed [HTTP,](#page-116-0) where we analyse the parameters and header fields of the [HTTP](#page-116-0) requests for the transmission of sensitive data.

The analysis method deployed in [NF4Droid](#page-115-0) relies on the test environment properties, provided together with the traffic capture, to identify exposure of information. The pursued method simply searches for occurrences of the environment properties in the parameters and header fields of the [HTTP](#page-116-0) requests of the network traffic. However, applications commonly use data obfuscations methods like data hashing to protect or hide information. Accordingly, the differently represented information could not be <span id="page-62-0"></span>detected with the simple analysis method. To counteract this problem, the analysis of [NF4Droid](#page-115-0) tries to imitate the obfuscation methods to achieve improved results, for example, by applying the same hashing functions on the original data.

In the following we first present the list of information, which we might consider during the in-depth analysis. Next, we describe the deployed analysis method in greater detail and provide a overview table for the currently implemented properties we support in the in-depth analysis. Finally, we point out certain limitations of the analysis method.

# **5.2.3.1 What to look out for?**

To answer the question "What to look out for?" during the analysis of data exposure it has to be generally considered, what data is present on modern devices and how sensitive it is.

One starting-point is the security architecture of the Android platform. It is, beside others security measures, primarily is built upon a permission system which restricts the access to sensitive parts. It is designed in a manner that no application has, by default, permissions to perform any operations that would adversely impact other applications, the operating system, or the user [\[31\]](#page-120-0). Therefore every application, which wants to access the user's private data (such as contacts or text messages) or certain hardware (e.g. camera) has to state up front the required permissions. At install-time the user can decide whether to grant the application all the demanded permissions or to not install it at all [\[81\]](#page-123-0).

By examining the list of available permissions in the Android [SDK](#page-115-0) [\[28\]](#page-120-0) it is already possible to enumerate a large number of critical data, which it is worth to look at during the analysis. For example, the ACCESS\_FINE\_LOCATION permission, which allows an application to enquire the position using the [GPS-](#page-114-0)sensor, leads to the idea to check for transmitted [GPS-](#page-114-0)coordinates [\[28\]](#page-120-0). Permissions like READ\_PHONE\_STATE need further investigation to identify the accessible data. By studying all the Java classes of the Android [SDK](#page-115-0) (which are related to the permission), it can be determined that among other things the phone number can be obtained (see Paragraph [II.\)](#page-63-0).

Besides the data which is protected by permissions, it is even of interest to investigate the usage of other generally available data. The reference of the Android [SDK](#page-115-0) helps to identify which data is present and how it can be accessed. This leads to the investigation of things like the information about the system or data located on the external storage.

Furthermore, it is important to always check for all possible exposures of data, even if an application does not have permission to access it, since research showed that there are ways to circumvent the permission system. Security researchers created a proof-of-concept zero-permission<sup>1</sup> application, which can gather data located one the external storage, a list of all installed applications and some basic information about the system [\[156,](#page-129-0) [157\]](#page-129-0). Additionally, the application uses a trick to transmit the whole information to a server without a direct permission to access the Internet (although certain limitations exist).

The following summary of data, available on a Android device, should give an overview and help to select important information, which should be taken into account during an in-depth analysis of data exposure. Although the list is quite extensive it might still not be complete and for simplification it is limited to the typical environment for Central Europe. Slight differences might exist for countries where other technologies are more established. For example, Global System for Mobile Communications [\(GSM\)](#page-114-0) versus Code Division Multiple Access [\(CDMA\)](#page-115-0) based mobile networks.

**I.** System Information about the hardware and software of the device.

Android ID [\[22\]](#page-119-0) A 64-bit quantity, that is generated and stored when the device first boots or a factory reset is made, which is commonly used as unique device identifier. However, it is not completely

<sup>&</sup>lt;sup>1</sup>An application which requests and requires no permissions.

<span id="page-63-0"></span>reliable as unique identifier at older Android [SDK](#page-115-0) versions and due to bugs from major device manufacturers [\[184\]](#page-131-0). e.g. e345846ceb0c6153

Locale [\[17\]](#page-119-0) A language/country combination used to select the regional representation of information like numbers or dates.

e.g. en GB/English/GB, de DE/German/Germany

- Manufacturer / Brand / Product / Model / Device [\[9\]](#page-118-0) Information about the manufacturer of the product/hardware, the brand (e.g., carrier) the software is customised for, the name of the overall product, the end-user-visible name for the end product and the name of the industrial design. e.g. Samsung / Google / Nexus S / Nexus S / crespo
- Android [SDK](#page-115-0) version [\[10\]](#page-118-0) Build version of the installed *Android [SDK](#page-115-0)* represented by a user-visible version string, a corresponding integer constant or a internal value used by the underlying source control system to identify a certain build. e.g. 4.0.3, 15 (for 4.0.3), IML74K (for 4.0.3)
- Kernel version [\[25\]](#page-119-0) [OS](#page-114-0) kernel version. e.g. 3.0.8-g6656123
- Radio firmware version (Baseband version) [\[9\]](#page-118-0) The version string for the radio firmware (often called baseband).

e.g. P729BB01

Serial number [\[9\]](#page-118-0) A hardware serial number for the device unique within the manufacturer. e.g. 90016442894F00FC

Identifiers are of special interest for advertisers and even attackers since they allow to almost uniquely identify a device or even user. If an identifier can be aggregated with personal information about the device owner and data like its location it is possible to track the user and analysis his behaviour an habits.

Furthermore, might information about the hardware and the installed software version give attackers hints about possible security vulnerabilities they can exploit [\[112\]](#page-126-0).

**II. Cellular** Information about the cellular module of the device and the connection established with it [\[26\]](#page-119-0).

Phone Number The *phone number* of the Subscriber Identity Module [\(SIM\)](#page-114-0) card also referenced as *Mobile Subscriber Integrated Services Digital Network Number [\(MSISDN\)](#page-114-0)* consisting of a *[C&C](#page-114-0)* (e.g. 43), *National Destination Code [\(NDC\)](#page-114-0)* (e.g. 650) and *Subscriber Number [\(SN\)](#page-114-0)* (e.g. 7230030) [\[122\]](#page-126-0).

e.g. +436507230030

Required permissions: READ\_PHONE\_STATE

- Mobile Country Code [\(MCC\)](#page-114-0) Unique identifier specifying the mobile network country [\[123\]](#page-127-0). e.g. 232 (for Austria)
- Mobile Network Code [\(MNC\)](#page-114-0) Unique identifier used to specify a carrier within a country [\[123\]](#page-127-0). e.g. 03 (for T-Mobile in Austria)
- Location Area Code [\(LAC\)](#page-114-0) Unique identifier which specifies a group of [GSM](#page-114-0) cells within an *Location Area [\(LA\)](#page-114-0)* [\[123\]](#page-127-0). *[MCC](#page-114-0)*, *[MNC](#page-114-0)* and *[LAC](#page-114-0)* form together the *Location Area Identity [\(LAI\)](#page-114-0)*. e.g. 2520

Required permissions: ACCESS\_COARSE\_LOCATION or ACCESS\_FINE\_LOCATION

Cell-ID [\(CID\)](#page-114-0) Unique number identifying a [GSM](#page-114-0) cell within an *[LA](#page-114-0)* [\[185\]](#page-131-0). *[LAI](#page-114-0)* and *[CID](#page-114-0)* combined allow to globally identify [GSM](#page-114-0) cells [\[185\]](#page-131-0). e.g. 46929

Required permissions: ACCESS\_COARSE\_LOCATION or ACCESS\_FINE\_LOCATION

- Network Country Network country as *International Organization for Standardization [\(ISO\)](#page-114-0) 3166-2* [\[121\]](#page-126-0) code derived from the *[MCC](#page-114-0)*. e.g. AT (for Austria)
- Service Provider Name [\(SPN\)](#page-114-0) Network carrier name. e.g. T-Mobile Austria Required permissions: READ\_PHONE\_STATE
- International Mobile Equipment Identity [\(IMEI\)](#page-114-0) A 15-digit number associated to a device to uniquely identify it internationally as a mobile station. It is allocated by the manufacturer and registered by the network operator which maintains a *Equipment Identity Register [\(EIR\)](#page-114-0)*. Network operators have the capability to maintain "blacklists" of *[IMEIs](#page-114-0)* to block the access to the network, for example, if the device got stolen [\[185\]](#page-131-0). e.g. 353160040532967

Required permissions: READ\_PHONE\_STATE

International Mobile Subscriber Identity [\(IMSI\)](#page-114-0) The *[IMSI](#page-114-0)* consists of the *[MCC](#page-114-0)*, *[MNC](#page-114-0)* and *Mobile Subscriber Identification Number [\(MSIN\)](#page-114-0)* and is stored on the [SIM](#page-114-0) card. Each user/contract can be internationally uniquely identified by this number. To access a network the *[IMSI](#page-114-0)* (together with the *[IMEI](#page-114-0)*) will be verified by the network operator [\[185\]](#page-131-0). e.g. 232032502440490

Required permissions: READ\_PHONE\_STATE

[SIM](#page-114-0) serial number Unique serial number of the [SIM](#page-114-0) card often referenced as *Integrated Circuit Card Identifier [\(ICCID\)](#page-114-0)*.

e.g. 89430700001180095600

Required permissions: READ\_PHONE\_STATE

Voice-mail number Number which is called to retrieve voice-mails (sometimes includes the phone number).

e.g. +43650117230030

Required permissions: READ\_PHONE\_STATE

The [IMEI](#page-114-0) is often used by developers, advertisers and attackers as unique identifier for a device. Furthermore, the phone number and [IMSI](#page-114-0) allow to uniquely identify a user. Therefore, such unique identifiers can be used to track users and thus pose a risk for the user's privacy.

In addition, the voice-mail number (and if not included the phone number) can together with the [IMSI](#page-114-0) be used by attackers to access voice-mail recordings using a method called "Caller ID Spoofing" [\[45,](#page-121-0) [66\]](#page-122-0).

**III. Wi-Fi** Information about the Wi-Fi module of the device and the connection established with it [\[27\]](#page-120-0).

Required permissions: ACCESS\_WIFI\_STATE

Service Set Identification [\(SSID\)](#page-114-0) The name of a Wireless Local Area Network [\(WLAN\)](#page-115-0). e.g. nf4droid

- Basic Service set identification [\(BSSID\)](#page-115-0) Usually the Media Access Control [\(MAC\)](#page-115-0)-Address of the Access Point [\(AP\)](#page-115-0) used to uniquely identify the [WLAN.](#page-115-0) e.g. 06:24:FE:05:95:D0
- [IP](#page-115-0) Address Internal [IP](#page-115-0) address assigned to the device. e.g. 192.168.179.15/24
- [MAC](#page-115-0) Address [MAC-](#page-115-0)address of the device Wi-Fi network interface. e.g. 00:24:fe:24:e7:62

The [BSSID](#page-115-0) could be used to obtain coarse location of the device by querying a online geo location service (e.g. Google Location Server [\(GLS\)](#page-115-0) [\[101\]](#page-125-0), Skyhook Location [\[170\]](#page-130-0)), independently of the integrated location [API](#page-115-0) of Android (see section V.), and thus approximately locate a device without any permission regarding location services.

**IV. Network** Information about the currently connected network regardless of the connection type (Wi-Fi, 3G) [\[19\]](#page-119-0).

Required permissions: INTERNET

- [IP](#page-115-0) Address [IP](#page-115-0) address assigned to the device. e.g. 192.168.179.15/24
- [MAC](#page-115-0) Address [MAC-](#page-115-0)address of the currently used network interface of the device. e.g. 00:24:fe:24:e7:62

**V. Location** Depending on the availability of hardware, the granted permissions and the desired accuracy, speed and battery-efficiency the following methods can be used to obtain the location of a device [\[18,](#page-119-0) [20\]](#page-119-0):

Cell-ID [\(CID\)](#page-114-0) Google maintains a crowd-sourced database of mobile network [CIDs](#page-114-0) with according [GPS](#page-114-0) coordinates [\[124\]](#page-127-0). By querying the database for the [CID](#page-114-0) of the currently connected network station an approximate position can be retrieved from the [GLS](#page-115-0) [\[101\]](#page-125-0).

Required permissions: ACCESS\_COARSE\_LOCATION (or ACCESS\_FINE\_LOCATION) and INTERNET

Wi-Fi A similar database, like for the Cell-ID [\(CID\)](#page-114-0), exists for the [BSSID](#page-115-0) of Access Points [\[1\]](#page-118-0). Querying the database for the information of the connected/nearby Wi-Fi can provide approximate location information.

Required permissions: ACCESS\_COARSE\_LOCATION (or ACCESS\_FINE\_LOCATION) and INTERNET

[GPS](#page-114-0) / [A-GPS](#page-115-0) The Global Positioning System [\(GPS\)](#page-114-0) uses satellites to provide precise location data. Assisted GPS [\(A-GPS\)](#page-115-0) speeds-up the positioning progress.

Required permissions: ACCESS\_FINE\_LOCATION and INTERNET (for [A-GPS\)](#page-115-0)

The enumerated positioning methods may yield to the following data [\[43\]](#page-121-0):

- Latitude Geographic coordinate that specifies the north-south position of a point on the earth's surface in degree. Values: Degrees from -90 (south) to 90 (north).
- Longitude Geographic coordinate that specifies the east-west position of a point on the earth's surface in degree. Values: Degrees from -180 to 180, positive values represent the eastern hemisphere.

Altitude True altitude describing the elevation above the mean sea level in meters.

Bearing Direction of travel in degrees east of true north. Values: Degrees from -180 to 180, 90 degrees for east, -90 degrees for west and +180 or -180 for south.

Speed Speed of the device over ground in meters per second.

Accuracy Accuracy of the location information in meters.

Location is a very valuable information for advertisers since it allows location-aware advertisement. The location information gets even more valuable if you can correlate it to a certain device or user and maybe track it over time [\[73,](#page-123-0) [108\]](#page-125-0). Since modern smartphone devices are our daily companions and often carried around with us all the time, they can give a deep insight in our life and expose various sensitive information. For example, it can reveal where you live and work, where you usually buy your groceries, how often you go to the fitness centre and a good deal more. This shows that it is of great interest to investigate if the location is used and which information is send over the network together with the location, especially information, which could identify us as a certain user like unique identifiers.

**VI. Accounts** Android offers a centralised registry for the management of the user's online accounts [\[4\]](#page-118-0). The user enters credentials (username and password) once per account and simple grants application permission to access them using a "one-click" approval. By a modular concept a variety of authentication methods can be supported. Commonly servers support authentication tokens to authenticate requests to the server without sending the user's actual password. The account management can create such tokens directly for applications, thus applications do not need to handle passwords themselves.

Name Login name for the account.

e.g. nf4droid@gmail.com

Required permissions: GET\_ACCOUNTS

Type Account type defining the underlying service. e.g. com.google, com.facebook.auth.login, com.skype.contacts.sync

Authentication Token Authentication token (auth token) for the specified account type and a particular account. The user has to enter the credentials if no entry exists yet. If a previously generated, still valid, auth token exists it is directly returned. Otherwise a new auth token will be requested from the corresponding server. If a saved password is available it will be used for the request, otherwise the user is prompted to enter his password.

Required permissions: USE\_CREDENTIALS

User Metadata Arbitrary additional data stored with the account used for things like the full name of the user.

e.g. Joe Bloggs

Required permissions: AUTHENTICATE\_ACCOUNTS Additionally to the permission the password will only be available to an application which has the same Unique User Identifier [\(UID\)](#page-115-0) as the one which authenticated (created) this account [\[16\]](#page-119-0).

Password The password of the account.

e.g. 123456

Required permissions: AUTHENTICATE\_ACCOUNTS

Additionally to the permission the password will only be available to an application which has the same [UID](#page-115-0) as the one which authenticated (created) this account [\[16\]](#page-119-0).

**VII. Calendar** Calendars available on the device ranging from subscribed/synchronised private and public calendars to locally stored ones [\[11\]](#page-118-0).

Required permissions: READ\_CALENDAR

- Title and Description Title and description for the event. e.g. "Meeting with Joe Bloggs", "Release of SuperPhone 7"
- Event Organiser Email Address Email address of the event organiser. e.g. nf4droid@gmail.com
- Start/End Date/Time, Duration, Repeated, Time zone Information about the date and time when the event occurs, how long it takes and which time zone is referenced. For repeating events (e.g birthdays) the interval.

e.g. 15/05/2012 9:12am (GMT) every year

- Location Location where the event takes place. e.g. "Office of Mr. Bloggs", "1600 Amphitheatre Parkway, Mountain View, CA 94043"
- Reminders Additional reminders for an event. e.g. Alert 10 minutes before
- Attendees Persons invited to the event and their according information (Name, Email,. . . ) and attendance status.

e.g. Joe Bloggs (joe@bloggs.com, speaker, required) - declined

Calendars are used to organise our daily lives and give a deep insight in our schedule. Additionally, they might include business information which should be kept private (e.g. the release of a new product).

**VIII. Contacts / Profile** Information obtainable for all contacts on the device and the user profile of the owner [\[13\]](#page-119-0). The information might by synchronised with multiple servers (Google, Skype,. . . ) and aggregated from various external sources (Facebook, Google+, Skype. . . ).

Required permissions: READ\_CONTACTS (for contacts), READ\_CONTACTS and READ\_PROFILE (for the user profile)

Name (Given name, Family name, Title,...) Data representing the contacts proper name.

e.g. Bloggs John Joe, Ph.D.

- Nickname Nickname of the contact. e.g. Joy
- Email addresses Email addresses (work, private,...) of the contact. e.g. joe@bloggs.com
- Groups Groups to which the contact is assigned. e.g. Co-worker, family
- Instant messenger addresses (ICQ, Skype,...) Number or user name for an instant messaging service. e.g. joe123, 12312311

Notes Personal notes for the contact. e.g. Met first on DEFCON 2011.

Organisation (Company, Department, Office location,...) Information about the organisation the contact works for. e.g. Pear Inc., CEO, Room E231

Phone numbers (Mobile, Home, Work, FAX,...) Phone numbers of the contact. e.g. +436507230030

Photo Profile picture of the contact.

- [SIP](#page-115-0) addresses Voice over IP telephony address based on Session Initiation Protocol [\(SIP\)](#page-115-0). e.g. +18012345678@sip.voice.google.com
- Postal addresses Addresses (work, home,...) of the contact containing information like country, region, city, postcode, street (with house number), post office box number. e.g. 1600 Amphitheatre Parkway, Mountain View, CA 94043
- Website Website of the contact. e.g. www.bloggs.com
- Relation Relation to the contact. e.g. Father, Brother, Domestic Partner
- Events (Birthday, Anniversary,...) Events related to the contact. e.g. Born 15/05/1985
- Social Stream data Data (status updates, likes,...) aggregated from social streams of the contact. e.g. Joe likes android.com

Required permissions: READ\_SOCIAL\_STREAM

Our profile and the list of our contacts can reveal a lot of information ranging from phone numbers to addresses. Exposure of the contacts means not only exposing our own private data but also information about our family, friends or co-workers. It is important to consider carefully which applications should be allowed to access this information and even more it might be of interest to evaluate where this data is send to if an application has the permission for it.

**IX.** Bookmarks and Browser History Bookmarks and the history of visited websites of the integrated web browser of Android [\[8\]](#page-118-0).

Required permissions: READ\_HISTORY\_BOOKMARKS

[URL](#page-115-0) The Uniform Resource Locator [\(URL\)](#page-115-0) of the website.

Title The title of the website or for a bookmark the user entered title.

Number of visits Counter for the number of visits for this URL.

Last visited Date and time when this URL was last visited.

Created Date and time when this entry was created.

The bookmarks and the browsing history can reveal a lot information about our interests and habits and, moreover, the might include personal stuff like certain search terms we used.

**X. Android Logs [\[30\]](#page-120-0)** Logs are used by developers to help identifying bugs during debugging. The following categories of logs exists for Android [\[74\]](#page-123-0):

Main The main log for applications.

Events For system events information.

Radio For radio and phone-related information.

System For low-level system messages and debugging.

#### Required permissions: READ\_LOGS

Research showed that sensitive data like the browsing history, SMS, contacts and location were accessible through logs which included to much detail [\[132\]](#page-127-0). Therefore, the permission to read logs allowed to access information which should actually be protected by other permissions.

**XI. Call Log [\[12\]](#page-118-0)** The history of phone numbers which have been called. Required permissions: READ\_CONTACTS

Number The phone number which was called.

Date/Time The date and time when the number was called.

Duration The duration of the call.

Type Defines if the call was incoming, outgoing or missed.

Similar to the contacts this information gives insight about with whom we stay in contact. For example, it might be undesired for a business man that somebody knows about the companies he stays in contact with.

**XII. [SMS](#page-115-0) / [MMS](#page-115-0)** Short Message [\(SMS\)](#page-115-0) or Multimedia Message [\(MMS\)](#page-115-0) stored on the device [\[24\]](#page-119-0).

Required permissions: READ\_SMS or RECEIVE\_SMS (for intercepting incoming [SMS\)](#page-115-0) or RECEIVE\_MMS (for intercepting incoming [MMS\)](#page-115-0)

Body (Message, Data) Body of the message containing the text and additionally files (pictures, sounds,. . . ) for [MMS.](#page-115-0)

Subject Message subject (only for [MMS\)](#page-115-0).

Originating/Recipient address Phone number of the originator or recipient.

Type (Sent, Received, Draft,...) Defines if the message was sent, was received, is a draft,. . . .

Date/Time Date and time when the message was sent/received/created.

[SMS](#page-115-0) and [MMS](#page-115-0) often include very personal information like the messages you send to your partner or pictures you send to some friends. Thus this information might be considered highly private.

**XIII. Files / Data** Android offers primarily the following possibilities to store data on the device [\[15\]](#page-119-0):

- Internal Storage Stores arbitrary data on the internal memory of the device. By default (and with MODE\_PRIVATE) all files stored to the internal storage are private to the application and no other application can access them (nor can the user). By using the MODE\_WORLD\_READABLE or MODE\_WORLD\_WRITEABLE during the file creation it will be accessible by everybody. When an application gets uninstalled all files stored on the internal storage are removed.
- External Storage The shared external storage, which can be a removable storage media like an [SD-](#page-115-0)card or an internal (non-removable) storage, can be used to store any desired data. However, the data is not protected and can be accessed by all applications and the user.
- Shared Preferences Used to store primitive data like booleans, floats, ints, longs, and strings as keyvalue-pairs. Similar to the internal storage the data can just be made accessible to the application itself by using MODE\_PRIVATE and shared with others by using MODE\_WORLD\_READABLE, MODE\_WORLD\_WRITABLE or MODE\_MULTI\_PROCESS.
- SQLDatabase A SQLite[\[175\]](#page-130-0) database private for an application to store structured data and easily query it.

Shared preferences and the SQLDatabase are mainly used to store smaller amounts of data like settings and textual-data whereas internal- and external storage can be used to store larger data and especially files. Since the internal storage is often limited in space, files like pictures, music or downloads are commonly stored on the external storage.

Since no permission management is available for the external storage, the data is easily accessible by every application and thus developer should consider carefully what to store at this place. To emphasise what this means, any arbitrary application can access images, stored on the external storage, *without any permission* [\[48\]](#page-121-0). Additionally, if the application has the permission to access the Internet, it can even upload it in the background to some server.

**XIV. Applications** A list of all installed applications/packages can easily be retrieved (without permission) and yields to the following information [\[7,](#page-118-0) [21\]](#page-119-0):

Package Name The Java package name which serves as a unique identifier for the application.

Version Code / Name The version number and name of the package.

Unique User Identifier [\(UID\)](#page-115-0) The assigned kernel [UID](#page-115-0) which is used to run the application and to enforce filesystem permissions. Might not be unique if it is a shared [UID](#page-115-0) which allows multiple applications to share certain data or run in the same process. However, in this case the applications have to be signed with the same signature.

Install Time / Last Updated Date and time when the application was installed and last updated.

Permissions The requested permissions of the application.

- Providers Declared content providers that supply structured access to data managed by the application [\[14\]](#page-119-0).
- Activities Declared activities which implement parts of the application's visual user interface.

Features Hardware or software features used by the application.

- Services Declared services which are used to implement long-running background operations or communication [APIs](#page-115-0).
- Signature The signature of the application signed with the developer account and used to identify the author of the application and to, furthermore, establish trust relationships between applications [\[23\]](#page-119-0).

Data Directory Full path to a directory assigned to the package for its persistent data.

Source Directory The full path to the location of this package.

This information might help attackers to get knowledge about which data is available on a device if certain applications are installed and which permissions are granted to an application. For example, it is more likely to find pictures on a phone where an application with the permission to access the camera is installed. Moreover, information about the software version of installed applications could lead attackers to security vulnerabilities they can utilise. Additionally, attackers might even be interested to scan the accessible directories of an application for files which include sensitive data.

**XV. Email** Since the mail application is not directly integrated into the Android [SDK,](#page-115-0) there is no [API,](#page-115-0) which allows direct access to mails. Mail clients store mails by themselves and it underlies to the application to provide a content-provider to access them.

However, mails often include a lot of private or business information and it is thus important to protect the included information. Since the protection depends on the deployed mail application it is of interest to inspect if any information included in the mails leave the device without the knowledge of the user.

**XVI. Conclusion** This enumeration present a comprehensive list of data available on Android devices and helps to identify the environment properties for the in-depth analysis. However, for the in-depth analysis not every information is equally interesting and important. Furthermore, the information differs in the complexity and ability to be detected with the deployed in-depth analysis methods. For example, more sophisticated methods are required to identify the leakage of pictures than the transmission of unique identifiers.

#### **5.2.3.2 Analysis Method**

The large amount of information, available on modern devices and the quite varying format of the data, puts different demands on the analysis method for the identification of the information in the network traffic. The currently implemented in-depth analysis of [NF4Droid](#page-115-0) pursues the straightforward approach to apply a textual search for the occurrence of certain information in the header fields and parameters of the [HTTP](#page-116-0) requests. This simple, but still quite effective method is not applicable for all types of information, but particular suited for number-sequences or textual-information.

The analysis method uses the values from the test environment properties, logged together with the traffic capture and searches for occurrences in the [HTTP](#page-116-0) requests. However, information like unique identifiers or passwords are commonly obfuscated, using data modifications and hash methods before they are transmitted over the network. Such data manipulations would make it already impossible to detect the information with the textual search. Still, to overcome this drawback [NF4Droid](#page-115-0) tries to imitate the obfuscation methods by applying the same modifications on the properties, given from the test environment. In the moment [NF4Droid](#page-115-0) supports the following frequently used hashing methods: MD5, SHA1 and SHA26. Additionally, we try to imitate more specific obfuscation methods. For example, the AdWhirl [\[2\]](#page-118-0) advertising company appends a constant string to the Android ID before hashing it, leading to a different hash value. To still be able to detect the exposure of the Android ID, we imitate the exact same behaviour. Similar, we always generate the hash value of the lower- and upper-case version of a string property, since they lead to different hash values.

If the exposure of a property from the test environment is detected during the network traffic analysis, it is persisted in database together with the information about the according [HTTP](#page-116-0) request it has been exposed in and the applied obfuscation method for the subsequent presentation and visualisation with [NF4Droid.](#page-115-0)

Although the analysis method of [NF4Droid](#page-115-0) has certain limitations (see Chapter [5.2.3.4\)](#page-72-0), it already leads to considerable results. [NF4Droid](#page-115-0) especially shows its strength in the detection of unique identifiers. Still, the analysis is designed to be applied on different test environment properties and the currently integrated test are listed in the following section.
#### <span id="page-72-0"></span>**5.2.3.3 Currently Analysed Test Environment Properties**

The large number of information present on today's devices makes an analysis for all properties very difficult. [NF4Droid](#page-115-0) focus mainly on the analysis of those properties, which are concerning the privacy of the user and are easily detectable with the deployed analysis method. Currently, only a small number of tests are included in the analysis which, already lead to good results relating to heavy advertising habits of applications (see Chapter [7\)](#page-98-0). Still, the goal is to add further tests, thus [NF4Droid](#page-115-0) is designed in such a way that it can quite easily be extended with further analysis tests.

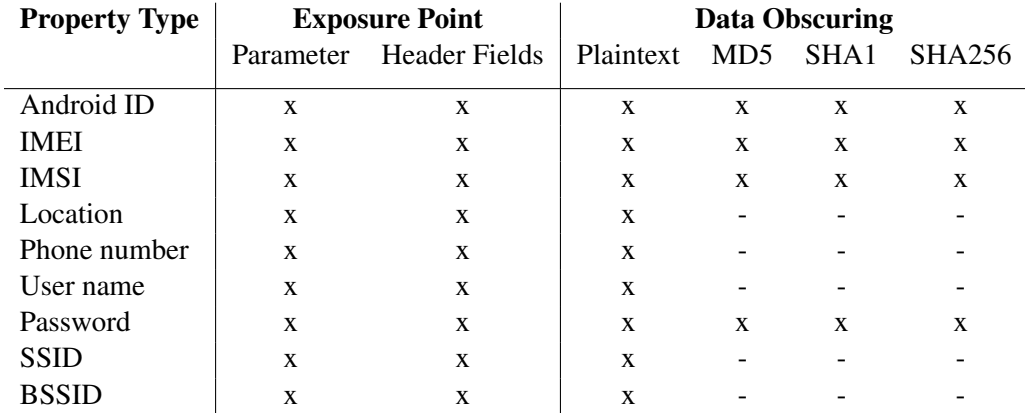

Table 5.1: Overview of the currently analysed test environment properties in [NF4Droid,](#page-115-0) including information about the point, where the analysis is applied in the [HTTP](#page-116-0) request and which obfuscation methods are imitated.

The Table 5.1 shows the different property types from the test environment, which are currently tested during the in-depth analysis with [NF4Droid.](#page-115-0) These properties have been selected since they are commonly used for advertising purposes, reveal the position of the device and concern the privacy of the user. Furthermore, they are quite easily detectable with the deployed analysis method. For every property we search for the exposure in the [HTTP](#page-116-0) requests parameters and header fields. Moreover, we not only search for the exact same value (plaintext), but also for different hash values of the original value if it might be interesting for a property.

#### **5.2.3.4 Analysis Limitations**

Although the straightforward analysis approach deployed in [NF4Droid](#page-115-0) leads to considerable good results (see Chapter [7\)](#page-98-0), it has certain limitations. Currently, we only search for occurrences of certain properties in the parameters and header fields of [HTTP](#page-116-0) requests. For a more comprehensive analysis the method should not only analyse the parameters and header fields of [HTTP](#page-116-0) requests, but also the transmitted body content like files. Moreover, the in-depth analysis should cover more different network protocols, which could be used by malicious applications.

Besides the limitation on the places we search for exposure of information, even the way we try to identify the information in the transmitted data has certain limitations. [NF4Droid](#page-115-0) directly searches for occurrences of the environment properties in the parameters and header fields. However, if the information is formatted differently, slightly changed or even obfuscated it might not be detectable with the deployed analysis method. We try to lower this impact by imitating obfuscation methods, especially the hashing of values. Still, we are not able to cover all possible obfuscation techniques and thus certain data exposure might remain undetected. Moreover, certain information is better suited for the analysis than other, for example, the direct search is not so qualified for long texts as for short and specific strings, since slight changes in a long text would make it already undetectable.

Furthermore, encryption of data or the use of secured communication protocols like [HTTPS](#page-116-0) makes the detection with the deployed analysis method impossible. However, for [HTTPS](#page-116-0) it might, depending on the quality of the protocol implementation in the application, be possible to apply a man-in-the-middle attack if the *Wi-Fi setup* capturing method is used. With this technique the intercepting point makes independent connections with the application and the servers and relays messages between them, thus making them believe the communicate directly with each other. At the intercepting point the unencrypted network traffic can thereby be captured and accordingly analysed with [NF4Droid.](#page-115-0) Nevertheless, proper and secure implemented applications will not trust the intercepting point and refuse the connection.

Another problem we are facing is the mistakenly identification of information exposure. For example, if we search for a certain property, the same value might, without any relation to the actual value, occur in the transmitted data. In that case it would be incorrectly marked as data exposure. Therefore, we always denote that we found only a *possible* data exposure and leave the final decision about the correctness to the user.

Similarly, detected data exposure might correlate to actual wanted and required transmission of information of an application. For example, if you use a location based service the information about the position of the device has to be transmitted. Again, we leave the decision about, if the transmission of certain information is justified, to the user. Nevertheless, [NF4Droid](#page-115-0) offers the possibility to identify to which severs the information is actually transmitted and thus assists the user in the decision.

The currently implemented in-depth analysis method of [NF4Droid](#page-115-0) has limitations and there is certainly room for improvement. Still, the method is with its quite simple approach achieving quite good results and already able to reveal interesting facts about the exposure of information as presented in the Chapter [7.](#page-98-0) Additionally, [NF4Droid](#page-115-0) is designed to be in the future extended with further tests and different analysis methods.

## **5.3 Data Presentation & Visualisation**

To understand the behaviour of an application and to fast and easily identify malicious application, [NF4Droid](#page-115-0) provides a rich presentation and visualisation of the information gathered and processed in the previous steps. With tables for the detailed examination of the information, filter and search capabilities to inspect certain aspects and various graphical visualisations of the comprehensive amount of information, [NF4Droid](#page-115-0) aims to provide a solid network traffic analysis platform, specialised for the traffic of Android applications and the exposure of information.

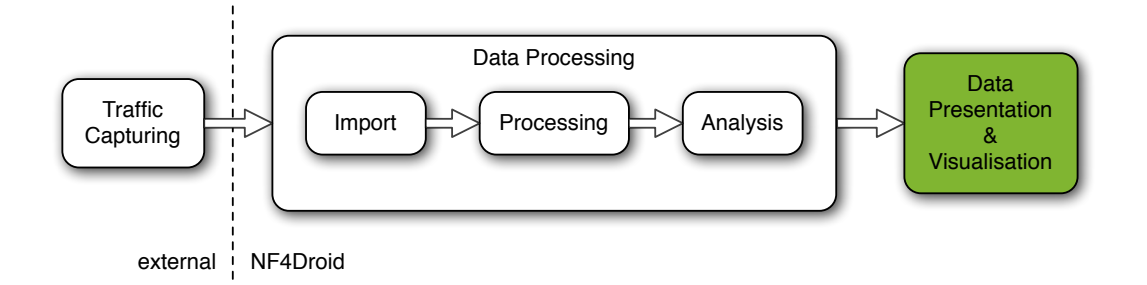

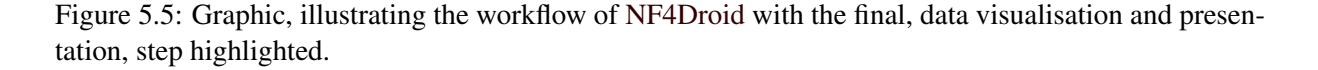

The Figure 5.5 highlights the final data presentation and visualisation step in the workflow of [NF4Droid.](#page-115-0) In the following, we present all the user interfaces, their according functionalities and their use in the overall analysis process, for this step. First, the general management and archiving user interfaces. Secondly, the overview dashboard presenting the first test results and acting as starting point for the more detailed analysis. Next, the traffic time line as comprehensive visualisation of the network traffic and the data exposure. Thereafter, the visualisation for the location of the contacted servers. Finally, the tabular and statistic information about the [HTTP](#page-116-0) requests.

#### **5.3.1 Capture Management and Archiving**

[NF4Droid](#page-115-0) offers functionality to manage and archive traffic captures of applications. Every imported traffic capture is assigned to the according application and application version for later retrieval. This allows to compare different traffic captures from different applications or different versions and captures of the same application. Furthermore, future versions of [NF4Droid](#page-115-0) can run new analysis on the existing data or even taken multiple applications into account during the analysis.

Subsequently, we present the management sites of [NF4Droid,](#page-115-0) which allows to hierarchically browse through the traffic captures of the applications.

#### **5.3.1.1 Apps**

The "Apps" site shown in Figure 5.6 presents the list of all applications, for which traffic captures exist in the database and allows to browse through the applications. Furthermore, the integrated incremental search enables to search for application and package names to present only matching entries in the table (see search for the term "google" in Figure 5.6). By clicking on an entry you are forwarded to next site, where the different application versions are presented for the selected application.

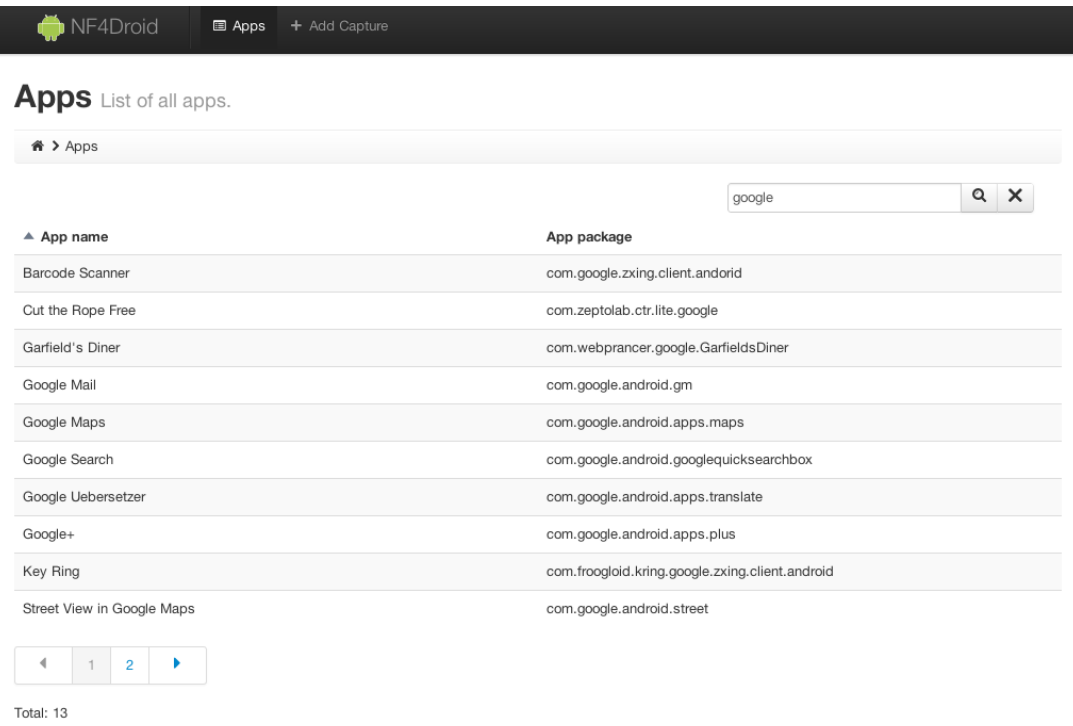

Figure 5.6: Screenshot of the "Apps" site in [NF4Droid](#page-115-0) presenting the list of applications for the search term "google".

#### **5.3.1.2 App versions**

The "App Versions" site as presented in Figure 5.7 lists all versions available in the database for the application selected one the "Apps" site. The incremental search can be used to filter for certain application version codes or names. By selecting an application version you are directed to the "Traffic Captures" site containing all traffic captures for the specific version.

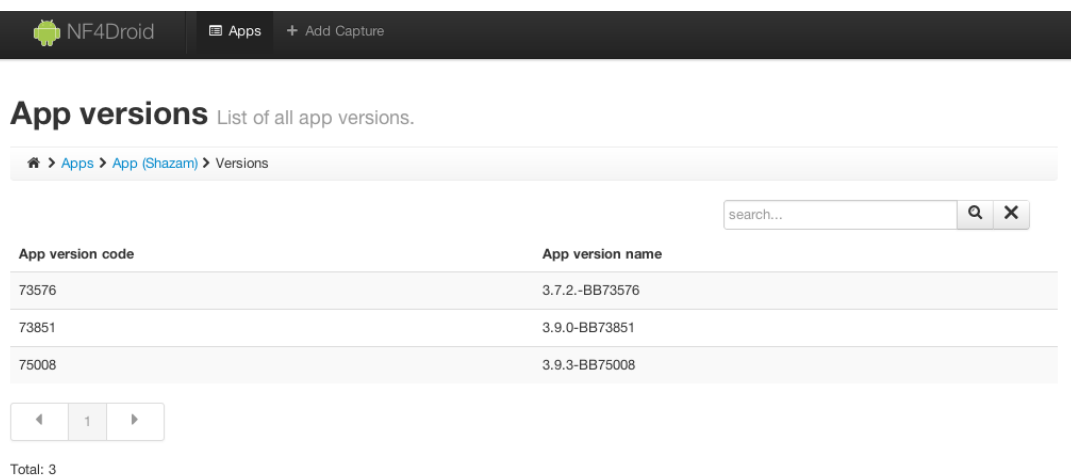

Figure 5.7: Screenshot of the "App Versions" site in [NF4Droid](#page-115-0) presenting the list of versions for the "shazam" application.

#### **5.3.1.3 Traffic captures**

The "Traffic Captures" site shown in Figure 5.8 presents the traffic captures, stored in the database for a specific application and version of an application. The incremental search can be used to filter for traffic captures from a certain date or where the description matches the search term. By clicking on a traffic capture you are forwarded to the according "Capture Dashborad" site.

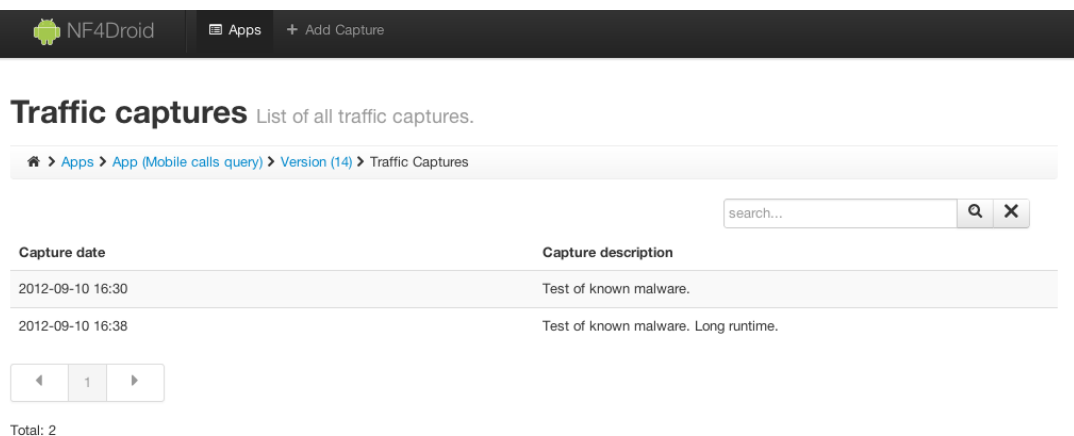

Figure 5.8: Screenshot of the "Traffic Captures" site [NF4Droid](#page-115-0) listing all traffic captures for the "Mobile" calls query" application with the version code "14".

The implemented user interfaces for the management of archived traffic captures allows to fast an easily browse through the available traffic captures and facilitate the organisation of a large test base.

#### **5.3.2 Capture Dashboard**

The "Capture Dashboard" site shown in Figure 5.9 presents the first traffic capture specific information and acts as starting point for the further analysis by the user. It consists of the three following sections:

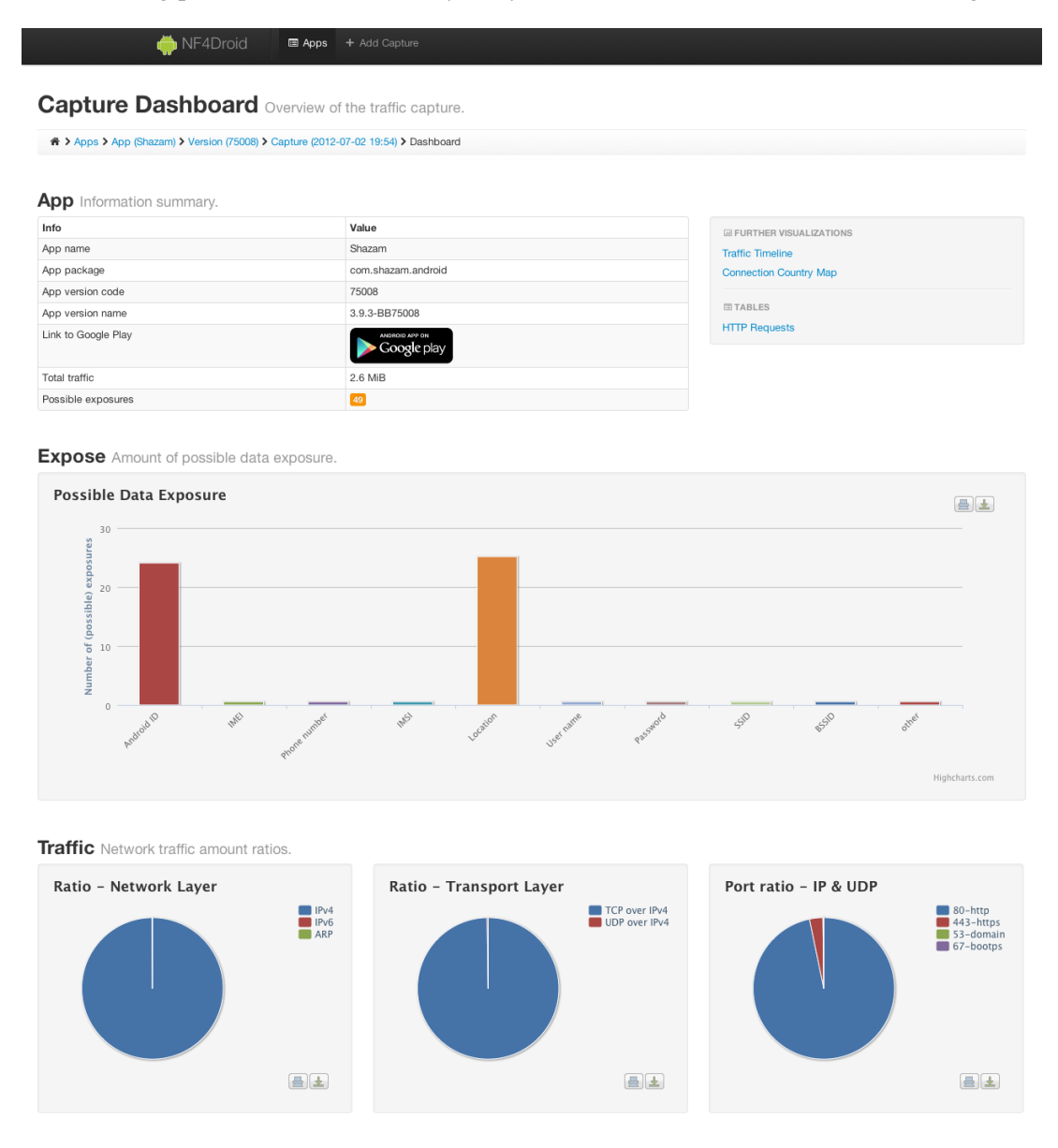

Figure 5.9: Screenshot of the "Capture Dashboard" site in [NF4Droid](#page-115-0) consisting of three sections, namely "App", "Exposure" and "Traffic" for the information presentation and visualisation. Results are presented for the traffic capture of the "shazam" application.

"App" Gives a general summary about the application tested in this capture. It outlines the information about the application and application version, offers a link to Google Play and presents the *total amount of traffic* produced by the application and the *number of possible data exposures*.

The information about the total traffic amount, could help the user in the application analysis process, to already reveal malicious application causing suspicious or inappropriate high traffic. Moreover, the total number of possible exposures indicates the potential risk outgoing from an application.

Additionally, this section includes the links to further visualisations and tables for the more detailed inspection.

- "Exposure" Consists of a bar chart illustrating the number of data exposures per test environment property. This visualisations should make at first sight visible, if and how much information is exposed by an application. The data for the visualisations comes from the in-depth analysis during the data processing step of [NF4Droid.](#page-115-0)
- "Traffic" Presents general statistical information about the traffic type ratio per layer or protocol as pie chart based on the traffic amount. The left chart denotes the ratio on the network layer (e.g. [IPv](#page-115-0)4, [IPv](#page-115-0)6), the chart in the centre presents the ratio on the transport layer (e.g. Transmission Control Protocol [\(TCP\)](#page-116-0) over [IPv](#page-115-0)4, User Datagram Protocol [\(UDP\)](#page-116-0) over [IPv](#page-115-0)6) and the right chart shows the ratio of the used [TCP](#page-116-0) and [UDP](#page-116-0) ports. This information should help the user to find out which protocols are generally deployed by the application, and it especially reveals ,if an application uses secure communication protocols like [HTTPS.](#page-116-0)

The "Dashboard" is the starting point for the analysis and should help to quickly get a first impression of an application and build the knowledge base for the detailed analysis on the sites containing more detailed information and further visualisations.

#### **5.3.3 Traffic Timeline**

The "Traffic Timeline" site shown in Figure [5.10](#page-78-0) is one of the main analysis views in [NF4Droid.](#page-115-0) It consists of following two sections, one for the graphical visualisations of the network traffic and data exposure, and the other for the tabular representation of the data exposure information:

"Traffic Timeline" Presents the produced traffic amount over the time of the application execution in an area chart. Initially, the series for the total traffic amount and for the amount of the [HTTP](#page-116-0) requests are displayed. This information allows to identify exactly at which point of the application execution how much traffic is produced. This knowledge could, for example, be used to figure out, which part of an application must be accessed, that certain malicious behaviour is shown.

Additionally, it is possible to add series underlying certain criteria by clicking on the "Add filtered series" button. A modal box, as shown in Figure [5.11,](#page-78-0) will pop up for the definition of the criteria for the new series. Afterwards, the new series will be added to the existing chart to allow comparison of different series. The possibility to compare different series should assist the user in the identification of certain aspects, for example, how much traffic is coming from a certain [IP](#page-115-0) and going to a specific country. In addition, every series can be deactivated or activated for better visibility in the chart, and manually added series can even be removed.

Another very important functionality is the visualisation of the data exposure in the "Traffic Timeline". For every exposed information a flag marker is added to [HTTP](#page-116-0) requests series at the exact point of the application execution, when the data was exposed. For better visibility every exposure type gets its own series in a different colour and the flags include a letter denoting the exposure type. By selecting one of the markers, detailed information about the data exposure and the related [HTTP](#page-116-0) request is presented in a modal box, as shown in Figure [5.12.](#page-79-0) This intuitive illustration of the data exposure enables to directly recognise what an application is doing during its execution and should help to identify malicious behaviour.

"Exposure" Additionally to the graphical presentation of the information exposure in the area chart we provide a tabular overview of the data exposures. This direct data representation allows to provide more detailed information about the exposure like the actual value and the deployed obscuring method on first sight.

<span id="page-78-0"></span>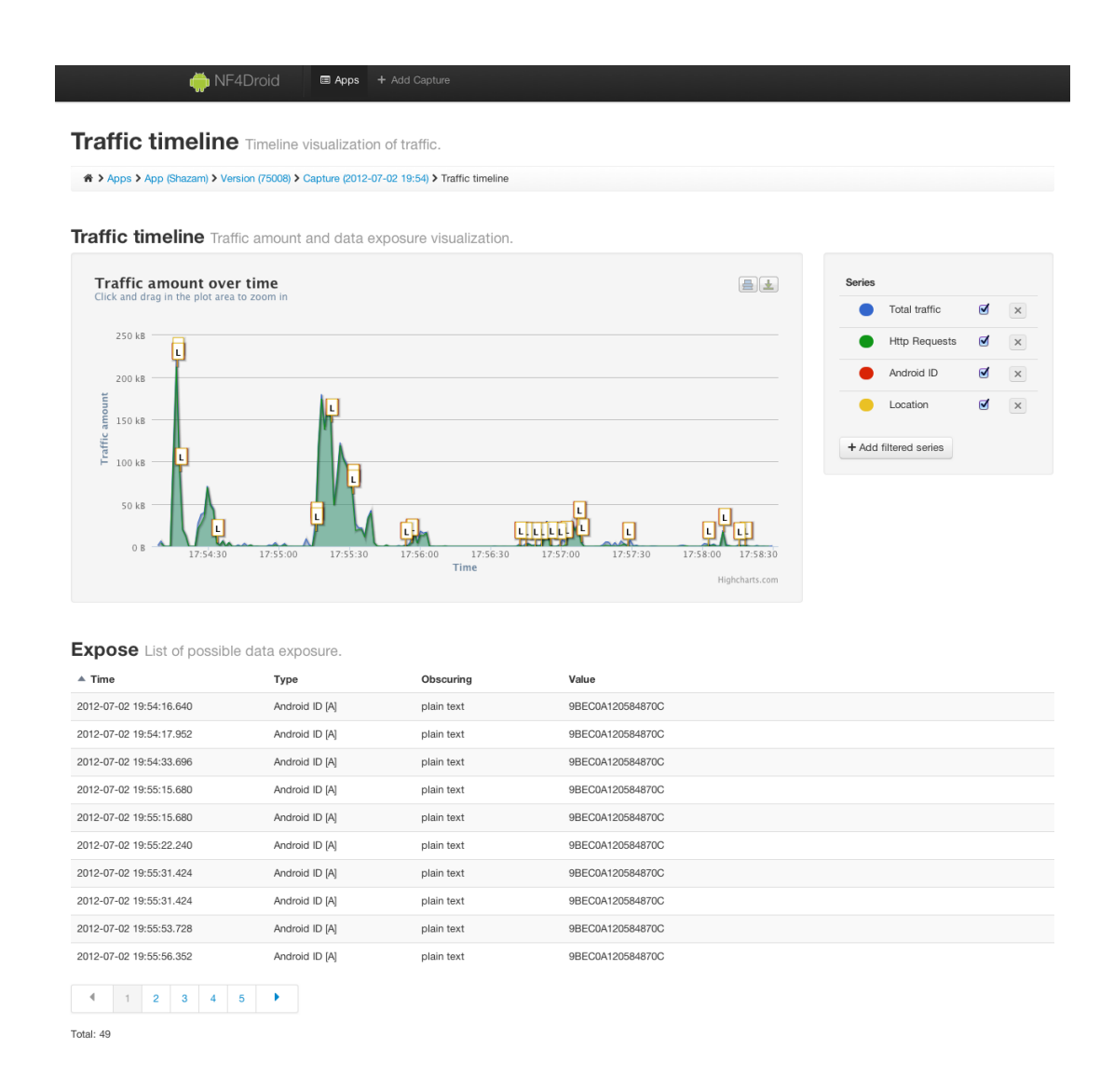

Figure 5.10: Screenshot of the "Traffic Timeline" site in [NF4Droid](#page-115-0) consisting of the two sections "Traffic Timeline" and "Exposure". The data shown is from an traffic capture of the "shazam" application.

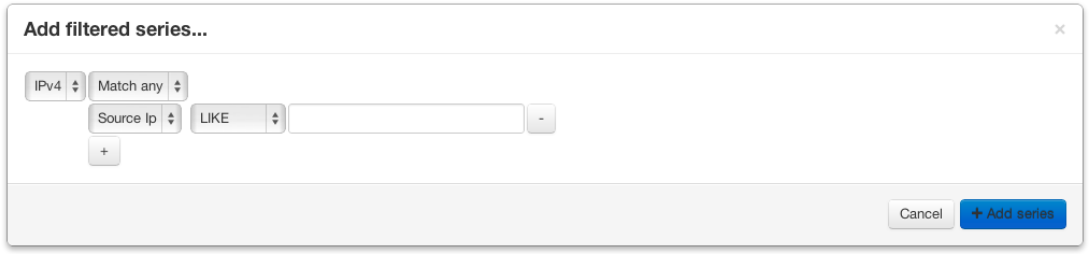

Figure 5.11: Screenshot of the modal box for adding a new series underlying certain criteria to the "Traffic Timeline".

The "Traffic Timeline" provides a rich presentation of the traffic information in relation to the application execution. Moreover, it intuitively illustrates data exposure in a graphical and tabular representation. Hence, this view, with the interactive filter possibilities, should assist the user in the analysis of the application behaviour and detection of malware.

<span id="page-79-0"></span>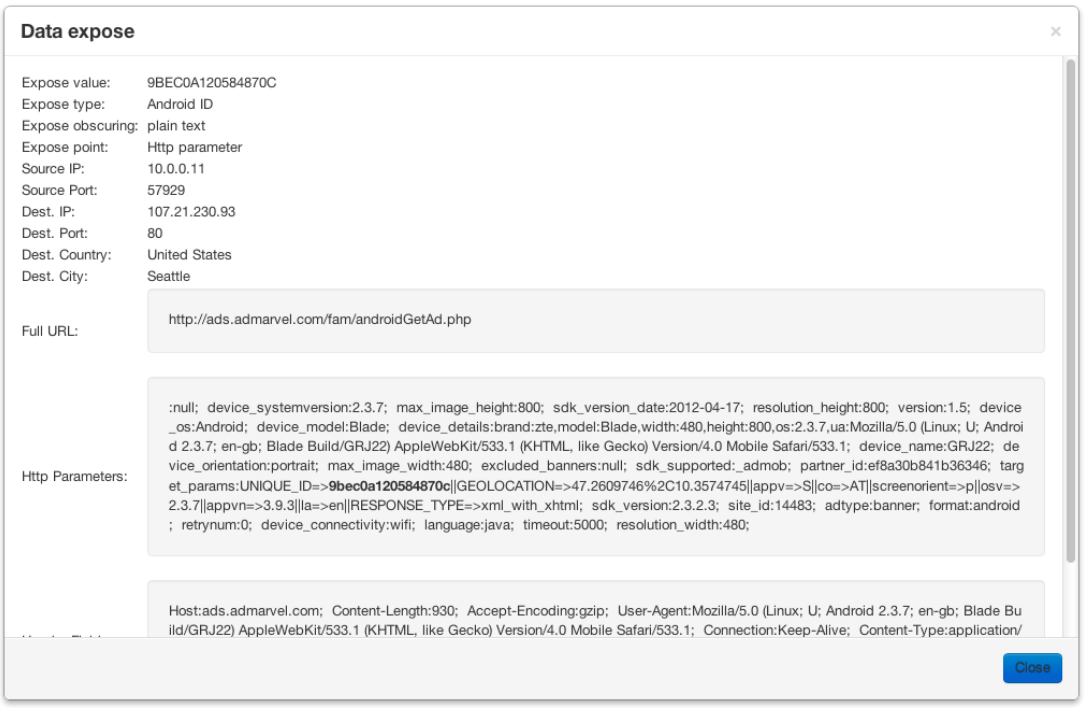

Figure 5.12: Screenshot of the modal box presenting detailed information about a data exposure and the related [HTTP](#page-116-0) request. This specific entry points out the exposure of the Android ID in the HTTP request parameter by the "shazam" application.

#### **5.3.4 Traffic Geochart**

The "Traffic Geochart" site shown in Figure [5.13](#page-80-0) presents the geographical distribution of the [IPv](#page-115-0)4 network traffic in a geo chart. As mentioned in section [5.2.2.2](#page-61-0) does [NF4Droid](#page-115-0) lookup the location of every [IP](#page-115-0) in an geolocation database. Based on this information, we present the distribution of the traffic amount, coming from and going to every country, in the chart. Additionally, we present the total [IPv](#page-115-0)4 traffic amount and the amount of traffic for which we were not able to identify the location. This statistical information should give the user a general overview of the location of the servers contacted by an application.

#### **5.3.5 HTTP Requests**

The "HTTP Requests" site shown in Figure [5.14](#page-81-0) is another comprehensive view for the detailed analysis of the [HTTP](#page-116-0) requests traffic with [NF4Droid.](#page-115-0) It consists of two interacting sections where the upper part of the view is a tabular representation of the [HTTP](#page-116-0) requests and the section below presents statistical information about the corresponding [HTTP](#page-116-0) requests.

"[HTTP](#page-116-0) Requests" table The tabular presentation of the HTTP requests directly displays important facts like the [URL,](#page-115-0) remote [IP](#page-115-0) or the country. Moreover, detailed information about an [HTTP](#page-116-0) request will be presented in a modal box, as shown in Figure [5.15,](#page-82-0) after selecting an entry. Besides that the view allows to browse and search for specific [HTTP](#page-116-0) requests, it offers the possibility to filter for [HTTP](#page-116-0) requests exposing certain information. This filter capability is especially useful to thoroughly analyse all [HTTP](#page-116-0) requests, which expose information to find out facts like, where the information was transmitted to or what else was transferred in the same request.

<span id="page-80-0"></span>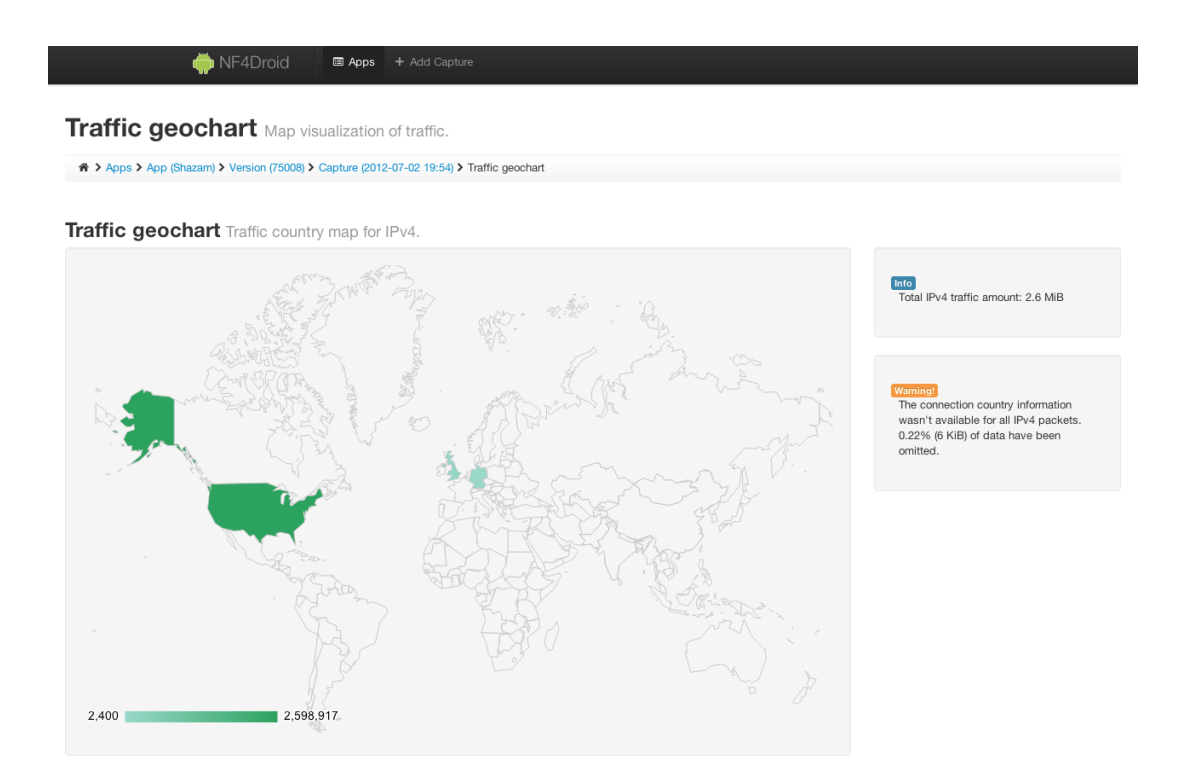

Figure 5.13: Screenshot of the "Traffic Geochart" site in [NF4Droid](#page-115-0) presenting the geographical network traffic distribution for the [IPv](#page-115-0)4 traffic. Results are presented for the traffic capture of the "shazam" application.

"HTTP Requests Statistics" In this section, statistic information about [HTTP](#page-116-0) requests are presented in a bar chart. The ten most contacted [URLs](#page-115-0), hosts, remote [IPs](#page-115-0) or countries can be visualised. Additionally, the filter from the table above even applies for the statistical visualisation enabling to provide specific results for certain exposure types. This statistic information could, for example, reveal [URLs](#page-115-0), which are very frequently contacted and thus suspicious. In the same manner, it might allow to identify servers of advertising companies, which are commonly contacted and transmit the location information.

[NF4Droid](#page-115-0) provides a solid platform for the analysis of the network traffic from Android applications. It is independent of the deployed traffic capturing technique and it only requires the logging of certain test environment properties for the in-depth analysis. With a database in the background for the archiving of the further processed and enriched traffic capture information, it allows to run in-depth analysis for data exposure. Moreover, it is possible to run sophisticated queries on the data, for the rich presentation and visualisation of the traffic and exposure information. [NF4Droid](#page-115-0) follows an elaborated strategy for the data presentation to allow experts to easily analyse the behaviour of applications and immediately recognise malicious behaviour. Therefore, we present in the Chapter [7](#page-98-0) a case study to demonstrate the capabilities of [NF4Droid.](#page-115-0) Prior, we will explain some implementation details of [NF4Droid](#page-115-0) in the Chapter [6.](#page-84-0)

## **5.4 The Use of [NF4Droid](#page-115-0) for Other Mobile Platforms**

[NF4Droid](#page-115-0) is currently build for the analysis of Android applications. One motivation was the fact that Android is currently one of the main targets for malicious applications (see Section [2.3\)](#page-36-0). Additionally, at the Android platform advertising financed applications are commonly used, which concern the privacy

<span id="page-81-0"></span>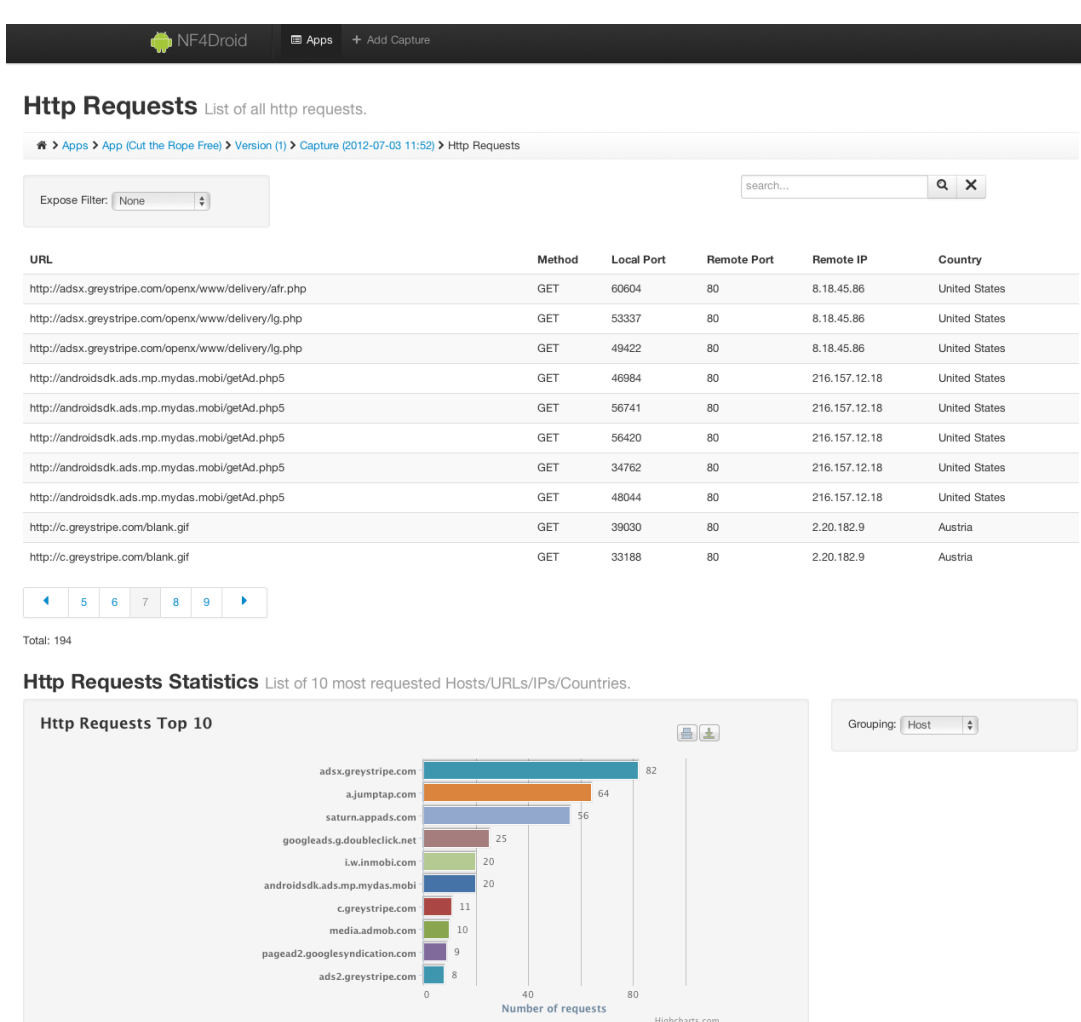

Figure 5.14: Screenshot of the "HTTP Requests" site in [NF4Droid](#page-115-0) consisting of a tabular view for the [HTTP](#page-116-0) requests with various filter and search possibilities and a section with statistical information about the [HTTP](#page-116-0) requests. The data shown is from a traffic capture of the "Cut the Rope - free" application.

of the user. Accordingly, it is of great interest to analyse the behaviour of such applications. Another reason was that the Android platform offers more possibilities for the capturing of the network traffic, which are even easier to automate in the overall testing process (see Section [5.1\)](#page-56-0).

However, the only platform specific parts of [NF4Droid](#page-115-0) are the test environment properties, which we use for the in-depth analysis. Accordingly, to support other platforms, [NF4Droid](#page-115-0) would only need to adapt the test environment properties to the one specific for the new platform. For example, the iOS platform uses different unique identifiers as Android. Furthermore, the deployed obfuscation methods might vary for different platforms and would need to be adapted.

Summarising, although [NF4Droid](#page-115-0) currently focuses on the analysis of Android applications, the design would allow to easily adopt new platforms.

More details about the implementation and design of [NF4Droid](#page-115-0) are given in the subsequent section.

<span id="page-82-0"></span>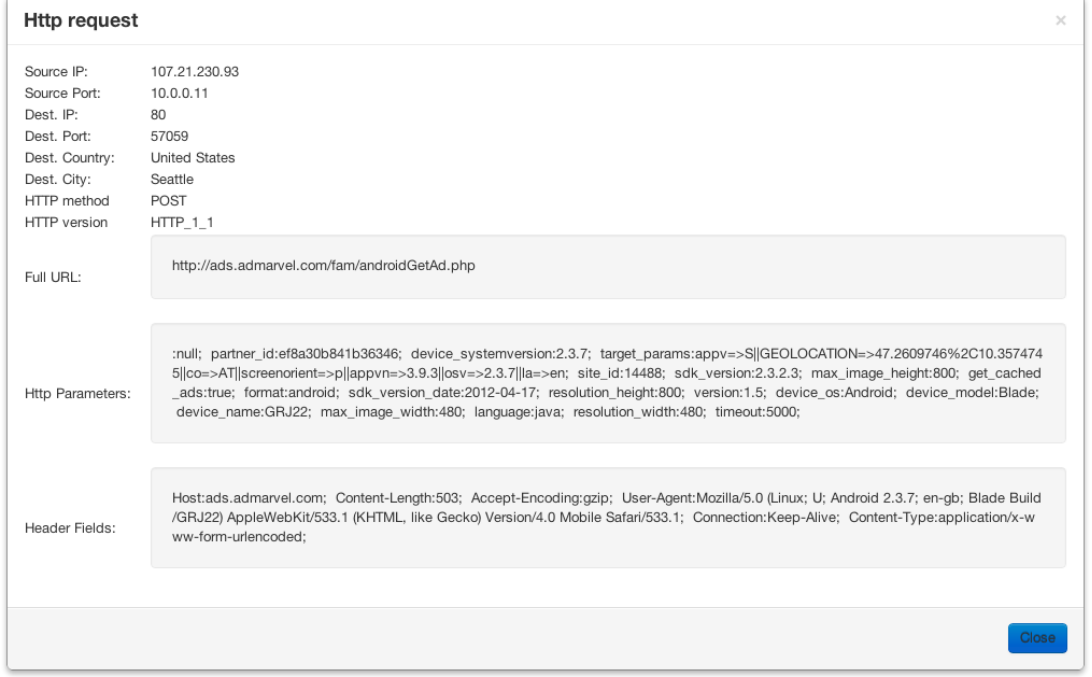

Figure 5.15: Screenshot of the modal box presenting detailed information about [HTTP](#page-116-0) requests. This specific [HTTP](#page-116-0) requests is part of the traffic captured from the "shazam" application.

## <span id="page-84-0"></span>**Chapter 6**

# **Implementation Details**

This chapter discusses the implementation details of [NF4Droid.](#page-115-0) We will outline the technologies and tools we used for the implementation and realisation of [NF4Droid.](#page-115-0) Furthermore, we briefly describe the design and implementation of [NF4Droid.](#page-115-0)

## **6.1 General Conceptual Design**

[NF4Droid](#page-115-0) is implemented as a *browser-based desktop web application*. The conceptual design to this approach is illustrated in Figure 6.1. Accordingly, [NF4Droid](#page-115-0) consists of a *client side web application* for the data management, presentation and visualisation. Moreover, it provides a *server* component for the data processing and provisioning, which additionally persists all the gathered information in a *database* (DB) for archiving and fast data retrieval. The network traffic and test environment information, gathered during the external capturing, are imported into [NF4Droid](#page-115-0) by the user. Subsequently, the network traffic information can be thoroughly analysed by the expert using [NF4Droid.](#page-115-0)

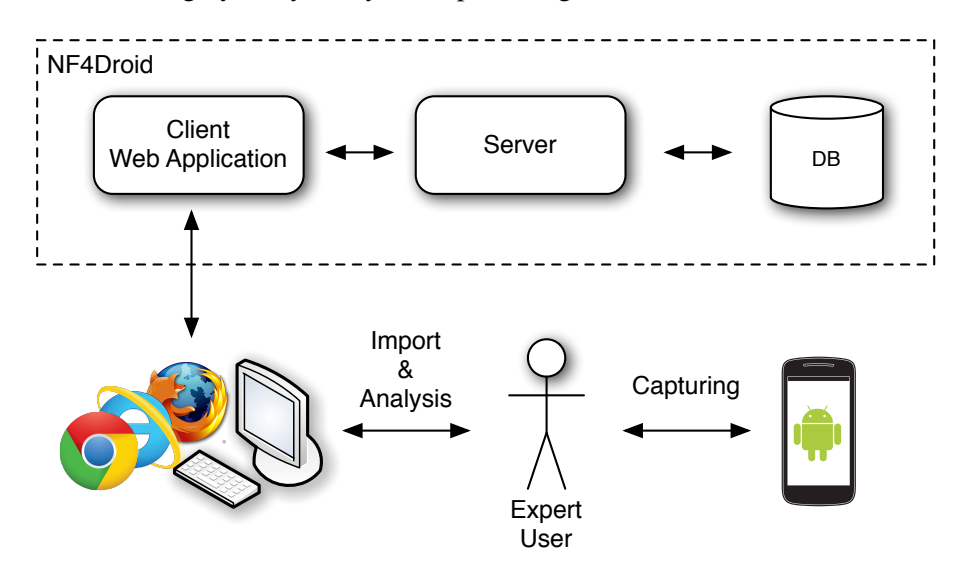

Figure 6.1: Graphic, illustrating the general conceptual design of [NF4Droid.](#page-115-0) [NF4Droid](#page-115-0) is designed as a desktop web application, consisting of a web based client, a server and a database. The user externally captures the network traffic of the Android applications and imports the gathered data to [NF4Droid](#page-115-0) for the further analysis.

We choose the web application approach since it allows to provide the user a platform-independent

<span id="page-85-0"></span>centralised analysis tool. One of the benefits is, that the user does not need to install anything on his computer to analyse the network traffic captured from Android applications. Furthermore, the centralised concept allows to easily update existing or integrate new features. Consequently, we can re-run the analysis on the existing data set. Another advantage is that, the browser-based web application can be used independent of the underlying [OS](#page-114-0) and it runs on all modern browsers. However, it is optimised for the use with Google Chrome [\[100\]](#page-125-0) version 20.0 or higher.

Although, [NF4Droid](#page-115-0) is build as web application, it is not designed for the use on mobile devices. Mainly, because it has a different aim, which is the use as analysis tool by security experts. Accordingly, no optimised mobile version was developed, mainly because restrictions like small screen sizes would limit the possibilities for the data presentation and visualisation.

The *server side* stores all the imported traffic captures and the related test environment properties in a object-model persisted in a database. For this purpose, the imported [PCAP-](#page-115-0)files are parsed and the thereby gathered information is further processed and subsequently transferred into our object-model. Subsequently, we apply in-depth analysis for exposure of data on the extensive set of information obtained during the import. Moreover, the server provides interfaces for the fast and easy retrieval of the acquired information for the rich presentation at the front-end.

The *client side* provides an intuitive and interactive [UI](#page-116-0) for the representation of the information processed from the server. The rich presentation of the large amount of information for the thorough analysis by the expert user is achieved using interactive charts for the data visualisation and tables for the detailed enumeration of the extensive information. Additionally, the web application allows to add traffic captures together with the test environment properties to the server. Furthermore, it provides management functionality for the fast and easy retrieval of the archived traffic captures from the server.

In the following we present the design and the technologies, we pursued in [NF4Droid](#page-115-0) for the tasks denoted above, in more detail.

## **6.2 Implementation of [NF4Droid](#page-115-0)**

In this section we describe how we implemented [NF4Droid](#page-115-0) and which technologies we used for this task.

#### **6.2.1 [GWT](#page-115-0) based Web Application**

For the implementation of the [NF4Droid](#page-115-0) web application we used the [GWT](#page-115-0) development toolkit (see Section [6.4.2\)](#page-94-0). [GWT](#page-115-0) allows to build advanced browser-based Asynchronous JavaScript and XML [\(AJAX\)](#page-116-0) applications. [GWT](#page-115-0) facilitates the development of web based application, since it allows the developer to code in purely object-oriented Java and the client side code is automatically translated into optimised JavaScript. Furthermore, it allows to easily communicate between the server and client side, providing different communication technologies. Additionally, it provides widgets and components for the creation of the web based [UI.](#page-116-0)

#### **6.2.1.1 Client-Server Communication**

In [NF4Droid](#page-115-0) we use two different approaches provided by [GWT](#page-115-0) for the communication between the client and server side. Both allow to asynchronously communicate with the server, however, they vary in the level of abstraction and the underlying communication method.

On the on hand we use *[GWT-](#page-115-0)Remote Procedure Call [\(RPC\)](#page-116-0)* [\[106\]](#page-125-0) for *service-oriented* communication. The basic building block of [GWT-](#page-115-0)[RPC](#page-116-0) are remote methods (similar to Java Remote Method Invocation [\(RMI\)](#page-116-0) [\[152\]](#page-129-0)). [GWT-](#page-115-0)[RPC](#page-116-0) provides automatically generated proxy classes at the client side for the server side service methods. It handles the transmission and serialisation of the the Java objects <span id="page-86-0"></span>passing back and forth as method parameters and return values. However, the transmitted data types have to either be *primitive data types* or classes that are *serialisable* (implement the "Serializable" interface) and provide a *default constructor*. Hence, it is possible to define arbitrary Data Transfer Objects [\(DTOs](#page-116-0)) which encapsulate certain information for the transmission between client and server.

On the other hand we use the *RequestFactory* [\[104\]](#page-125-0) for the creation of *data-oriented* services. In contrast to [GWT](#page-115-0)[-RPC,](#page-116-0) RequestFactory takes a more prescriptive approach and uses domain entities and services as basic building block. It uses entity proxy interfaces for the client-side definition of serverside entities. RequestFactory implements its own protocol for data exchange between client and server. Additionally, it keeps track of objects that have been modified and sends only changes to the server. However, there are certain limitations on the data types that can be transmitted. The transmitted types must either be *primitive data types* or *entity proxy interfaces* itself.

For the direct use of our domain model classes at the client side we use the ReqeustFactory approach. However, for the visualisation of certain information we have services which provide none domain specific data, accordingly we transmit the data using [GWT-](#page-115-0)[RPC](#page-116-0) with custom [DTOs](#page-116-0) for the payload.

#### **6.2.1.2 Activities, Places and Model View Presenter [\(MVP\)](#page-116-0)**

In [NF4Droid](#page-115-0) we use the *Activities and Places* framework [\[103\]](#page-125-0) from [GWT](#page-115-0) for browser history management, in conjunction with a slightly modified *[MVP](#page-116-0)* design for the construction of the [UI.](#page-116-0)

*Activities* represent actions performed by the user. Activities contain no [UI](#page-116-0) specific code, but however typically restore a certain state, perform initialisation and load a corresponding [UI.](#page-116-0) Activities are started and stopped by *ActivityManagers*, which are itself associated with a certain *Widget* of the [UI.](#page-116-0) The ActivityManagers select the corresponding Activity based on the the mapping defined for *Places* in the *ActivityMapper*. Hence, a ActivityMapper is associated to a specific ActivityManager.

*Places* are objects representing a particular state of the [UI.](#page-116-0) For example, they often include identifiers of the currently presented objects. Moreover, Places can be converted to and from a [URL](#page-115-0) specific for the Place. This means, if a certain Place gets active (a [URL](#page-115-0) gets called), the ActivitiyManager selects and starts the corresponding Activity, based on the mapping defined in the associated AcitivityMapper. Subsequently, the Activity initialises and loads its associated [UI](#page-116-0) and presents it in the Widget associated with the ActivitiyManager.

With [NF4Droid](#page-115-0) we tried to follow the [MVP](#page-116-0) user interface design pattern with the aim to create a maintainable and established software structure and to follow the "separation of concerns" concept. In our case, the *model* consists of the domain model data, represented by the entity proxy interfaces of the RequestFactory and the [DTOs](#page-116-0) from [GWT](#page-115-0)[-RPC.](#page-116-0) The *views* contains all of the [UI](#page-116-0) components representing our application. However, the views do not directly interact with the model. The *presenter* provides the views with the information from the model. Furthermore, it handles the user interaction from the view and performs the required actions on the model. In contrast to the classical [MVP](#page-116-0) concept, with a separate presenter, in [NF4Droid](#page-115-0) the presenter is combined with the class implementing the Activity. Furthermore, our views do not handle certain events by themselves. The views provide interfaces for the registration of predefined handlers. Accordingly, the class implementing the presenter functionality can register itself to this events and directly implement the event handling.

#### **6.2.1.3 User Interface [\(UI\)](#page-116-0)**

For the creation of the web technology based [UI](#page-116-0) we used [GWT'](#page-115-0)s *UiBinder* [\[102\]](#page-125-0) framework. UiBinder can be used to build [UIs](#page-116-0) in a declarative manner using a mixture of [XML](#page-115-0) and HyperText Markup Language [\(HTML\)](#page-116-0). Certain [XML](#page-115-0) tags allow to directly use the *Widgets* and *Components* provided with [GWT.](#page-115-0) Moreover, attributes can be used within the layout to designate fields for the later binding with the related data types in the Java class. Accordingly, style definitions files are bind to corresponding

<span id="page-87-0"></span>Java classes. This concept allows to separate the construction of the [UI](#page-116-0) and the implementation of the application behaviour.

To create a intuitive [UI](#page-116-0) and for a nice look and feel we used [GWT-](#page-115-0)Bootstrap (see Section [6.4.11\)](#page-96-0) in addition to the [UI](#page-116-0) components of [GWT.](#page-115-0) [GWT-](#page-115-0)Bootstrap offers various great looking [UI](#page-116-0) components and widgets. Moreover, it provides grid based layout mechanisms for the creation of structured web pages. [GWT-](#page-115-0)Bootstrap can seamlessly be used together with [GWT](#page-115-0) and it supports the UiBinder framework.

#### **6.2.2 Rapid Application Development with Spring Roo**

To fast and easily create the domain model for [NF4Droid](#page-115-0) and for the generation of the initial [GWT](#page-115-0) project setup, we used Spring Roo (see Section [6.4.1\)](#page-94-0) as rapid application development tool. Spring Roo provides a command line tool where you can easily define your domain entities and the corresponding properties. Subsequently, the tool generates the according domain classes and the project setup. The project setup contains general boilerplate code and files required for the use of the domain classes in a [GWT](#page-115-0) project and provides Maven (see Section [6.4.16\)](#page-97-0) build files for the project compilation and deployment.

Additionally, AspectJ files (see Section [6.4.15\)](#page-96-0) are generated which add functionality to the domain classes required for the [ORM](#page-116-0) and the use within a persistence framework, based on the [JPA](#page-116-0) (see Section [6.4.4\)](#page-95-0) standard. Moreover, Spring Roo can automatically initialise Hibernate (see Section [6.4.3\)](#page-95-0) as persistence framework for the [ORM](#page-116-0) of the domain classes into a relational database. Furthermore, it creates all the therefore required entity management classes. Moreover, AspectJ files which extend the entities with basic methods, like for the retrieval from the persistence framework, are generated.

Besides, Spring Roo automatically generates the classes and interfaces used in [GWT](#page-115-0) to communicate between the server side domain objects and the client side code, based on the [GWT](#page-115-0) RequestFactory approach.

Although Spring Roo allowed to quickly create the initial [GWT](#page-115-0) project following established design patterns, certain manual modifications of the generated code were required. It was especially necessary to optimise the mapping between the different classes in the domain model. Furthermore, we needed to extend the basic functionality, to allow more sophisticated queries on the data (see Section [6.2.4\)](#page-88-0).

#### **6.2.3 Network Traffic Information Import**

To import and use the network traffic information gathered by the user we have to upload the [PCAP-](#page-115-0)files to the server and subsequently extract the information from the files.

Since [GWT](#page-115-0) does not provide file upload handling, we use the [GWTU](#page-115-0)pload Servlet (see Section [6.4.6\)](#page-95-0) for the upload of the [PCAP-](#page-115-0)files to the server. [GWTU](#page-115-0)pload is a Java Servlet providing functionality like file upload progress information and file handling on the server. It facilitates the integration of files upload in [GWT](#page-115-0) based applications.

For the parsing of the [PCAP-](#page-115-0)files we use the purely Java based Kraken library (see Section [6.4.7\)](#page-95-0). Kraken allows to extract the complete network traffic information from the [PCAP-](#page-115-0)files, including all packets (respectively segments, frames and data) for every layer of the Open Systems Interconnection [\(OSI\)](#page-116-0)-Model [\[120\]](#page-126-0). Additionally, the library provides functionality to reconstruct the connection streams and sessions from the network traffic using Decoders.

The comprehensive network traffic information acquired in this processing steps builds the main data for [NF4Droid.](#page-115-0) The data is subsequently used for all data analysis and visualisations.

#### <span id="page-88-0"></span>**6.2.4 Data Persistence, [ORM](#page-116-0) and Data Retrieval**

To have access to the extensive network traffic information captured for every application, we store the complete data acquired during the import in our domain model. The model is designed in a way that the traffic information is easily accessible for our in-depth analysis and quickly retrievable for the comprehensive data visualisations. Furthermore, we deploy an [ORM](#page-116-0) on the domain model to persist the network traffic information in a relational database.

As persistence layer and for the [ORM](#page-116-0) of the data we use Hibernate (see Section [6.4.3\)](#page-95-0). It allows to easily map our domain model following the [JPA](#page-116-0) standard and provides a solid persistence framework.

To more easily build the complex queries necessary for the data visualisation we use QueryDSL (see Section [6.4.5\)](#page-95-0). QueryDSL provides a fluent [API](#page-115-0) which allows to build type-safe syntactically valid queries, which are subsequently translated into [JPA](#page-116-0) standard conform queries. All domain types and properties can be referenced safely and no direct Structured Query Language [\(SQL\)](#page-116-0) is involved. Moreover, it is easy to incrementally define queries. Additionally, QueryDSL can directly uses the EntityManager provided by Hibernate to access the persisted data.

However, Hibernate has certain restrictions on the queries that can be executed on the mapped data. For example it does not support [SQL](#page-116-0) like "Union All" queries. Since we require such specialised queries for some of our visualisations in [NF4Droid,](#page-115-0) we have to use a workaround. QueryDSL provides a code generation feature which extracts the schema in the database and generates according Java classes [\[159\]](#page-129-0). This Java classes can subsequently be used to directly build native but type-safe [SQL](#page-116-0) queries. Through the extraction of the model information from the database schema we achieve type-safety for the [SQL](#page-116-0) queries, since the schema is generated by Hibernate according to the domain model and the [ORM.](#page-116-0) However, a update of the domain model might require the regeneration of the related [SQL](#page-116-0) query classes.

#### **6.2.5 Further Processing**

During the further processing we extend the traffic data by additional information like the geographical location of the [IP](#page-115-0) address. For this purpose we use the MaxMind IP Database (see Section [6.4.9\)](#page-95-0), which allows to approximately obtain the location of an [IP](#page-115-0) address with an simple [API](#page-115-0) and geo [IP](#page-115-0) database files. The database files are freely available and updated every month. Hence, it is important to update the database files every month to achieve more accurate results.

Moreover, to provide the user with service names for [TCP](#page-116-0) and [UDP](#page-116-0) ports we use jnr-netdb (see Section [6.4.8\)](#page-95-0) for the retrieval of the information. The further processing allows to provide additional informations and visualisation and makes the information easier to understand for the user.

#### **6.2.6 Exposure Analysis**

To analyse the network traffic for exposure of data, we directly search in the [HTTP](#page-116-0) request parameters and header fields, extracted from the network traffic captures during the import. Like all traffic information, the [HTTP](#page-116-0) request data is represented in the domain model and persisted in the database, so that it can quickly be retrieved. Accordingly, we directly search on the database over the domain model, using [SQL](#page-116-0) based "LIKE" queries. In the [HTTP](#page-116-0) request data we search for certain information using the test environment properties provided by the user together with the traffic capture.

To imitate certain obfuscation methods, data hashing methods are required. We directly use the Java implementations of the hashing algorithms, since they are as well used on the Android platform and accordingly deliver the same results.

To easily add new analysis we designed the tests in a abstract way, which makes definition of new test-cases very easy. To create a new test, the developer only has to implement an abstract class, which already provides basic functionality necessary for the analysis. In the new test class the user just has

to load the required test environment data from the model and define the analysis parameters. The parameters define which traffic information should be analysed [\(HTTP](#page-116-0) parameters or header fields) and which obfuscation methods (none, MD5, SHA1 or SHA-256) should be applied on the data during the test.

#### **6.2.7 Data Visualisation**

For the rich visualisation of the large amount of information we use different kind of charts and maps. To provide great looking and interactive charts we use [GWT](#page-115-0) Highcharts (see Section [6.4.13\)](#page-96-0) and Google Chart Tools (see Section [6.4.14\)](#page-96-0). Both libraries provide different kinds of chart types and can be directly be used in [GWT.](#page-115-0) We utilise pie charts to illustrate ratios between information like the used network protocols. Moreover, we use line charts to visualise the traffic amount over time. Additionally, we add flag markers denoting the exposure of information. Column bar charts are used to illustrate how much information of a certain type was exposed. Furthermore, geo charts represent the geographical distribution of the contacted servers.

This different visualisation support the security expert in the analysis of the network traffic information and make certain aspects easer to recognise.

#### **6.2.8 Project Build**

For the build automation and the management of external libraries we deployed Maven (see Section [6.4.16\)](#page-97-0). In the [XML](#page-115-0) based Maven Project Object Model [\(POM\)](#page-116-0) files all project dependencies are defined and the generation, compilation and deployment steps are automated.

The different tools and concepts used for the implementation of [NF4Droid](#page-115-0) allowed to create a sophisticated analysis tool for security experts. The intuitive web application provides rich visualisations and allows the user to thoroughly analyse the network traffic. Moreover, the server side provides solid data provisioning functionality for the client. To achieve this performance and functionality a well considered design of [NF4Droid](#page-115-0) was crucial. In the next section we present this design in more detail.

## **6.3 Design of [NF4Droid](#page-115-0)**

In the following we will describe the design of [NF4Droid.](#page-115-0) Since a detail description would go beyond the scope of this thesis, we only roughly provide an overview of the the important components and design approaches.

The Java and [GWT](#page-115-0) based implementation of [NF4Droid](#page-115-0) consists of a client and server side. For the seamless communication between the both sides we used established design concepts, supported and deployed by [GWT.](#page-115-0) Furthermore, we applied common design patterns on each side for different functionalities, to build a efficient and easily maintainable application.

#### **6.3.1 Server**

The *server* side builds the core of [NF4Droid.](#page-115-0) The graphic in Figure [6.2](#page-90-0) outlines the main server components of [NF4Droid,](#page-115-0) in an abstracted manner.

The server contains the *Domain Model* representing a structured view of the network traffic information, the test environment properties and the application specific informations. Furthermore, the server handles the data storage and provisioning of the information. Therefore, the *Domain Model* is saved in a relational *database [\(DB\)](#page-116-0)*, using Hibernate for the [ORM](#page-116-0) and as persistence framework (see Section [6.2.4\)](#page-88-0).

<span id="page-90-0"></span>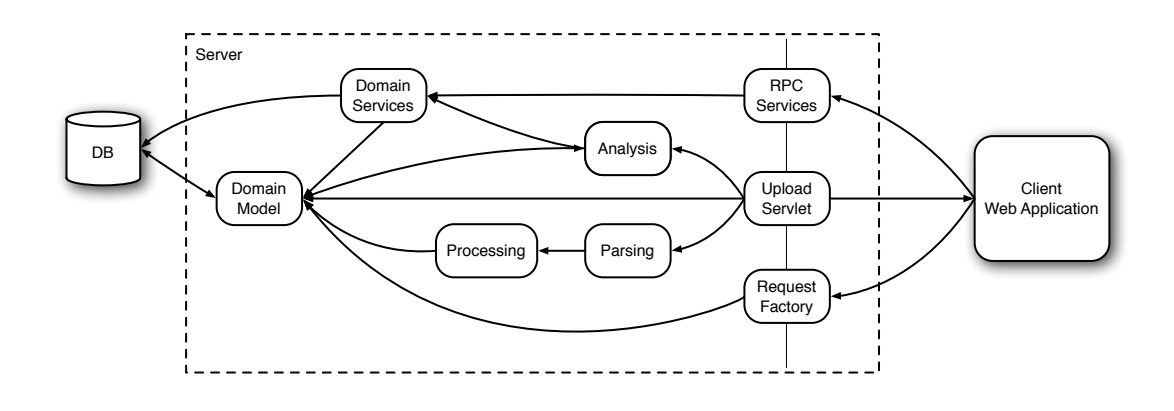

Figure 6.2: Graphic, illustrating the main components of the [NF4Droid](#page-115-0) server. Moreover, it illustrates the internal and external interaction of the server components.

The information for the model is acquired from the network traffic capture files and test environment properties provided during the import by the user. The upload and import of the data is handled at the server side by the *UploadServlet* (see Section [6.2.3\)](#page-87-0). Subsequently, the *Parsing*, *Processing* and *Analysis* components further process the imported data (see Sections [6.2.3,](#page-87-0) [6.2.5](#page-88-0) and [6.2.6\)](#page-88-0).

Afterwards, the information stored in the *Domain Model* is directly made accessible by the *Request-Factory* and its service proxy interfaces for the *Client Web Application* (see Section [6.2.1.1\)](#page-85-0). Besides, *Domain Services* provide methods which run various queries on the *Domain Model* data, required for the data visualisation on the client side. For some complex queries the *Domain Services* even directly interact with the [DB](#page-116-0) (see Section [6.2.4\)](#page-88-0). Subsequently, the rehashed and aggregated data from the *Domain Services* is made available for the client, using *[RPC](#page-116-0) Services* and [DTOs](#page-116-0).

We will not describe the concrete implementation of the server in all detail. However, in the next Section we outline some of the important packages and describe their functionality.

#### **6.3.2 Package Overview**

The graphic in Figure [6.3](#page-91-0) gives an overview of the most important Java *packages* at the server side. The packages group the classes according to their functionality and represent the main components of the server. This overview should help to better understand the general structure of [NF4Droid.](#page-115-0) However, for greater detail we refer to the source code of the project.

Subsequently, we describe the packages and the functionalities of the included classes:

at.tugraz.iaik.server Main package, which contains all the server related components.

- at.tugraz.iaik.server.domain.model Package containing the classes representing our domain model. Additionally, the package includes AspectJ files generated from SpringRoo, which extend the basic domain classes with functionality for the persistence with Hibernate (see Section [6.2.2](#page-87-0) and [6.2.4\)](#page-88-0).
- at.tugraz.iaik.server.domain.service Package including the domain service classes, providing complex query methods required for the visualisations on the client side.
- at.tugraz.iaik.server.service.requestfactory RequestFactory service interface which maps the incoming requests to the according entities. Moreover, it provides the client side direct access to the domain entities over the proxy interface.

<span id="page-91-0"></span>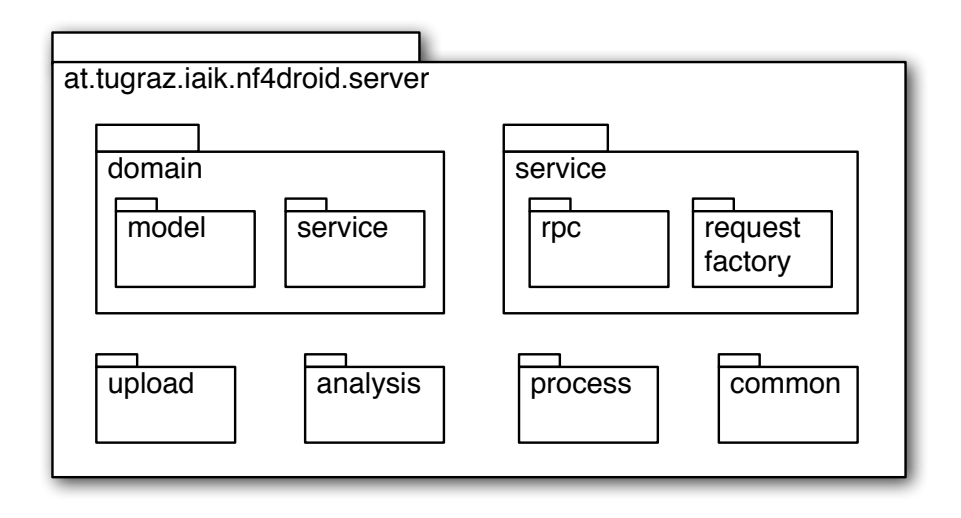

Figure 6.3: Graphic, illustrating the main Java packages and their categorisation according to their functionality at the server side of [NF4Droid.](#page-115-0)

- at.tugraz.iaik.server.service.rpc Classes implementing [GWT-](#page-115-0)[RPC](#page-116-0) services. The [RPC](#page-116-0) services provide the clients indirect access to the domain service methods. However, for the data transmission we use [DTOs](#page-116-0) like classes.
- at.tugraz.iaik.server.upload UploadServlet class, for the handling of the traffic capture file upload and test environment properties import from the client side.
- at.tugraz.iaik.server.process Package containing classes for the parsing and further processing of the uploaded network traffic capture files. Additionally, it includes classes which extend the processors and decoders classes of the Kraken library (see Section [6.2.3\)](#page-87-0) for the different network protocols.
- at.tugraz.iaik.server.analysis Package which includes the base class for the data exposure analysis and all the currently implemented analysis test cases. To define new data exposure tests, this is the place to start off for the developer.
- at.tugraz.iaik.server.analysis Package with classes containing common functionality.

The package structure represents the logical grouping of the components at the server side of [NF4Droid.](#page-115-0) The overview should help developers to understand the design of [NF4Droid](#page-115-0) and assist to quickly find where certain functionality is implemented.

The server is the knowledge base of [NF4Droid.](#page-115-0) It processes and brings the imported network traffic information in a format suitable for the further analysis and the fast retrieval by the client. Moreover, the server side implements the crucial analysis for the data exposure. Furthermore, it provides the data for the rich representation on the client side. The used technologies provide a solid persistence management of the data and support the communication between the client and server side using modern web technologies. Hence, the server plays a key role for the information preparation and provisioning. The client, presented in the next section, has the aim to provide comprehensive presentations and visualisations of this information.

#### **6.3.3 Client**

The client side of [NF4Droid](#page-115-0) provides a web based [UI](#page-116-0) for the representation and visualisation of the rehashed network traffic information form the server. The [GWT](#page-115-0) based implementation uses the [GWT](#page-115-0) Activities and Places approach and a [MVP](#page-116-0) like structure (see Section [6.2.1.2\)](#page-86-0). The graphic in Figure 6.4 illustrates the main components at the client side and their interaction.

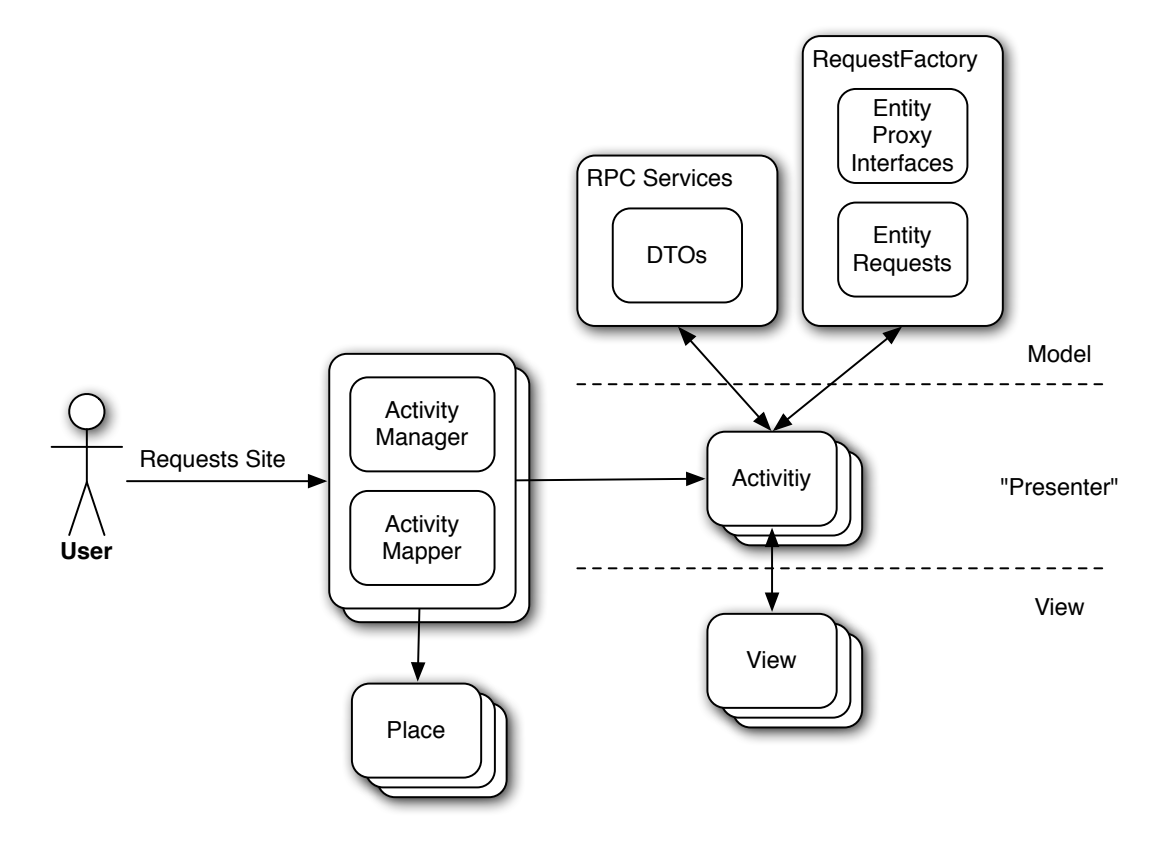

Figure 6.4: Graphic, illustrating the most important components at the client side of [NF4Droid](#page-115-0) and their interaction.

If a user requests a certain site, the *ActivityManagers* associated to certain display regions makes a lookup in the *ActivityMapper*, for the *Place* associated to the requested site. Subsequently, the *Activity-Manager* starts the *Activity* related to the *Place*. The *Activity* is like the presenter in the [MVP](#page-116-0) concept. It communicates with the server using the the *RequestFactory* or the *[GWT-](#page-115-0)[RPC](#page-116-0)* services and loads the Model data for the *View*. In our case the model data is represented by the entity proxy interfaces and [DTOs](#page-116-0). Additionally, the *Activity* starts its associated *View* and handles the interaction between the Model and the View.

The implementation of the [NF4Droid](#page-115-0) client side is similar to the established [MVP](#page-116-0) design pattern and follows the "seperation of concerns" approach. In the next section we will describe the Java packages and their functionality at the client side.

#### **6.3.4 Package Overview**

The graphic in Figure [6.5](#page-93-0) represents the Java packages at the client side. The packages group classes implementing certain related functionality. In the following we briefly describe the different responsibilities of the packages:

at.tugraz.iaik.client Main package, which contains the client components.

at.tugraz.iaik.client.place Package including all the Place classes, which represent a certain [URLs](#page-115-0) and a corresponding state of the [UI.](#page-116-0)

<span id="page-93-0"></span>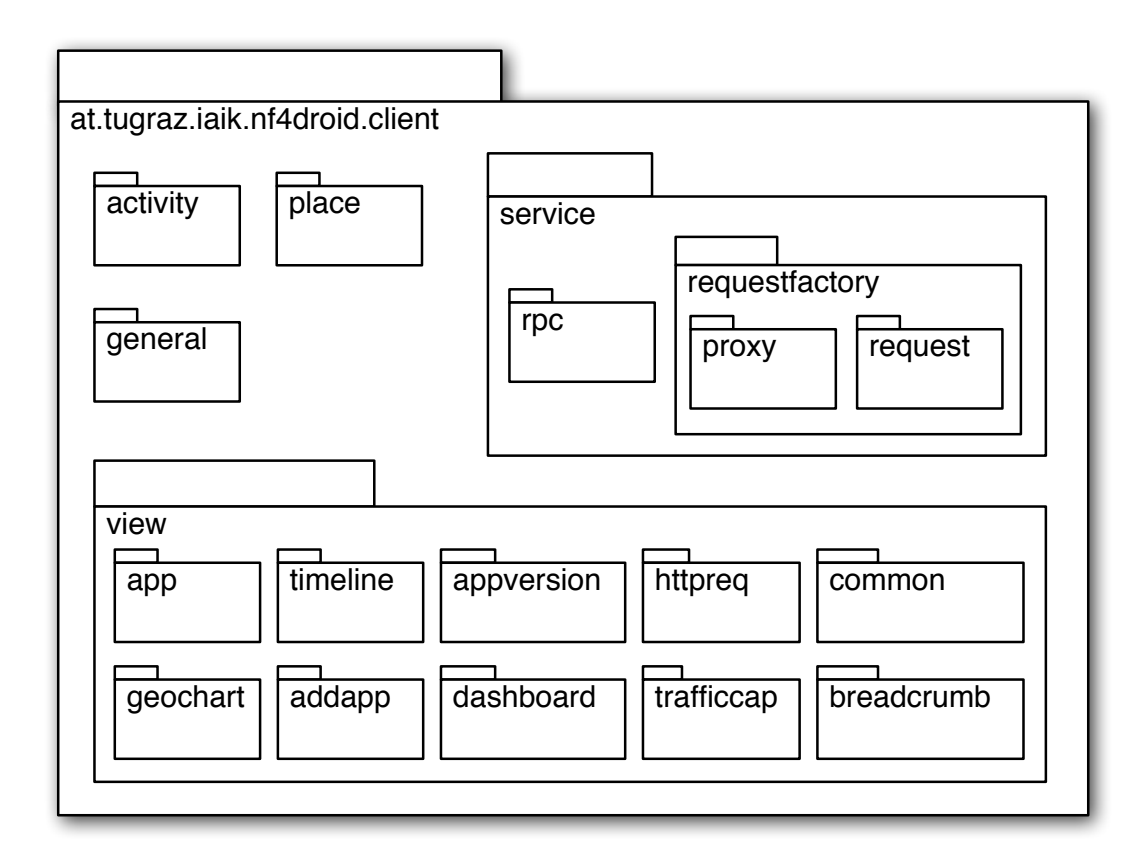

Figure 6.5: Graphic, illustrating the most important Java packages, categorised by their functionality, at the client side of [NF4Droid.](#page-115-0)

- at.tugraz.iaik.client.activity Package containing the Activity classes. These classes describe certain actions of the user and manage the interaction between the views and the model classes, similar to the presenter in the [MVP](#page-116-0) concept.
- at.tugraz.iaik.client.service.rpc Package, which includes the [GWT-](#page-115-0)[RPC](#page-116-0) service interfaces. The actual return types used at the service methods are [DTOs](#page-116-0), situated in the shared package.
- at.tugraz.iaik.client.service.requestfactory Package containing the RequestFactory and the related entity proxy and request interfaces. This classes (together with the [DTOs](#page-116-0)) present the model part of the [MVP](#page-116-0) concept.
- at.tugraz.iaik.client.service.views Package, which contains the different view interfaces, classes and UiBinder files of the [UI.](#page-116-0) This files represent the view part of the [MVP](#page-116-0) concept.
- at.tugraz.iaik.client.service.views.app Package for the applications list view.
- at.tugraz.iaik.client.service.views.appversion Package for the application versions list view.
- at.tugraz.iaik.client.service.views.trafficcap Package for the traffic captures list view.
- at.tugraz.iaik.client.service.views.dashboard Package for the dashboard view.
- at.tugraz.iaik.client.service.views.geochart Package for the traffic geo chart view.
- at.tugraz.iaik.client.service.views.timeline Package for the traffic timeline view.
- at.tugraz.iaik.client.service.views.httpreq Package for [HTTP](#page-116-0) requests list view.

<span id="page-94-0"></span>at.tugraz.iaik.client.service.views.breadcrumb Package for the breadcrumb part of the [UI.](#page-116-0)

- at.tugraz.iaik.client.service.views.common Package containing common view classes and general [UI](#page-116-0) components.
- at.tugraz.iaik.client.general Package, which includes general classes for the [UI](#page-116-0) like for the the setup of the communication between the client and server or for the history management.

The client side has to aim to provide the user a rich presentation of the visualisation of the data provided by the server. With the concepts provided by [GWT](#page-115-0) and the use of general design patterns, [NF4Droid](#page-115-0) implements a well structured design.

#### **6.3.5 Shared**

Beside the server and client package, we have a package (at.tugraz.iaik.shared) containing classes which are used by both sides. It contains [DTOs](#page-116-0) used by [GWT](#page-115-0)[-RPC](#page-116-0) and some constant enum types.

We tried to design [NF4Droid](#page-115-0) in a way that it follows established design patterns and is easily maintainable. The various tools we deployed during the development like [GWT](#page-115-0) or SpringRoo supported as in this task. The use of modern web technologies allowed us to build a interactive and intuitive network traffic analysis tool for security experts.

## **6.4 Deployed Technologies and Tools**

In this section we enumerate and briefly describe all the technologies and tools used for the development and implementation of [NF4Droid.](#page-115-0)

#### **6.4.1 Spring Roo**

Spring Roo [\[174\]](#page-130-0) is rapid application development tool for Java. It allows developers to fast and easily create applications and the corresponding object models, compliant with established design patterns. Therefore, Spring Roo integrates and supports various Java technologies like the [JPA,](#page-116-0) the Spring Framework, Hibernate and Google Web Toolkit. Spring Roo is licensed under the Apache License version 2.0 [\[87\]](#page-124-0).

#### **6.4.2 Google Web Toolkit [\(GWT\)](#page-115-0)**

Google Web Toolkit [\(GWT\)](#page-115-0) [\[72\]](#page-123-0) is open source development toolkit for the creation of front-end web applications and the corresponding server back-ends. The Java [APIs](#page-115-0) and widgets provided with the [GWT](#page-115-0) [SDK](#page-115-0) allow to write [AJAX](#page-116-0) based applications in Java. The Java code is subsequently compiled to highly optimized JavaScript that runs across all browsers. This level of abstraction, on top of common [AJAX](#page-116-0) related data manipulation and communication concepts, allows to easily build sophisticated browser-based applications. Hence, developers can design and develop their applications in a pure object-oriented fashion, with Java as high-level programming language. [GWT](#page-115-0) provides solutions for tasks like asynchronous remote procedure calls [\(RCPs](#page-116-0)), history and bookmark management, internationalisation, localisation and cross-browser compatibility. Moreover, include libraries of the [GWT](#page-115-0) [SDK](#page-115-0) dynamic and reusable [UI](#page-116-0) components, which allow to quickly build rich [UIs](#page-116-0). [GWT](#page-115-0) is licensed under the Apache License version 2.0 [\[87\]](#page-124-0).

## <span id="page-95-0"></span>**6.4.3 Hibernate**

Hibernate [\[113\]](#page-126-0) is a open source persistence framework, which includes functionality for the [ORM](#page-116-0) of Java object-oriented domain models to traditional relational databases. It generates the data definition language [\(DDL\)](#page-116-0) scripts for the creation of the database schema, according to the domain model and the defined mapping. The mapping can be defined by the developer using [XML](#page-115-0) configuration files or Java annotations. Furthermore, Hibernate offers high-level object handling functionalities, which facilitate and automate the create, read, update and delete (CRUD) operations. Additionally, it supports various relational database management systems [\(RDBMSs](#page-116-0)) and provides connection, session and transaction management. Hibernate is licensed under the GNU Library General Public License version 2.1 [\[86\]](#page-124-0).

## **6.4.4 Java Persistence API [\(JPA\)](#page-116-0)**

The Java Persistence API [\(JPA\)](#page-116-0) [\[151\]](#page-129-0) is a framework providing standardised interfaces and implementations for the [ORM](#page-116-0) of entity classes and the creation of criteria queries. [JPA](#page-116-0) is supported by multiple persistence frameworks like Hibernate and, accordingly, it improves the exchangeability of the underlying persistence framework.

## **6.4.5 QueryDSL**

QueryDSL [\[160\]](#page-129-0) is a open source framework for the creation of type-safe [SQL-](#page-116-0)like queries using a Java [API.](#page-115-0) Hence, domain types and properties can be referenced safely and syntactically invalid queries are avoided. Moreover, it supports various Java relational data management back ends including the [JPA.](#page-116-0) QueryDSL is licensed under the Apache License version 2.0 [\[87\]](#page-124-0)

## **6.4.6 [GWTU](#page-115-0)pload**

[GWTU](#page-115-0)pload [\[144\]](#page-128-0) is a open source Java library, which allows to provide advanced file uploads with progress bars in [GWT.](#page-115-0) It consists of a servlet at the server side and a client side component made with [GWT.](#page-115-0) The two components communicate using [AJAX](#page-116-0) to exchange the current upload status. [GWTU](#page-115-0)pload is licensed under the Apache License version 2.0 [\[87\]](#page-124-0).

## **6.4.7 Kraken**

Kraken [\[129\]](#page-127-0) is a open source Java information security suite. The network forensic part of the suite offers a Java based [PCAP](#page-115-0) parser, a [TCP](#page-116-0)[/IP](#page-115-0) stack implementation and various decoders for application layer protocols. In contrast to most libraries for the processing of [PCAP](#page-115-0) files, it is purely Java based. Kraken is licensed under the Apache License version 2.0 [\[87\]](#page-124-0).

## **6.4.8 jnr-netdb**

jnr-netdb [\[138\]](#page-128-0) is a open source library, which provides a Java [API](#page-115-0) for the mapping between [TCP](#page-116-0) and [UDP](#page-116-0) service ports and corresponding service names. It tries to use the native system functions getservbyname and getservbyport. Additionally, it provides fallback methods, which parse the /etc/services system file or use a inbuilt mapping table. jnr-netdb is licensed under the Apache License version 2.0 [\[87\]](#page-124-0).

## **6.4.9 MaxMind IP Database**

"GeoLite Country" and "GeoLite City" are freely available [IP](#page-115-0) geolocation databases, offered by the MaxMind company [\[117\]](#page-126-0). The databases allow to approximately map [IP](#page-115-0) address to locations. Updated <span id="page-96-0"></span>versions of the database are published every month. The databases are licensed under Creative Commons Attribution-ShareAlike 3.0 License [\[56\]](#page-122-0).

Additionally, a Java [API,](#page-115-0) for the access of the information stored in the database files, is available [\[135\]](#page-127-0). The [API](#page-115-0) is licensed under the GNU Library General Public License version 2.0 [\[85\]](#page-124-0).

#### **6.4.10 Twitter Bootstrap**

Bootstrap [\[186\]](#page-131-0) is a open source project from Twitter, with the aim to provide a powerful front-end framework for the fast and easy web development. It allows to build intuitive and great looking web [UIs](#page-116-0), by supplying grid layouts, dozens of components, form controls and plugins. Twitter Boostrap is licensed under the Apache License version 2.0 [\[87\]](#page-124-0).

#### **6.4.11 [GWT-](#page-115-0)Bootstrap**

[GWT-](#page-115-0)Bootstrap [\[111\]](#page-126-0) is a open source toolkit, which allows to directly use the Twitter Bootstrap interface library in [GWT.](#page-115-0) It provides a Java [API](#page-115-0) for the access and use of the [UI](#page-116-0) components provided from Bootstrap. [GWT-](#page-115-0)Bootstrap is licensed under the Apache License version 2.0 [\[87\]](#page-124-0).

#### **6.4.12 Highcharts JS**

Highcharts JS [\[41\]](#page-120-0) is a JavaScript charting library, which allows to easily create great looking interactive charts. It supports various chart types like pie, line, area, bar and many more, which are rendered using [HTML5](#page-116-0)/Scalable Vector Graphics [\(SVG\)](#page-116-0)/Vector Markup Language [\(VML\)](#page-116-0) technologies. Highcharts JS is free for non-commercial use and licensed under the Creative Commons Attribution-NonCommercial 3.0 license [\[55\]](#page-122-0).

#### **6.4.13 [GWT](#page-115-0) Highcharts**

[GWT](#page-115-0) Highcharts [\[110\]](#page-126-0) is a open source toolkit, which allows to directly use the Highcharts JS visualisations library in [GWT.](#page-115-0) It offers a Java [API](#page-115-0) for the use of the JavaScript based visualisations of Highcharts JS.

#### **6.4.14 Google Chart Tools**

Google Chart Tools [\[71\]](#page-123-0) is a free library for the creation of well-designed interactive charts. The different chart types like pie, line, bar or geo can be created using a JavaScript [API](#page-115-0) and are rendered using [HTML5/SVG/VML](#page-116-0) technologies. To use the Google Chart Tools library you have to accept the Google APIs Terms of Service [\[105\]](#page-125-0). The Chart Tools API Library for [GWT](#page-115-0) [\[107\]](#page-125-0) allows to directly use the Google Chart Tools in [GWT](#page-115-0) with a Java [API.](#page-115-0)

#### **6.4.15 AspectJ**

AspectJ [\[89\]](#page-124-0) extends Java with Aspect-Oriented Programming [\(AOP\)](#page-116-0) features. The [AOP](#page-116-0) features can be used to increase the modularity of the software and to provide separation of cross-cutting concerns. Use cases are error handling and checking, context-sensitive behaviour or monitoring and logging. AspectJ is licensed under the Eclipse Public License 1.0 [\[90\]](#page-124-0).

#### <span id="page-97-0"></span>**6.4.16 Maven**

Apache Maven [\[88\]](#page-124-0) is a software project management and comprehension tool. It provides functionality to manage and automate project building, reporting and documentation. Additionally, it offers features for the management of internal and external dependencies. [XML](#page-115-0) based [POM](#page-116-0) files allow the define the complete configuration of the project, including things like the build process or the project dependencies. Maven is licensed under the Apache License version 2.0 [\[87\]](#page-124-0).

All the deployed tools did support the development process and allowed to build [NF4Droid](#page-115-0) with all its features and functionalities. Technologies like [GWT](#page-115-0) offer comprehensive functionality for the creation of modern web applications. Tools like SpringRoo allow to quickly create projects following established design patterns. Moreover, only the use of the various libraries for the creation of the [UI](#page-116-0) and the visualisations enabled us to build the great looking and informative network traffic analysis tool [NF4Droid.](#page-115-0)

However, the incomplete documentation of some projects and the use of various frameworks, new for us, made it sometimes hard to focus on the real task, the analysis of the network traffic from Android applications.

## <span id="page-98-0"></span>**Chapter 7**

# **Case Study and Results**

To analyse the behaviour of applications and to test the capabilities of [NF4Droid,](#page-115-0) we examined popular applications and known malware in a case study. In the first part of the study we will examine the top 50 free applications from Google Play, since they are commonly installed and used by a large user base. In the second part we analyse known malware, to test the malware detection capabilities of [NF4Droid.](#page-115-0)

Before we present our analysis results, we describe the deployed testing method in the next section.

## **7.1 Testing Method**

As test device for the analysis of the applications we used a rooted ZTE Blade [\[60\]](#page-122-0) smartphone running CyanogenMod-7.1.0-Blade [\[63\]](#page-122-0) with Android version 2.3.7. The device was connected with the Internet using the Wi-Fi, and a [SIM](#page-114-0) card of the Austrian network provider Tele.Ring [\[180\]](#page-131-0) was inserted. Subsequently, we manually and separately tested every application.

For the capturing we used the tcpdump-tool (see Section [5.1.1.1\)](#page-57-0), which we instructed with the Android Debug Bridge [\(adb\)](#page-116-0) [\[69\]](#page-123-0) command line tool and shell scripts. Similarly, we automated the installation and uninstallation of the [APK](#page-115-0) files and the launch and stop of the applications. Therefore, user interaction was only required to generate user input for the application.

Every application was executed for at least 30 seconds and provided with user input, to simulate normal application use. However, due to the amount of analysed applications we only tested the rudimentary functions, what might leave some parts of the application unexposed.

To provide a realistic test environment and to be able to run further analysis, we prepared the system with some sample user data like user accounts, contacts, [SMS,](#page-115-0) mails and calendar entries. Besides, we logged all the test environment properties, required for the in-depth analysis with [NF4Droid.](#page-115-0)

Subsequently, we imported the network traffic captures of the applications together with the test environment properties to the [NF4Droid](#page-115-0) platform, where the further processing took place. Afterwards, [NF4Droid](#page-115-0) was deployed to thoroughly examine the gathered results and to understand and inspect the application behaviour. The according results are presented in the next section.

## **7.2 Top 50 Free Applications**

The Table [7.1](#page-103-0) presents the top 50 free applications at Google Play on the  $29^{th}$  of June 2012, which we analysed in the first part of our case study. The exact ranking algorithm of Google Play is not revealed, however, it is likely based on information like user ratings, total downloads and install/uninstall rates [\[51\]](#page-121-0). Accordingly, the applications are a representative test base for our analysis, since they are commonly used by many users. Some of the applications have been omitted and replaced with subsequent ones in the ranking, since they were incompatible with the test device (ZTE Blade [\[60\]](#page-122-0)) or network provider (Tele.Ring [\[180\]](#page-131-0)) we used.

We deployed the testing method, described in the previous section, to thoroughly analyse the applications for various aspects. Thereby, we looked into general aspects like the total traffic amount, the deployed protocols and the locations of the contacted servers. Furthermore, we examined the results of the in-depth analysis for information exposure. Additionally, since previous work by The Wall Street Journal [\[183\]](#page-131-0) and Fulton [\[92\]](#page-124-0) already indicated, that some applications commonly share sensitive information for advertising purposes, we especially investigated this issue.

#### **7.2.1 Results**

The Table [7.1](#page-103-0) lists the complete "application name" and "application version" information from the tested applications and presents the detailed results of our analysis. The column [HTTPS](#page-116-0) denotes, if an application uses the secure communication protocol to some extent. Furthermore, the columns location, Android ID, [IMEI](#page-114-0) and [IMSI](#page-114-0) indicate, how often certain information is exposed by an application in the captured network traffic.

In the following, we briefly describe some general aspects about the applications, which we identified during the analysis with [NF4Droid.](#page-115-0)

#### **7.2.1.1 General**

The general analysis reveals, that *42 (84%) out of the 50 tested applications use secure communication [\(HTTPS\)](#page-116-0)*. However, from the overall [TCP](#page-116-0) and [UDP](#page-116-0) traffic *only an average amount of 19.6% per application is [HTTPS](#page-116-0) traffic*. Whereas the *majority of the traffic is [HTTP](#page-116-0) with an average off 76.5%*. Additionally, we identified, that applications developed by bigger companies like Google, Facebook or Dropbox more likely, and with a greater share in the overall network traffic, deploy secure communication technologies.

Besides the analysis of the general network traffic information, we evaluated the results from the in-depth analysis, presented in the next section.

#### **7.2.1.2 Information Exposure**

Our investigation for exposure of sensitive information uncovered the following "alarming" facts. As illustrated in the Figure [7.1,](#page-100-0) at least *29 (58%) of the 50 tested applications expose information* in the [HTTP](#page-116-0) network traffic. From all the tested applications *29% exposing the Android ID*, *15.1% the [IMEI](#page-114-0)*, *12.6% the location* and *1.3% the [IMSI](#page-114-0)*. Furthermore, *13 (26%) of the 50 applications expose information of more than one type*.

However, for *none of the applications we detected the exposure of the phone number, the user name, the password, the [SSID](#page-114-0) or the [BSSID](#page-115-0)*. At this point, we have to mention, that information, which is exposed over secure communication channels, is not detectable with the deployed analysis and capturing method (see Section [5.1\)](#page-56-0). Furthermore, since the analysis method of [NF4Droid](#page-115-0) has certain limitations (see Section [5.2.3.4\)](#page-72-0), applications might expose even more information, than we could find with our analysis.

To gain more knowledge about the reasons, for what applications expose certain information, we examined the results in greater detail. This led to the results, presented subsequently.

**I. Advertising** The further inspection of the results led to the discovery that *26 (89.7%) of the 29 applications*, which expose information, *share the information solely for advertising purposes*. Only the

<span id="page-100-0"></span>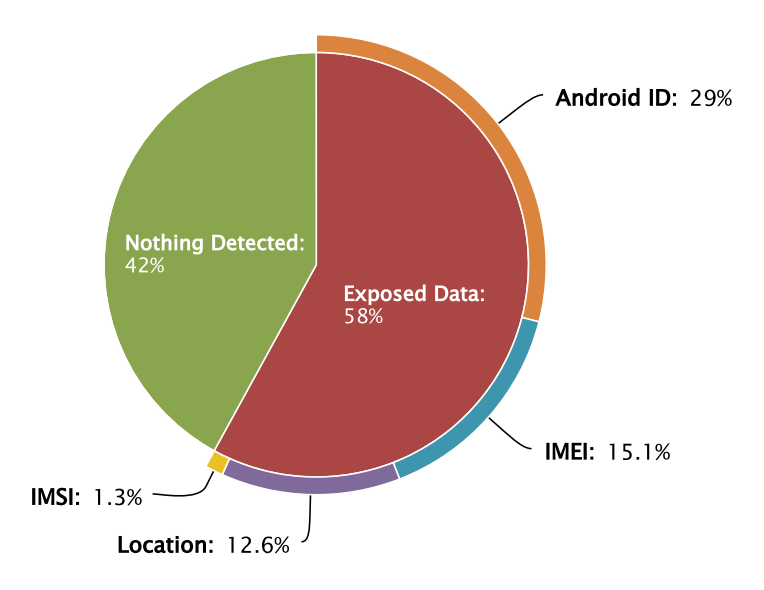

Figure 7.1: Chart, illustrating the number of the top 50 free applications, exposing information in the network traffic. The inner circle indicates the percentage of applications, where we detected exposure of information. The outer circle around the exposed data denotes the ratio between the different exposure types.

applications "Google Voice Search", "Google Search" and "Barcode Scanner" use the detected information for desired purposes, required for the full functionality of the application. These findings are in line with the research results from The Wall Street Journal [\[183\]](#page-131-0) and Fulton [\[92\]](#page-124-0), which as well identified, that applications commonly share information with advertisers.

The chart in Figure [7.2](#page-101-0) enumerates the domain names of all advertising providers, to which the tested applications send information. Furthermore, it shows the number of applications, which used a certain service, where some of the applications used more than one advertising provider.

This results show that developers of free Android applications heavily use advertising to finance their development and earn money. However, the privacy of the user is threatened if various information is shared with advertising companies. Advertisers use the information to gain detailed knowledge about users and to track their behaviour, as described in more detail in Section [2.1.3.](#page-29-0) To emphasise our findings, we present in the following some concrete examples.

**II.** Selected Examples In the following we will examine some examples in greater detail, to reinforce our general results, presented before. The selected applications are popular Android applications, which however show heavy advertising habits or unexpected behaviour.

- Magic Piano is a virtual piano application/game, downloaded more than 5 million times. However, the free version of the application integrates three different advertising providers (<mydas.mobi>, <mopub.com> and <doubleclick.net>), to which the Android ID, the [IMSI](#page-114-0) and the location is exposed. An interesting fact is, that the application requires the permission to access the coarse location. The permissions is used in a sharing feature, where users can share their songs with others. In spite of that, the application even uses the permission to share the location information with advertising companies. At least, the application developers provide a detailed privacy policy, where the use of the information for advertising purposes is denoted [\[173\]](#page-130-0).
- Cut the Rope is a very popular game, which is even advertised on the official Android website [\[98\]](#page-125-0) (see Screenshot [7.3\)](#page-102-0). The free version of the brain and puzzle game was downloaded more than 1 mil-

<span id="page-101-0"></span>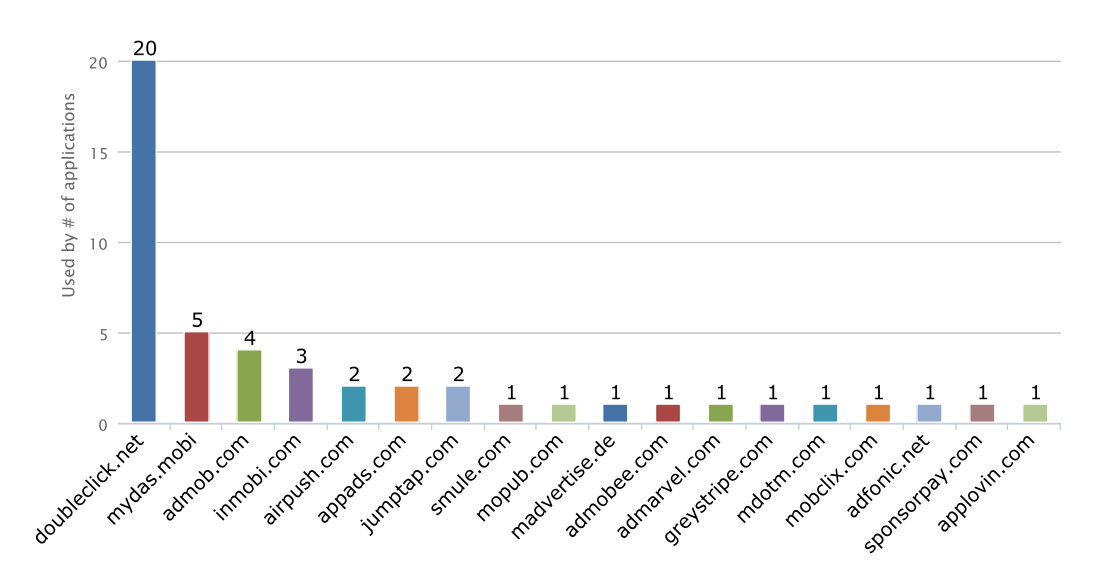

Figure 7.2: Chart, illustrating the advertising providers, to which the tested top 50 free applications exposed information. Additionally, the number of applications, which used a certain service, are denoted.

lion times. Our analysis, however, reveals that the game exposes the Android ID, [IMEI,](#page-114-0) [IMSI](#page-114-0) and location to five different advertising providers (<greystripe.com>, <jumptap.com>, <inmobi.com> and <doubleclick.net>). With this result it is the application, exposing the most information in our test. Additionally, the manual inspection showed, that the game exposes even more information like the size of the external memory. Nevertheless, the developers provide a privacy policy, where they denote, that they collect and share none-personal information [\[196\]](#page-132-0). The Screenshot [1.1,](#page-25-0) presented in the introduction chapter, shows a part of our analysis results for this application.

wetter.com is a weather forecast application, downloaded more than 5 million times. It is understandable, that the application requires the permission to access the location to provide local weather information. Nevertheless, the application exposes the location information to an advertiser (<amobee.com>). Accordingly, this is an example for the use of a permission, and the according sensitive information in a possible unexpected way for the user. Furthermore, this advertising habits are not directly denoted in the imprint. However, the developers state that the track information for statistical analysis (see imprint in the application).

Although some applications have [EULAs](#page-115-0) or privacy policies, where they declare their behaviour, many applications do not provide any information about their advertising habits. Furthermore, the question remains, if users read the policies and are able to understand the conditions and their consequences. Additionally, some developers claim, that they only expose non-personal information by sharing only unique identifiers. However, if advertisers get more detailed information from other applications, they are able to correlate it to the specific unique identifier, exposed from one application.

The selected examples should highlight some of our findings and help to understand the results of the study. In the following we give a summary about the study results.

#### **7.2.1.3 Conclusion**

The results show, that the majority of the tested top 50 free applications expose information. The information is in almost 90% of the cases, transmitted solely for advertising purposes. Although, most of the applications "only" expose unique identifiers, some already reveal more sensitive information like the

<span id="page-102-0"></span>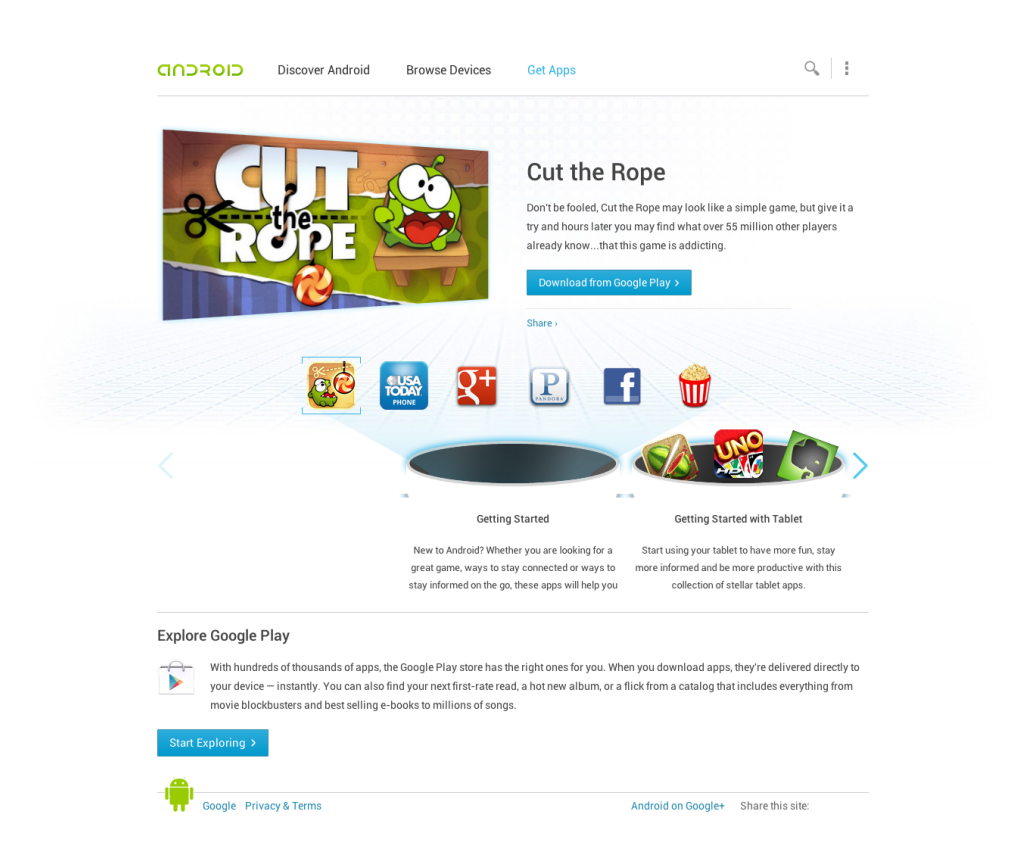

Figure 7.3: Screenshot, showing the advertisement for the Cut the Rope application on the Android website [\[98\]](#page-125-0).

location. Such advertising behaviour of applications is, however, hard to identify for the user. Only some applications provide privacy policies or [EULAs](#page-115-0), denoting the advertising. In most cases the users might never notice the exposure of the sensitive information.

It is worth to mention, that many very popular applications like "Cut the Rope free", which are even advertised by Google (see Screenshot 7.3), heavily integrate advertising in their applications. In our study, the most popular applications were those, which expose the most information with a large number of advertisers.

Furthermore, the study reveals, that applications use their required permissions not only for their offered functionality, but also for advertising purposes. This makes it even harder for the user to judge, if certain permissions are legitimate for an application.

A positive fact is, that we did not find an application in the test, which exposed highly sensitive information like the phone number or user passwords. However, since our analysis method has certain limitations (see Section [5.2.3.4\)](#page-72-0), the probability exists, that we just did not detect further exposure.

Another observation is, that in the top 50 free applications 8 applications are developed by Google, which do not expose information in a undesired way. Accordingly, the statistic might have been even worse, if we would have omitted the applications from Google in the ranking.

Relating to [NF4Droid](#page-115-0) we can conclude, that it provides great functionality for the analysis of the network traffic. It was especially useful for the analysis of the general behaviour of the applications and allowed to thoroughly inspect their advertising habits. In the following section we will test the analysis capabilities of [NF4Droid](#page-115-0) for malicious applications.

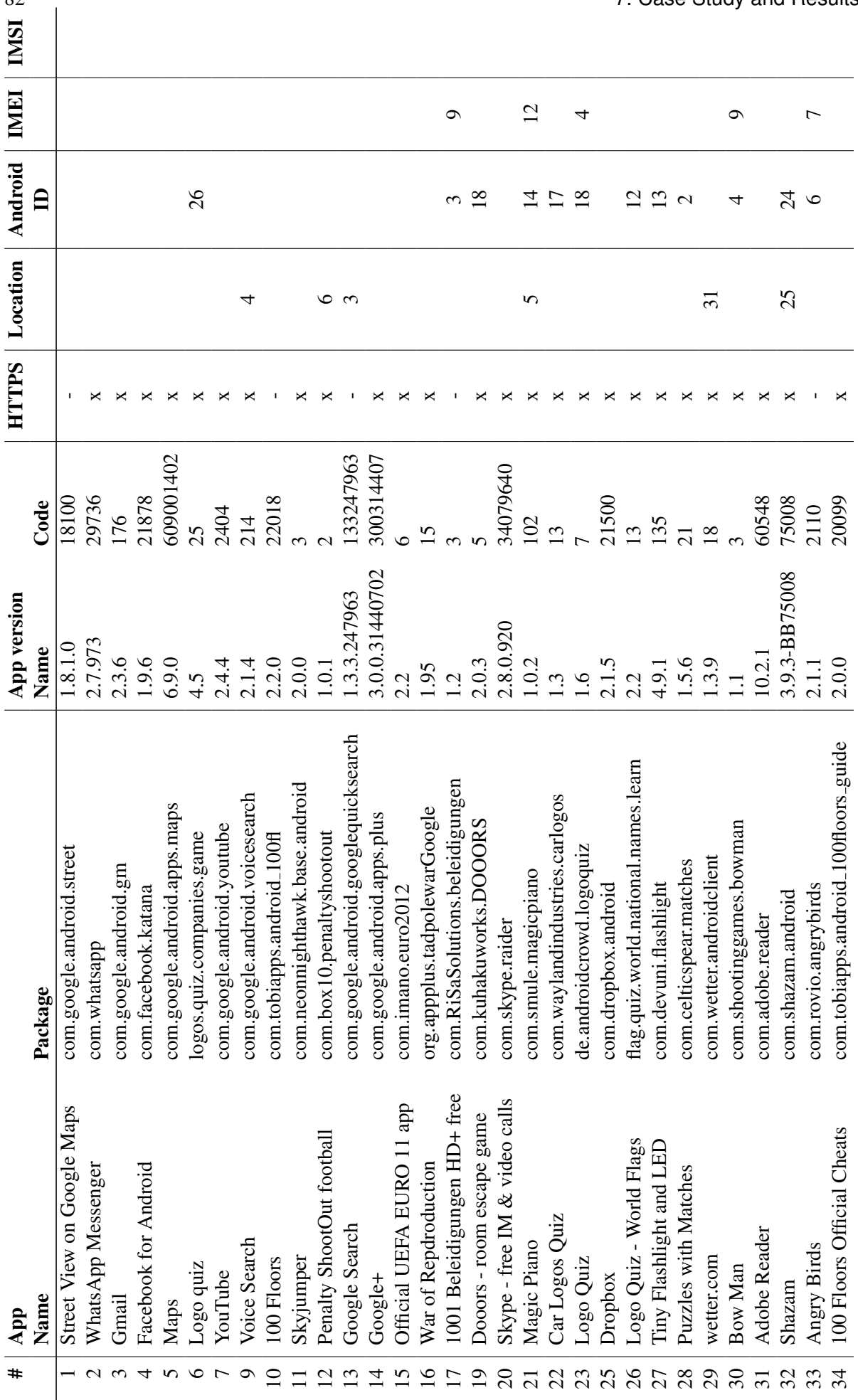

<span id="page-103-0"></span>82 7. Case Study and Results

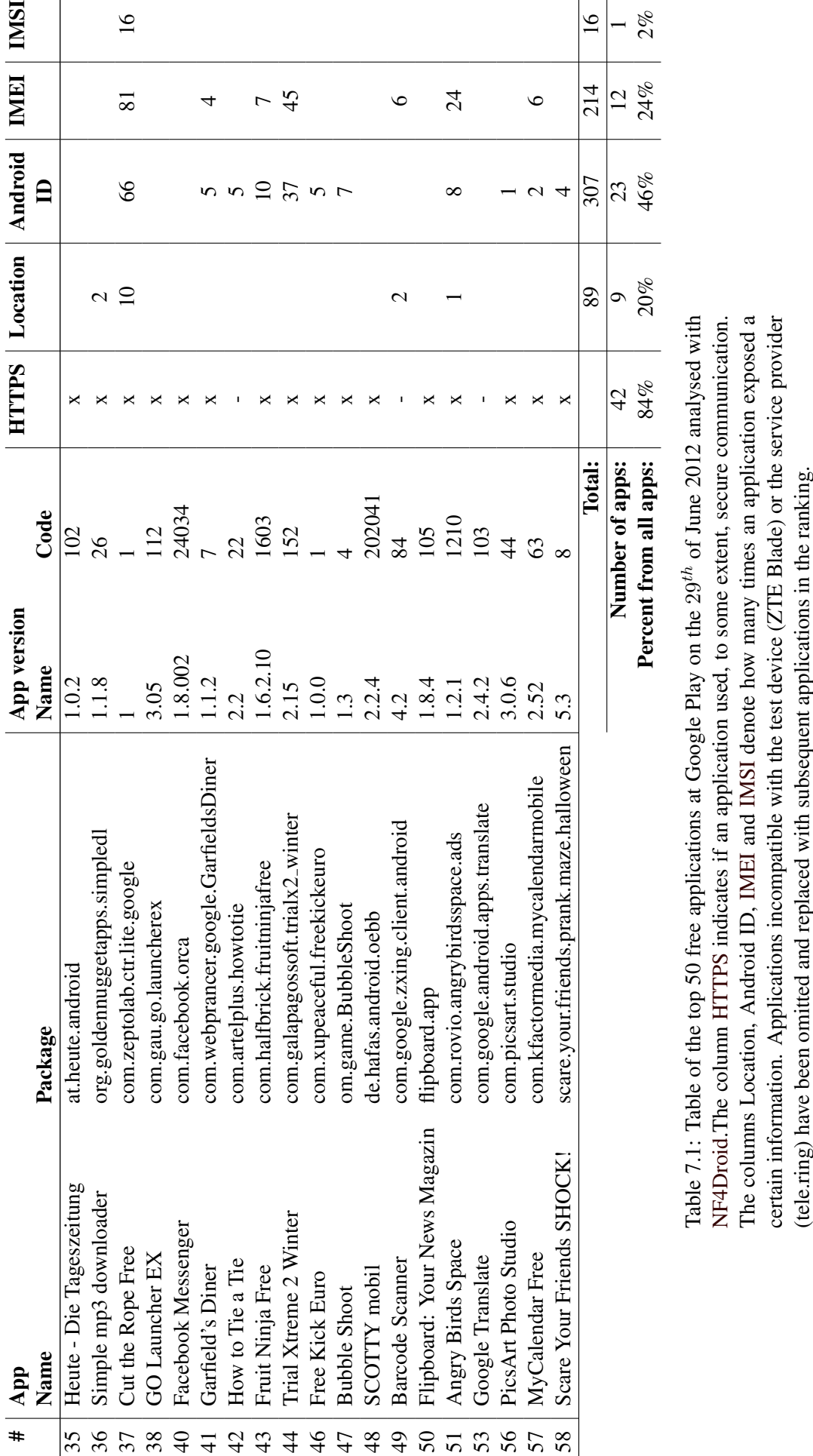

## **7.3 Known Malicious Applications**

For this part of our case study, we analysed known malicious applications with [NF4Droid.](#page-115-0) The Table [7.2](#page-108-0) lists the different types of malware and the according applications, we analysed with the test method, described in Section [7.1.](#page-98-0) The different types of malware have been selected, based on the description, given at the "forensic blog" [\[83\]](#page-124-0) and their according probability to expose information over the network.

The malicious applications for our analysis where mainly provided from the Android Malware Genome Project [\[198\]](#page-132-0). Additionally, some malware samples where downloaded from "contagio mo-bile" website [\[58\]](#page-122-0).

During the analysis, we looked into general aspects of the network traffic and tried to identify the exposure of information with the in-depth analysis capabilities of [NF4Droid.](#page-115-0) The results are presented in the following section.

#### **7.3.1 Results**

The Table [7.2](#page-108-0) enumerates the 19 different types of malware, from which we selected applications and tried to analyse the network traffic. However, at 6 out of the 19 categories the selected application did not produce any network traffic. To confirm, that this type of malware does really not produce any network traffic, we tried two more applications of the same category, leading to the same result. Accordingly, for 6 types of malware we could not analyse the network traffic and the categories are in the following omitted.

The Table [7.2,](#page-108-0) additionally presents the detailed results from our analysis. Similarly to our previous case study the column [HTTPS](#page-116-0) denotes, if an application uses the secure communication protocol to some extent. The columns location, Android ID, [IMEI,](#page-114-0) [IMSI](#page-114-0) and phone number show, how often certain information is exposed by an application.

To identify the malicious behaviour of the tested applications, we first evaluated general aspects, presented in the next section.

#### **7.3.1.1 General**

The general analysis shows that *only 3 (23.1%) of the 13 malicious applications use secure communication [\(HTTPS\)](#page-116-0)*. Moreover, the majority of the [TCP](#page-116-0) and [UDP](#page-116-0) traffic per application is [HTTP](#page-116-0) traffic with an average of 84.9%. This results highlight, that most of the analysed malicious applications use conventional network protocols and do not deploy secure communication technologies.

Although the general analysis enabled us to get a first insight about the network traffic, produced by malicious applications, it did not allow us to directly identify malicious behaviour. Further knowledge about the malware and thorough manual inspection would be required. Hence, we examined the results of the automated in-depth analysis from [NF4Droid,](#page-115-0) presented in the following section.

#### **7.3.1.2 Information Exposure**

To determine the malicious behaviour of our tested applications, we evaluated the results of the in-depth analysis. As presented in the Figure [7.4,](#page-106-0) we detected that *10 (76.9%) of the 13 analysed applications exposed information* in the network traffic. From all tested applications, *25.6% expose the [IMEI](#page-114-0)*, *18.3% the Android ID*, *14.7% the location*, *11% the phone number* and *7.3% the [IMSI](#page-114-0)*. Still, for *none of the applications we detected the exposure of the user name, the password, the [SSID](#page-114-0) or the [BSSID](#page-115-0)*, with the deployed analysis.

The further investigation about, to whom the malicious applications send the information, shows that, 7 (70%) of the 10 applications expose information to advertising companies. The remaining 3 (30%) of

<span id="page-106-0"></span>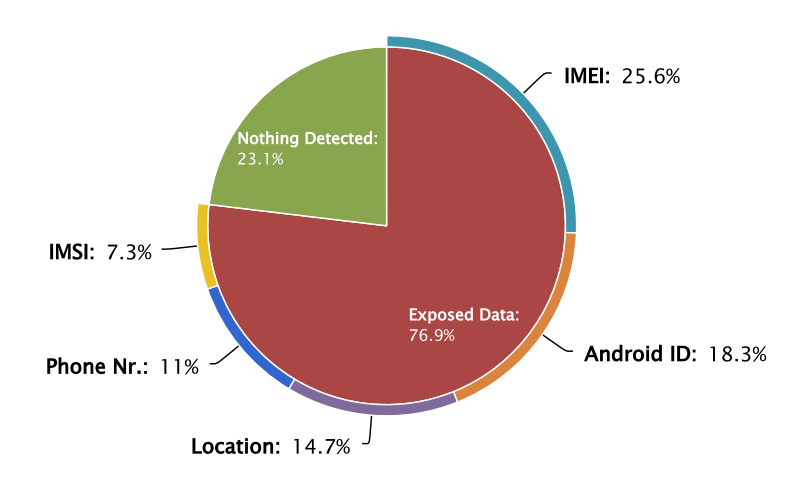

Figure 7.4: Chart, illustrating the number of tested malicious applications, exposing information in the network traffic. The inner circle indicates the percentage of applications, where we detected exposure of information. The outer circle around the exposed data denotes the ratio between the different exposure types.

the 10 send the information to websites, which seem to have a legal purpose. Accordingly, we could not identify direct malicious behaviour at any of the tested applications. Still, we were able to reveal, that even malware integrates advertising.

The fact, that malware exposes information to advertisers, raises even more concerns about the privacy of the user, since 3 of the malicious applications share the phone number with advertising companies. Hence, advertisers can match the unique identifiers, sent together with the phone number, with the unique identifiers sent from "normal" applications. This allows advertisers to aggregate more and more information specific for a certain device and person. Accordingly, it makes the non-personal information, collected from "normal" applications to some degree personal.

Although the in-depth analysis could not reveal direct malicious behaviour, it revealed interesting facts about malware, summarized in the next section.

#### **7.3.1.3 Conclusion**

The analysis of the 19 different types of known malware in this part of the case study led to following results.

The tested malware mainly (84.9%) uses [HTTP](#page-116-0) for the communication over the network and only 12% of the traffic per application where secured [\(HTTPS\)](#page-116-0). This reinforces the possibility to detect malicious behaviour in the network traffic. Nevertheless, the risk remains, that malware transmits sensitive information, using secure communication.

The analysis for exposure of information was not able to identify the direct malicious behaviour of applications. However, it revealed that 7 (70%) out of 10 malicious applications integrate advertising. Malware exposes not only unique identifiers to advertisers, but also data like the phone number and the location. The information, gathered by advertisers from malicious applications together with information from "normal" applications, allows to already present a quite personal profile of individuals. Accordingly, this concerns the privacy of the user.

[NF4Droid](#page-115-0) was not able to directly reveal malicious behaviour. However, it allowed to get insights about the the behaviour of malware. Moreover, the general analysis capabilities could be used to manually inspect the network traffic of malicious applications. Nevertheless, this would be a time-consuming process and detailed knowledge would be required.

Our overall case study presents interesting results from the network traffic analysed for different types of applications. With a test base, consisting of popular free applications and known malware, we could test different kind of applications, which led to the same result, that applications commonly integrate advertising in their applications. [NF4Droid](#page-115-0) was able to reveal this advertising habits and allowed to investigate general aspects of the network traffic. However, [NF4Droid](#page-115-0) could not directly reveal malicious behaviour. Still, [NF4Droid](#page-115-0) provides a solid platform for the thorough analysis of the network traffic from Android applications.
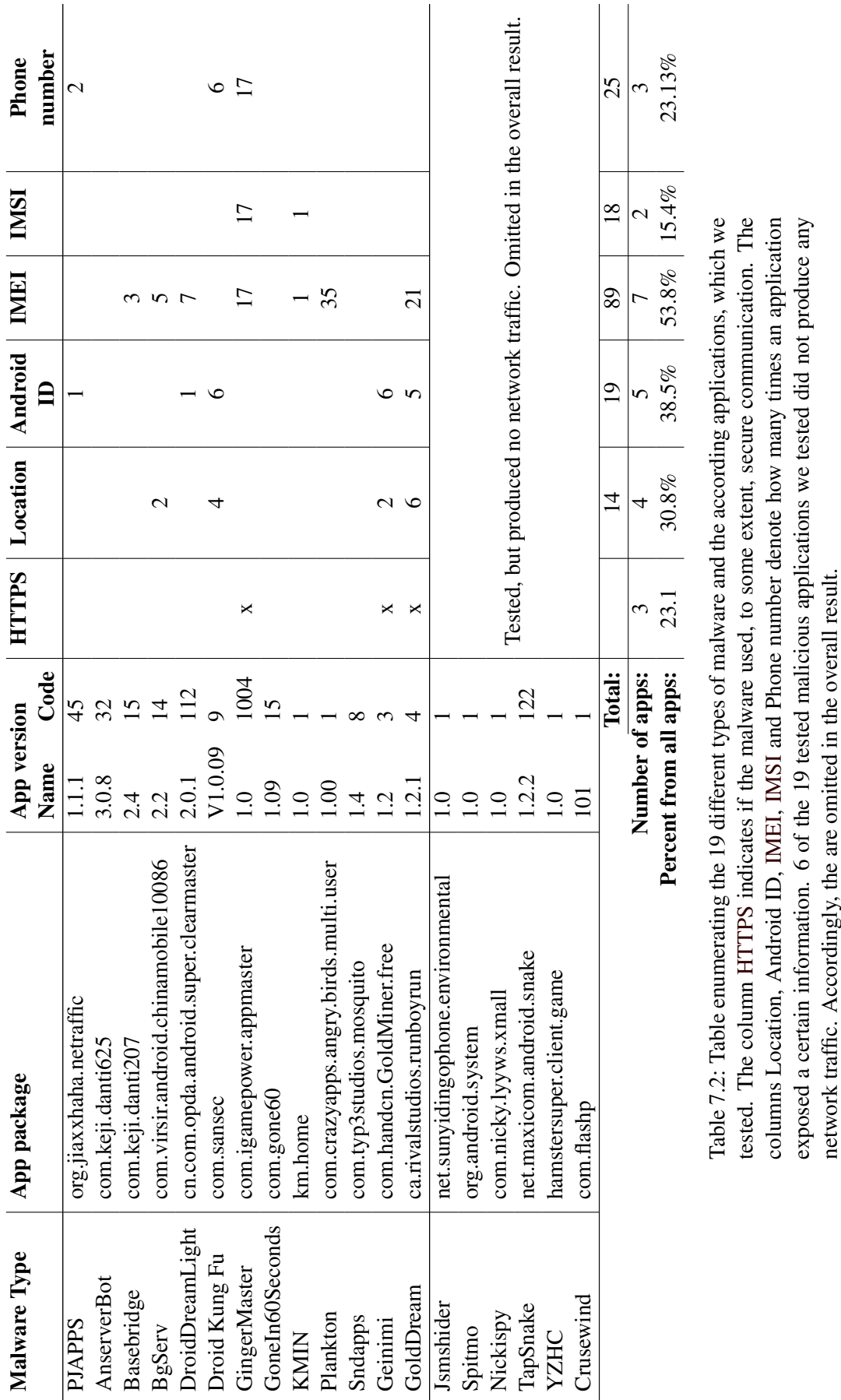

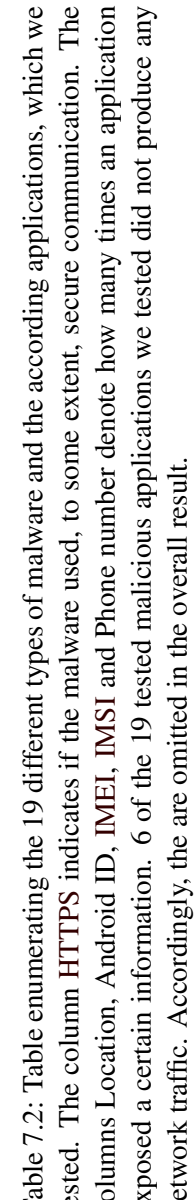

### **Chapter 8**

## **Conclusion and Outlook**

In this chapter we will summarise the general results of the thesis and outline some future work.

#### **8.1 Summary**

The aim of this thesis was the development of a *network traffic analysis* method for Android applications. The analysis method should reveal *general information* about the network traffic like how much data was transmitted to which servers and what protocols were deployed by the applications. Beside the general aspects, we wanted to be able to *identify the exposure of sensitive information* through detailed examination of the network traffic. All this analysis result should help security experts to understand the functionality of applications and to *unveil possible unwanted or even malicious behaviour*.

We started with the identification of the *threat types* for mobile platforms and categorised them into *personal spyware, malware and grayware* according to their behaviour and objective. Moreover, we highlighted the different *motives for the development* of malicious applications, where the *gathering of user information* was one of the most important facts relating to the network traffic analysis. Since mobile platforms provide *security measures* which should prevent the development of malicious applications and lower the possible impact, we gave a short description of the different measures and pointed out their limitations. Aspects like the openness and the high market share made the Android platform to *one of the main targets* for the development of malicious applications. Accordingly, our work focuses on the analysis of the network traffic captured from Android applications. Additionally, the Android platform offers more technical possibilities for the capturing of the network traffic.

Different *application analysis and malware detection methods* have been developed by researchers, which should help to identify malicious applications. The methods follow different approaches and vary in their requirements on the *analysis environment*. Methods like the *static analysis* require almost no interaction of the user and are fast, but however reverse engineering technologies need to be applied to reconstruct the source code. In contrast, the *dynamic analysis* requires the time consuming execution of the application and the interaction of a human or the simulation of the user input. However, during the direct execution, the applications show their real behaviour. High-level methods like the *market metadata analysis* even do not require the application package, but are only able to provide general results. Accordingly, no analysis methods is superior to any other. Each of them has different advantages and disadvantages in terms of complexity, the requirement of human interaction and the comprehension of the results.

The examination of existing *network traffic analysis* methods revealed that only less research has been made on the analysis of the network traffic of Android applications. Since the network is the main interface to outerworld of today's mobile devices, it has great potential to reveal the behaviour of applications. However, security experts just used standard network traffic analysis tool, which were not

specialised for the use case of the Android application network traffic analysis. Hence, we pointed out that a specialised network traffic analysis method could not only reveal general communication aspects of applications, it might further be able to identify the exposure of sensitive information.

Motivated by this results, we developed the *network traffic analysis tool [NF4Droid](#page-115-0)*. [NF4Droid](#page-115-0) is specialised for the analysis of the network traffic captured from Android applications. It provides various *presentations and visualisations* of the network traffic information, which should allow security experts to understand the behaviour of applications. Moreover, it offers *in-depth analysis features* for the identification of information exposure. [NF4Droid](#page-115-0) is implemented as desktop web application an developed for security experts. Although the capturing of the network traffic is not part of [NF4Droid,](#page-115-0) we describe possible capturing methods. The implemented automatic analysis features follow the simple approach, to search in the network traffic for occurrences of the test environment properties provided by the user, together with network traffic capture file. Additionally, to achieve better results during the identification of data exposure, we imitate obfuscation methods deployed by applications, like hashing.

To examine the network traffic of Android applications and to evaluate the capabilities of NF4Droid we analysed the *top 50 free applications from Google Play* and some *known malicious* applications. The analysis yield to *general results* like how much data was transmitted by the applications, what protocols where deployed or which servers have been contacted. Additionally, the *in-depth analysis* of the traffic identified the *exposure of information*. For the free applications we found out that 84% of the applications use secure communication, but still the average ratio of the secured traffic of the overall [TCP](#page-116-0) and [UDP](#page-116-0) traffic per application is less than 20%. Hence, [HTTP](#page-116-0) is still the protocol used the most by the tested applications. This fact reinforces our approach for the in-depth analysis, which scans the [HTTP](#page-116-0) request traffic. With our analysis, we uncovered that 58% of the top 50 free applications expose information. Although we did not the detected the exposure of highly sensitive information like phone numbers or passwords, we revealed that applications commonly share unique device identifiers (45.4%) and the location (12.6%) with advertising companies. Especially the alarming fact that some of the most popular Android applications like the Cut the Rope Free application, shared the most information with advertising companies confirms the importance of the network traffic analysis.

For the known malicious applications we were only able to gain general knowledge about the communication with the automated traffic analysis. Accordingly, to directly identify malicious behaviour, the thorough manual analysis by an expert would be required. Still, we found out that even malware frequently (70%) integrates advertising. Beside the exposure of unique identifiers (51.2%) and the location 14.7% , 11% of the malicious application even exposed the phone number to advertisers.

We want to emphasise that many applications *do not provide any notice to the user* for their heavy advertising habits, and even if it is denoted in the [EULA,](#page-115-0) it is hard for the user to understand the consequences. The transmission of unique device identifiers allows advertisers to *track the behaviour of the users* over time. Together with information like the location or even the phone number it allows to reveal quite personal facts about the user. For example, it could unveil where you live, where you work, who is your employer and what you commonly do in your free time. Although the information might not be directly related to you as a individual person, it already shows the implications of such advertising behaviour and the *danger for the privacy of the user*. We even more want to stress, if advertises at one point get to more detailed user information, they can relate it to your whole history using the unique device identifiers.

Although we *could not directly identify malicious applications* with our quite simple network traffic analysis approach, we were already able to reveal interesting facts about the advertising habits of Android applications. Still, we want to mention that our analysis method has *certain limitations*. We currently only analyse the [HTTP](#page-116-0) request parameters and header fields for the exposure of information. We apply direct search for the limited set of information provided with test environment properties. Furthermore, we only imitate a limited number of obfuscation methods. Accordingly, the applications might have exposed even more information, which we just did not detected with our analysis method. Moreover, in our case study we did not apply any man-in-the-middle attacks, to analyse the secure communication of the applications. In the next section, we will mention some possible improvements and give some thoughts on the future work.

#### **8.2 Future Work**

To improve the data exposure detection capabilities of [NF4Droid,](#page-115-0) it would be necessary to imitate more obfuscation methods. Additionally, the investigation of more test environment properties could reveal exposure of further information. Regarding to the collecting of the test environment properties, which currently has to be done manually by the user, we propose the development of a small Android application. The application could automatically extract all the necessary informations and pass them to [NF4Droid.](#page-115-0)

Since the manual testing and capturing of the applications is a time-consuming process, we reference to other projects, which automate the testing of applications. Automated testing methods could easily capture the network traffic and the test environment properties during the test run of an application, accordingly, a large number of applications could subsequently be analysed with [NF4Droid.](#page-115-0)

The use of external capturing methods and the deployment of man-in-the-middle attacks could reveal the exposure of sensitive information from applications using secure communication. However, certain limitations exist for this approach, depending on the implementation and security measures of the applications.

[NF4Droid](#page-115-0) is currently designed for the analysis of the network traffic from Android applications. However, it could easily be extended for the use with other mobile platforms like iOS or Windows Phone. The according possibilities for the capturing of the network would need to be evaluated and the test environment properties, used during the in-depth analysis, would need to be adapted.

[NF4Droid](#page-115-0) provides a first implementation of a network traffic analysis method for Android applications. It demonstrates the general potential of the network traffic analysis and builds a base for the development of further analysis methods.

## <span id="page-114-0"></span>**Appendix A**

# **Acronyms**

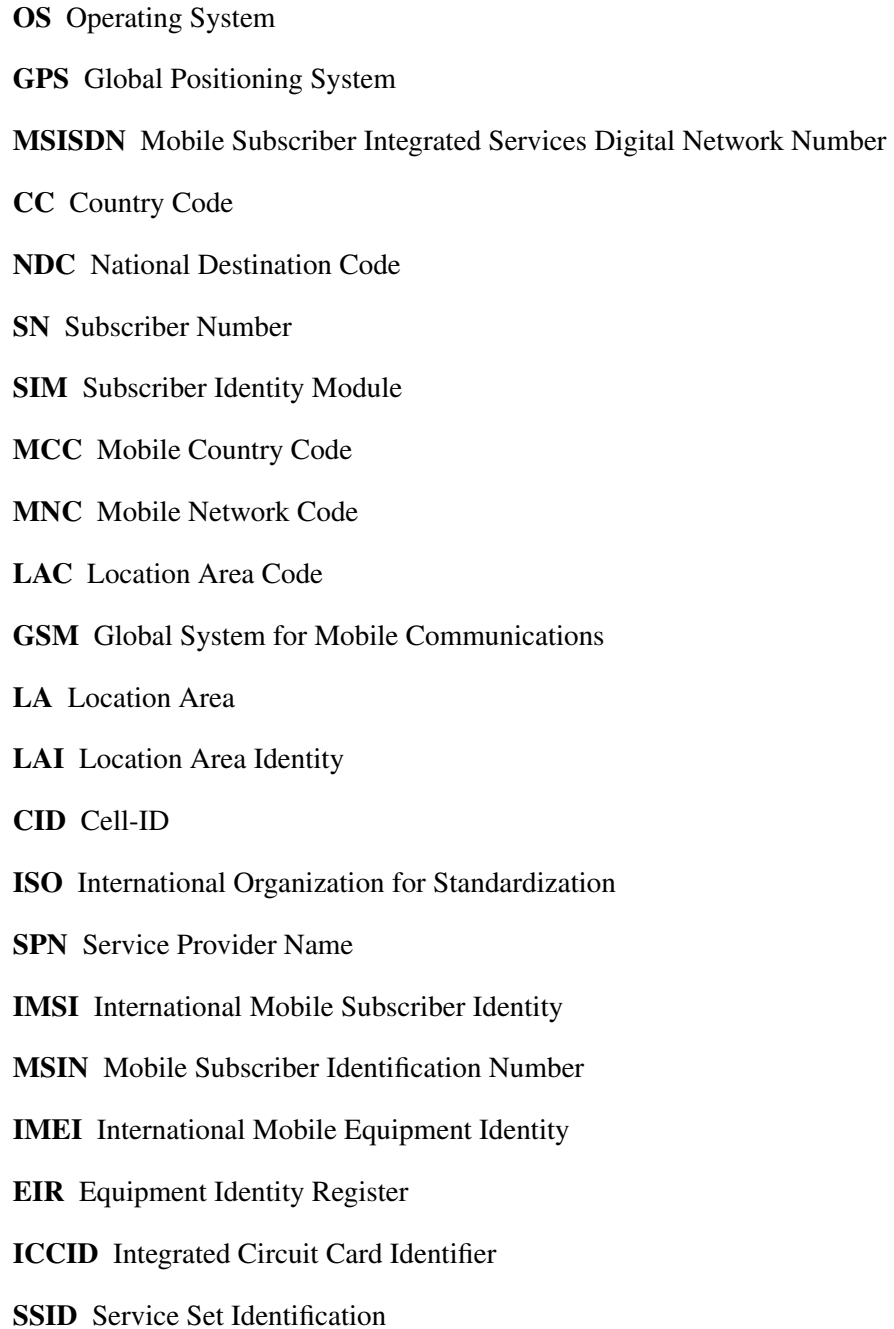

- <span id="page-115-0"></span>BSSID Basic Service set identification WLAN Wireless Local Area Network MAC Media Access Control AP Access Point IP Internet Protocol A-GPS Assisted GPS SIP Session Initiation Protocol URL Uniform Resource Locator SMS Short Message MMS Multimedia Message SD Secure Digital GLS Google Location Server UID Unique User Identifier CDMA Code Division Multiple Access API Application Programming Interface NF4Droid Network Forensics for Android RIM Research In Motion SDK Software Development Kit EULA end-user license agreement C&C command and control DDoS distributed denial-of-service APK Android application package GWT Google Web Toolkit OTA Over-the-air IPC inter-process communication XML Extensible Markup Language DEX Dalvik Executable CFG control flow graph VPN Virtual Private Network
- SMTP Simple Mail Transfer Protocol
- PCAP packet capture

<span id="page-116-0"></span>HTTP Hypertext Transfer Protocol

HTTPS Hypertext Transfer Protocol Secure

TCP Transmission Control Protocol

UDP User Datagram Protocol

adb Android Debug Bridge

GWT Google Web Toolkit

AJAX Asynchronous JavaScript and XML

RCP remote procedure call

UI User Interface

SQL Structured Query Language

JPA Java Persistence API

ORM object-relational mapping

DDL data definition language

RDBMS relational database management system

SVG Scalable Vector Graphics

VML Vector Markup Language

HTML HyperText Markup Language

RPC Remote Procedure Call

RMI Remote Method Invocation

DTO Data Transfer Object

MVP Model View Presenter

OSI Open Systems Interconnection

SQL Structured Query Language

AOP Aspect-Oriented Programming

POM Project Object Model

DB database

## **Bibliography**

- [1] Adel Youssef, Arunesh Mishra [2008]. *My Location now with Wi-Fi Official Google Mobile Blog*. [http://googlemobile.blogspot.com/2008/10/my-location-now-with-wi](http://googlemobile.blogspot.com/2008/10/my-location-now-with-wi-fi.html)[fi.html](http://googlemobile.blogspot.com/2008/10/my-location-now-with-wi-fi.html). Last visited on 2011-10-14. (Cited on page [44.](#page-65-0))
- [2] AdMob [2012]. *AdWhirl*. <https://www.adwhirl.com/>. Last visited on 2011-10-14. (Cited on pages [9](#page-30-0) and [50.](#page-71-0))
- [3] Amazon [2012]. *Appstore for Android*. <http://www.amazon.com/appstore>. Last visited on 2011-10-14. (Cited on page [14.](#page-35-0))
- [4] Android [2012]. *Account* | *Android Developers*. <https://developer.android.com/reference/android/accounts/Account.html>. Last visited on 2011-10-14. (Cited on page [45.](#page-66-0))
- [5] Android [2012]. *Android Security Overview* | *Android Open Source*. <http://source.android.com/tech/security/index.html>. Last visited on 2011-10-14. (Cited on pages [7](#page-28-0) and [12.](#page-33-0))
- [6] Android [2012]. *The AndroidManifest.xml File* | *Android Developers*. [https:](https://developer.android.com/guide/topics/manifest/manifest-intro.html) [//developer.android.com/guide/topics/manifest/manifest-intro.html](https://developer.android.com/guide/topics/manifest/manifest-intro.html). Last visited on 2011-10-14. (Cited on page [22.](#page-43-0))
- [7] Android [2012]. *AppInfo* | *Android Developers*. [https://developer.android.com/](https://developer.android.com/reference/android/content/pm/ApplicationInfo.html) [reference/android/content/pm/ApplicationInfo.html](https://developer.android.com/reference/android/content/pm/ApplicationInfo.html). Last visited on 2011-10-14. (Cited on page [49.](#page-70-0))
- [8] Android [2012]. *Browser.BookmarkColumns* | *Android Developers*. [https://developer.](https://developer.android.com/reference/android/provider/Browser.BookmarkColumns.html) [android.com/reference/android/provider/Browser.BookmarkColumns.html](https://developer.android.com/reference/android/provider/Browser.BookmarkColumns.html). Last visited on 2011-10-14. (Cited on page [47.](#page-68-0))
- [9] Android [2012]. *Build* | *Android Developers*. <https://developer.android.com/reference/android/os/Build.html>. Last visited on 2011-10-14. (Cited on page [42.](#page-63-0))
- [10] Android [2012]. *Build.VERSION* | *Android Developers*. <https://developer.android.com/reference/android/os/Build.VERSION.html>. Last visited on 2011-10-14. (Cited on page [42.](#page-63-0))
- [11] Android [2012]. *CalendarContract* | *Android Developers*. [https://developer.android.](https://developer.android.com/reference/android/provider/CalendarContract.html) [com/reference/android/provider/CalendarContract.html](https://developer.android.com/reference/android/provider/CalendarContract.html). Last visited on 2011-10-14. (Cited on page [46.](#page-67-0))
- [12] Android [2012]. *CallLog.Calls* | *Android Developers*. [https:](https://developer.android.com/reference/android/provider/CallLog.Calls.html) [//developer.android.com/reference/android/provider/CallLog.Calls.html](https://developer.android.com/reference/android/provider/CallLog.Calls.html). Last visited on 2011-10-14. (Cited on page [48.](#page-69-0))
- [13] Android [2012]. *ContactsContract* | *Android Developers*. [https://developer.android.](https://developer.android.com/reference/android/provider/ContactsContract.html) [com/reference/android/provider/ContactsContract.html](https://developer.android.com/reference/android/provider/ContactsContract.html). Last visited on 2011-10-14. (Cited on page [46.](#page-67-0))
- [14] Android [2012]. *ContentProvider* | *Android Developers*. [https:](https://developer.android.com/reference/android/content/ContentProvider.html) [//developer.android.com/reference/android/content/ContentProvider.html](https://developer.android.com/reference/android/content/ContentProvider.html). Last visited on 2011-10-14. (Cited on page [49.](#page-70-0))
- [15] Android [2012]. *Data Storage* | *Android Developers*. <https://developer.android.com/guide/topics/data/data-storage.html>. Last visited on 2011-10-14. (Cited on page [48.](#page-69-0))
- [16] Android [2012]. *Designing for Security* | *Android Developers*. <https://developer.android.com/guide/practices/security.html#UserData>. Last visited on 2011-10-14. (Cited on page [45.](#page-66-0))
- [17] Android [2012]. *Locale* | *Android Developers*. <https://developer.android.com/reference/java/util/Locale.html>. Last visited on 2011-10-14. (Cited on page [42.](#page-63-0))
- [18] Android [2012]. *Location* | *Android Developers*. <https://developer.android.com/reference/android/location/Location.html>. Last visited on 2011-10-14. (Cited on page [44.](#page-65-0))
- [19] Android [2012]. *NetworkInterface* | *Android Developers*. <https://developer.android.com/reference/java/net/NetworkInterface.html>. Last visited on 2011-10-14. (Cited on page [44.](#page-65-0))
- [20] Android [2012]. *Obtaining User Location* | *Android Developers*. [https://developer.android.com/guide/topics/location/obtaining-user](https://developer.android.com/guide/topics/location/obtaining-user-location.html)[location.html](https://developer.android.com/guide/topics/location/obtaining-user-location.html). Last visited on 2011-10-14. (Cited on page [44.](#page-65-0))
- [21] Android [2012]. *Package Info* | *Android Developers*. [https:](https://developer.android.com/reference/android/content/pm/PackageInfo.html) [//developer.android.com/reference/android/content/pm/PackageInfo.html](https://developer.android.com/reference/android/content/pm/PackageInfo.html). Last visited on 2011-10-14. (Cited on page [49.](#page-70-0))
- [22] Android [2012]. *Settings.Secure* | *Android Developers*. [https://developer.android.com/](https://developer.android.com/reference/android/provider/Settings.Secure.html#ANDROID_ID) [reference/android/provider/Settings.Secure.html#ANDROID\\_ID](https://developer.android.com/reference/android/provider/Settings.Secure.html#ANDROID_ID). Last visited on 2011-10-14. (Cited on page [41.](#page-62-0))
- [23] Android [2012]. *Signing Your Applications* | *Android Developers*. <https://developer.android.com/guide/publishing/app-signing.html>. Last visited on 2011-10-14. (Cited on pages [13](#page-34-0) and [49.](#page-70-0))
- [24] Android [2012]. *SmsMessage* | *Android Developers*. [https:](https://developer.android.com/reference/android/telephony/SmsMessage.html) [//developer.android.com/reference/android/telephony/SmsMessage.html](https://developer.android.com/reference/android/telephony/SmsMessage.html). Last visited on 2011-10-14. (Cited on page [48.](#page-69-0))
- [25] Android [2012]. *System* | *Android Developers*. [https://developer.android.com/](https://developer.android.com/reference/java/lang/System.html#getProperty(java.lang.String)) [reference/java/lang/System.html#getProperty\(java.lang.String\)](https://developer.android.com/reference/java/lang/System.html#getProperty(java.lang.String)). Last visited on 2011-10-14. (Cited on page [42.](#page-63-0))
- [26] Android [2012]. *TelephonyManager* | *Android Developers*. [https://developer.android.](https://developer.android.com/reference/android/telephony/TelephonyManager.html) [com/reference/android/telephony/TelephonyManager.html](https://developer.android.com/reference/android/telephony/TelephonyManager.html). Last visited on 2011-10-14. (Cited on page [42.](#page-63-0))
- [27] Android [2012]. *WifiInfo* | *Android Developers*. <https://developer.android.com/reference/android/net/wifi/WifiInfo.html>. Last visited on 2011-10-14. (Cited on page [43.](#page-64-0))
- [28] Android Developers [2012]. *Manifest.permission* | *Android Developers*. [https:](https://developer.android.com/reference/android/Manifest.permission.html) [//developer.android.com/reference/android/Manifest.permission.html](https://developer.android.com/reference/android/Manifest.permission.html). Last visited on 2011-10-14. (Cited on page [41.](#page-62-0))
- [29] Android Developers [2012]. *ProGuard* | *Android Developers*. <https://developer.android.com/tools/help/proguard.html>. Last visited on 2011-10-14. (Cited on page [23.](#page-44-0))
- [30] Android Developers [2012]. *Reading and Writing Logs*| *Android Developers*. [https:](https://developer.android.com/guide/developing/debugging/debugging-log.html) [//developer.android.com/guide/developing/debugging/debugging-log.html](https://developer.android.com/guide/developing/debugging/debugging-log.html). Last visited on 2011-10-14. (Cited on page [47.](#page-68-0))
- [31] Android Developers [2012]. *Security and Permissions* | *Android Developers*. <https://developer.android.com/guide/topics/security/security.html>. Last visited on 2011-10-14. (Cited on page [41.](#page-62-0))
- [32] Anthony Desnos [2012]. *androguard Reverse engineering, Malware and goodware analysis of Android applications*. <https://code.google.com/p/androguard/>. Last visited on 2011-10-14. (Cited on pages [22,](#page-43-0) [23](#page-44-0) and [24.](#page-45-0))
- [33] AppBrain [2012]. *AppBrain*. <http://www.appbrain.com/>. Last visited on 2011-10-14. (Cited on page [14.](#page-35-0))
- [34] Apple [2012]. *Apple iOS 5*. <https://www.apple.com/ios/>. Last visited on 2011-10-14. (Cited on page [1.](#page-22-0))
- [35] Apple [2012]. *See apps and games from the App Store*. <https://www.apple.com/uk/iphone/from-the-app-store/>. Last visited on 2011-10-14. (Cited on pages [1](#page-22-0) and [13.](#page-34-0))
- [36] Apple Developer [2012]. *App Store Review Guidelines*. <https://developer.apple.com/appstore/guidelines.html>. Last visited on 2011-10-14. (Cited on page [8.](#page-29-0))
- [37] Apple Inc. [2012]. *Apple Answers the FCC's Questions*. <https://www.apple.com/hotnews/apple-answers-fcc-questions/>. Last visited on 2011-10-14. (Cited on pages [2](#page-23-0) and [14.](#page-35-0))
- [38] Apple Inc. [2012]. *iOS Security*. [http://images.apple.com/ipad/business/docs/iOS\\_Security\\_May12.pdf](http://images.apple.com/ipad/business/docs/iOS_Security_May12.pdf). Last visited on 2011-10-14. (Cited on pages [7](#page-28-0) and [12.](#page-33-0))
- [39] Apple Inc. [2012]. *Technical Note TN2250*. [https://developer.apple.com/library/ios/#technotes/tn2250/\\_index.html](https://developer.apple.com/library/ios/#technotes/tn2250/_index.html). Last visited on 2011-10-14. (Cited on page [13.](#page-34-0))
- [40] Apvrille, Axelle [2011]. *Cryptography for mobile malware obfuscation*. In *RSA Conference Europe*. October. <http://365.rsaconference.com/docs/DOC-3039>. (Cited on page [23.](#page-44-0))
- [41] AS, Highsoft Solutions [2012]. *Highcharts Interactive JavaScript charts for your webpage*. <http://www.highcharts.com/>. Last visited on 2011-10-14. (Cited on page [75.](#page-96-0))
- [42] Au, Kathy Wain Yee, Yi Fan Zhou, Zhen Huang, Phillipa Gill, and David Lie [2011]. *Short Paper: A Look at SmartPhone Permission Models*. In *Proceedings of the 1st ACM workshop on Security and privacy in smartphones and mobile devices - SPSM '11*, page 63. SPSM '11, ACM Press, New York, New York, USA. ISBN [9781450310000.](http://www.amazon.com/exec/obidos/ASIN/9781450310000/keithandrewshcic) [doi:10.1145/2046614.2046626.](http://dx.doi.org/10.1145/2046614.2046626) <http://dl.acm.org/citation.cfm?doid=2046614.2046626>. (Cited on page [13.](#page-34-0))
- [43] Basic4Android [2012]. *Basic4android GPS*. <http://www.basic4ppc.com/android/help/gps.html>. Last visited on 2011-10-14. (Cited on page [44.](#page-65-0))
- [44] Ben Gruver [2012]. *smali An assembler/disassembler for Android's dex format*. <https://code.google.com/p/smali/>. Last visited on 2011-10-14. (Cited on page [22.](#page-43-0))
- [45] Benco, David S., Paresh C. Kanabar, John C. V. Nguyen, and Huixian Song [2008]. *US Patent Application Publicaiton: Caller ID Spoofing*. (Cited on page [43.](#page-64-0))
- [46] Beresford, Alastair R, Andrew Rice, and Nicholas Skehin [2011]. *MockDroid : trading privacy for application functionality on smartphones Categories and Subject Descriptors*. *Manager*. [http://www.cl.cam.ac.uk/˜acr31/pubs/beresford-mockdroid.pdf](http://www.cl.cam.ac.uk/~acr31/pubs/beresford-mockdroid.pdf). (Cited on pages [21](#page-42-0) and [25.](#page-46-0))
- [47] Blaesing, Thomas, Leonid Batyuk, Aubrey-derrick Schmidt, Seyit Ahmet Camtepe, and Sahin Albayrak [2010]. *An Android Application Sandbox system for suspicious software detection*. In *2010 5th International Conference on Malicious and Unwanted Software*, pages 55–62. IEEE, IEEE, Berlin. ISBN [978-1-4244-9353-1.](http://www.amazon.com/exec/obidos/ASIN/978-1-4244-9353-1/keithandrewshcic) [doi:10.1109/MALWARE.2010.5665792.](http://dx.doi.org/10.1109/MALWARE.2010.5665792) <http://ieeexplore.ieee.org/lpdocs/epic03/wrapper.htm?arnumber=5665792>. (Cited on pages [24](#page-45-0) and [26.](#page-47-0))
- [48] Brian X. Chen, Nick Bilton [2012]. *Et Tu, Google? Android Apps Can Also Secretly Copy Photos - NYTimes.com*. <http://bits.blogs.nytimes.com/2012/03/01/android-photos/>. Last visited on 2011-10-14. (Cited on page [49.](#page-70-0))
- [49] Brixx, Todd [2012]. *Four ways we're improving Marketplace*. [http://windowsteamblog.com/windows\\_phone/b/wpdev/archive/2012/04/30/](http://windowsteamblog.com/windows_phone/b/wpdev/archive/2012/04/30/four-ways-we-re-improving-marketplace.aspx) [four-ways-we-re-improving-marketplace.aspx](http://windowsteamblog.com/windows_phone/b/wpdev/archive/2012/04/30/four-ways-we-re-improving-marketplace.aspx). Last visited on 2011-10-14. (Cited on page [14.](#page-35-0))
- [50] Carlos Castillo [2011]. *Spitmo vs Zitmo: Banking Trojans Target Android McAfee Labs*. [http://blogs.mcafee.com/mcafee-labs/spitmo-vs-zitmo-banking-trojans](http://blogs.mcafee.com/mcafee-labs/spitmo-vs-zitmo-banking-trojans-target-android)[target-android](http://blogs.mcafee.com/mcafee-labs/spitmo-vs-zitmo-banking-trojans-target-android). Last visited on 2011-10-14. (Cited on page [10.](#page-31-0))
- [51] Charles, Ryan [2010]. *Android Market Ranking Algorithm: The New Black Box*. [http://ryenyc.tumblr.com/post/942264066/android-market-ranking](http://ryenyc.tumblr.com/post/942264066/android-market-ranking-algorithm-black-box)[algorithm-black-box](http://ryenyc.tumblr.com/post/942264066/android-market-ranking-algorithm-black-box). Last visited on 2011-10-14. (Cited on page [77.](#page-98-0))
- [52] Charles Arthur [2012]. *Android over 50% of smartphone sales as Nokia and RIM feel strain* | *Technology* | *guardian.co.uk*. [http://www.guardian.co.uk/technology/2012/may/16/android-smartphone](http://www.guardian.co.uk/technology/2012/may/16/android-smartphone-market-50-percent)[market-50-percent](http://www.guardian.co.uk/technology/2012/may/16/android-smartphone-market-50-percent). Last visited on 2011-10-14. (Cited on page [1.](#page-22-0))
- [53] Chin, Erika, Adrienne Porter Felt, Kate Greenwood, and David Wagner [2011]. *Analyzing Inter-Application Communication in Android*. In *MobiSys*, pages 239–252. MobiSys '11, ACM Press. ISBN [9781450306430.](http://www.amazon.com/exec/obidos/ASIN/9781450306430/keithandrewshcic) [doi:10.1145/1999995.2000018.](http://dx.doi.org/10.1145/1999995.2000018) [http://www.eecs.berkeley.edu/˜emc/papers/mobi168-chin.pdf](http://www.eecs.berkeley.edu/~emc/papers/mobi168-chin.pdf). (Cited on pages [20](#page-41-0) and [24.](#page-45-0))
- [54] Co., Taosoftware [2011]. *tPacketCapture*. <http://www.taosoftware.co.jp/en/android/packetcapture/>. Last visited on 2011-10-14. (Cited on pages [28](#page-49-0) and [37.](#page-58-0))
- [55] Commons, Creative [2012]. *Attribution-NonCommercial 3.0 Unported CC BY-NC 3.0*. <https://creativecommons.org/licenses/by-nc/3.0/>. Last visited on 2011-10-14. (Cited on page [75.](#page-96-0))
- [56] Commons, Creative [2012]. *Attribution-ShareAlike 3.0 Unported CC BY-SA 3.0*. <https://creativecommons.org/licenses/by-sa/3.0/>. Last visited on 2011-10-14. (Cited on page [75.](#page-96-0))
- [57] Cong Zheng [2012]. *apkinspector APKinspector is a powerful GUI tool for analysts to analyze the Android applications.* <https://code.google.com/p/apkinspector/>. Last visited on 2011-10-14. (Cited on page [23.](#page-44-0))
- [58] contagio [2012]. *contagio mobile*. <http://contagiominidump.blogspot.co.at/>. Last visited on 2011-10-14. (Cited on page [84.](#page-105-0))
- [59] Corporation, Symantec [2012]. *Norton Mobile Security*. <http://us.norton.com/norton-mobile-security/>. Last visited on 2011-10-14. (Cited on pages [8](#page-29-0) and [21.](#page-42-0))
- [60] Corporation, ZTE [2012]. *ZTE Corporation*. <http://wwwen.zte.com.cn/en/>. Last visited on 2011-10-14. (Cited on pages [77](#page-98-0) and [78.](#page-99-0))
- [61] Cortesi [2011]. *How UDIDs are used: a survey*. <http://corte.si/posts/security/apple-udid-survey/>. Last visited on 2011-10-14. (Cited on page [29.](#page-50-0))
- [62] Cortesi [2011]. *mitmproxy*. <http://mitmproxy.org/>. Last visited on 2011-10-14. (Cited on page [29.](#page-50-0))
- [63] CyanogenMod [2012]. *CyanogenMod* | *Android Community Rom*. <http://www.cyanogenmod.com/>. Last visited on 2011-10-14. (Cited on page [77.](#page-98-0))
- [64] Dan Goodin [2009]. *Backdoor in top iPhone games stole user data, suit claims*. [http://www.theregister.co.uk/2009/11/06/iphone\\_games\\_storm8\\_lawsuit/](http://www.theregister.co.uk/2009/11/06/iphone_games_storm8_lawsuit/). Last visited on 2011-10-14. (Cited on page [9.](#page-30-0))
- [65] Daniel Baeumges [2012]. *TaintDroid Runner TaintDroid 2.3*. [https://sites.google.com/site/taintdroid23/taintdroid\\_runner](https://sites.google.com/site/taintdroid23/taintdroid_runner). Last visited on 2011-10-14. (Cited on page [26.](#page-47-0))
- [66] David Rogers [2011]. *blog.mobilephonesecurity.org: Voicemail hacking and the phone ´ hackingscandal - how it worked, questions to be asked and improvements to be made ´* . [http://blog.mobilephonesecurity.org/2011/07/voicemail-hacking-and](http://blog.mobilephonesecurity.org/2011/07/voicemail-hacking-and-phone-hacking.html)[phone-hacking.html](http://blog.mobilephonesecurity.org/2011/07/voicemail-hacking-and-phone-hacking.html). Last visited on 2011-10-14. (Cited on page [43.](#page-64-0))
- [67] DEF CON Communications [2012]. *DEF CON 19 Hacking Conference*. <http://defcon.org/html/defcon-19/dc-19-index.html>. Last visited on 2011-10-14. (Cited on page [3.](#page-24-0))
- [68] Denis Maslennikov [2012]. *Find and Call: Leak and Spam Securelist*. [https:](https://www.securelist.com/en/blog/208193641/Find_and_Call_Leak_and_Spam) [//www.securelist.com/en/blog/208193641/Find\\_and\\_Call\\_Leak\\_and\\_Spam](https://www.securelist.com/en/blog/208193641/Find_and_Call_Leak_and_Spam). Last visited on 2011-10-14. (Cited on page [14.](#page-35-0))
- [69] Developers, Android [2012]. *Android Debug Bridge* | *Android Developers*. <https://developer.android.com/tools/help/adb.html>. Last visited on 2011-10-14. (Cited on page [77.](#page-98-0))
- [70] Developers, Android [2012]. *VpnService*. <https://developer.android.com/reference/android/net/VpnService.html>. Last visited on 2011-10-14. (Cited on pages [36](#page-57-0) and [37.](#page-58-0))
- [71] Developers, Google [2012]. *Google Chart Tools*. <https://developers.google.com/chart/>. Last visited on 2011-10-14. (Cited on page [75.](#page-96-0))
- [72] Developers, Google [2012]. *Google Web Toolkit*. <https://developers.google.com/web-toolkit/>. Last visited on 2011-10-14. (Cited on page [73.](#page-94-0))
- [73] Dhar, Subhankar and Upkar Varshney [2011]. *Challenges and business models for mobile location-based services and advertising*. *Communications of the ACM*, 54(5), page 121. ISSN [00010782.](http://worldcatlibraries.org/wcpa/issn/00010782) [doi:10.1145/1941487.1941515.](http://dx.doi.org/10.1145/1941487.1941515) <http://dl.acm.org/citation.cfm?id=1941515>. (Cited on page [45.](#page-66-0))
- [74] eLinux.org [2012]. *Android Logging System eLinux.org*. [http://elinux.org/Android\\_Logging\\_System](http://elinux.org/Android_Logging_System). Last visited on 2011-10-14. (Cited on page [47.](#page-68-0))
- [75] Emmanuel Dupuy [2012]. *JD* | *Java Decompiler*. <http://java.decompiler.free.fr/>. Last visited on 2011-10-14. (Cited on page [23.](#page-44-0))
- [76] Enck, William, Landon P Cox, Peter Gilbert, and Patrick Mcdaniel [2010]. *TaintDroid : An Information-Flow Tracking System for Realtime Privacy Monitoring on Smartphones*. In *9th USENIX conference on Operating systems design and implementation*. Berkley. [http://www.usenix.org/event/osdi10/tech/full\\_papers/Enck.pdf](http://www.usenix.org/event/osdi10/tech/full_papers/Enck.pdf). (Cited on page [25.](#page-46-0))
- [77] Enck, William, Damien Octeau, Patrick Mcdaniel, and Swarat Chaudhuri [2011]. *A Study of Android Application Security*. In *20th USENIX Security Symposium*. San Francisco. <http://www.enck.org/pubs/enck-sec11.pdf>. (Cited on pages [22](#page-43-0) and [23.](#page-44-0))
- [78] Enck, William, Machigar Ongtang, and Patrick McDaniel [2009]. *On lightweight mobile phone application certification*. *Security*, pages 235–245. ISSN [15437221.](http://worldcatlibraries.org/wcpa/issn/15437221) [doi:10.1145/1653662.1653691.](http://dx.doi.org/10.1145/1653662.1653691) <http://portal.acm.org/citation.cfm?doid=1653662.1653691>. (Cited on page [23.](#page-44-0))
- [79] F-Secure [2012]. *Mobile Threat Report*. Technical Report, F-Secure. [http://www.f-secure.com/weblog/archives/MobileThreatReport\\_Q1\\_2012.pdf](http://www.f-secure.com/weblog/archives/MobileThreatReport_Q1_2012.pdf). (Cited on page [8.](#page-29-0))
- [80] Felt, Adrienne Porter, Matthew Finifter, Erika Chin, Steven Hanna, and David Wagner [2011]. *A Survey of Mobile Malware in the Wild*. Technical Report, University of California, Berkley. <http://dl.acm.org/citation.cfm?id=2046618>. (Cited on pages [8,](#page-29-0) [10](#page-31-0) and [11.](#page-32-0))
- [81] Felt, Adrienne Porter, Greenwood Kate, and David Wagner [2010]. *The Effectiveness of Install-Time Permission Systems for Third-Party Applications*. Technical Report, University of California, Berkeley.

<http://www.eecs.berkeley.edu/Pubs/TechRpts/2010/EECS-2010-143.pdf>. (Cited on pages [7](#page-28-0) and [41.](#page-62-0))

- [82] Felt, A.P., Erika Chin, Steve Hanna, Dawn Song, and David Wagner [2011]. *Android permissions demystified*. Technical Report, Technical Report UCB/EECS-2011-48, University of California, Berkeley. [http://www.eecs.berkeley.edu/˜emc/papers/EECS-2011-48.pdf](http://www.eecs.berkeley.edu/~emc/papers/EECS-2011-48.pdf). (Cited on page [23.](#page-44-0))
- [83] forensic blog [2012]. *forensic blog Current Android Malware*. <http://forensics.spreitzenbarth.de/android-malware/>. Last visited on 2011-10-14. (Cited on page [84.](#page-105-0))
- [84] Fossi, Marc, Eric Johnson, and David Mckinney [2008]. *Symantec Report on the Underground Economy*. Technical Report november, Symantec. [http://eval.symantec.com/mktginfo/enterprise/white\\_papers/b](http://eval.symantec.com/mktginfo/enterprise/white_papers/b-whitepaper_underground_economy_report_11-2008-14525717.en-us.pdf)[whitepaper\\_underground\\_economy\\_report\\_11-2008-14525717.en-us.pdf](http://eval.symantec.com/mktginfo/enterprise/white_papers/b-whitepaper_underground_economy_report_11-2008-14525717.en-us.pdf). (Cited on page [10.](#page-31-0))
- [85] Foundation, Free Software [2012]. *GNU Library General Public License v2.0*. <https://www.gnu.org/licenses/old-licenses/lgpl-2.0.html>. Last visited on 2011-10-14. (Cited on page [75.](#page-96-0))
- [86] Foundation, Free Software [2012]. *GNU Library General Public License v2.1*. <https://www.gnu.org/licenses/old-licenses/lgpl-2.1.html>. Last visited on 2011-10-14. (Cited on page [74.](#page-95-0))
- [87] Foundation, The Apache Software [2012]. *Apache License, Version 2.0*. <https://www.apache.org/licenses/LICENSE-2.0.html>. Last visited on 2011-10-14. (Cited on pages [73,](#page-94-0) [74,](#page-95-0) [75](#page-96-0) and [76.](#page-97-0))
- [88] Foundation, The Apache Software [2012]. *Maven*. <https://maven.apache.org/>. Last visited on 2011-10-14. (Cited on page [76.](#page-97-0))
- [89] Foundation, The Eclipse [2012]. *The AspectJ Project*. <http://eclipse.org/aspectj/>. Last visited on 2011-10-14. (Cited on page [75.](#page-96-0))
- [90] Foundation, The Eclipse [2012]. *Eclipse Public License v 1.0*. <http://eclipse.org/legal/epl-v10.html>. Last visited on 2011-10-14. (Cited on page [75.](#page-96-0))
- [91] Fuchs, Adam P, Avik Chaudhuri, and Jeffrey S Foster [2010]. *SCanDroid : Automated Security Certification of Android Applications*. *Read*, 10, page 328. [doi:10.1.1.164.6899.](http://dx.doi.org/10.1.1.164.6899) [http://citeseerx.ist.psu.edu/viewdoc/download?doi=10.1.1.148.2511&](http://citeseerx.ist.psu.edu/viewdoc/download?doi=10.1.1.148.2511&rep=rep1&type=pdf)  $rep = rep1\&; type = pdf.$  (Cited on page [24.](#page-45-0))
- [92] Fulton, Eric [2011]. *Cellular Privacy A Forensic Analysis of Android Network Traffic*. In *DEF CON 19*. Las Vegas. [http://www.triskt.com/research/Eric\\_Fulton\\_Defcon\\_2011\\_export.pdf](http://www.triskt.com/research/Eric_Fulton_Defcon_2011_export.pdf). (Cited on pages [3,](#page-24-0) [29,](#page-50-0) [30,](#page-51-0) [33,](#page-54-0) [78](#page-99-0) and [79.](#page-100-0))
- [93] G Data Software AG [2012]. *Malware Or Not Malware That's The Question*. [https://blog.gdatasoftware.com/blog/article/malware-or-not-malware](https://blog.gdatasoftware.com/blog/article/malware-or-not-malware-thats-the-question.html)[thats-the-question.html](https://blog.gdatasoftware.com/blog/article/malware-or-not-malware-thats-the-question.html). Last visited on 2011-10-14. (Cited on page [10.](#page-31-0))
- [94] Gartner Inc. [2011]. *Gartner Says Android to Command Nearly Half of Worldwide Smartphone Operating System Market by Year-End 2012*. <http://www.gartner.com/it/page.jsp?id=1622614>. Last visited on 2011-10-14. (Cited on page [1.](#page-22-0))
- [95] Gartner Inc. [2012]. *Gartner: Sales of Mobile Phones 2012*. <http://www.gartner.com/it/page.jsp?id=2017015>. Last visited on 2011-10-14. (Cited on pages [1,](#page-22-0) [7](#page-28-0) and [15.](#page-36-0))
- [96] Gartner Inc. [2012]. *Gartner Says Worldwide Media Tablets Sales to Reach 119 Million Units in 2012*. <http://www.gartner.com/it/page.jsp?id=1980115>. Last visited on 2011-10-14. (Cited on page [1.](#page-22-0))
- [97] GetJar [2012]. *GetJar*. <http://www.getjar.com/>. Last visited on 2011-10-14. (Cited on page [14.](#page-35-0))
- [98] Google [2012]. *Android*. <http://www.android.com/>. Last visited on 2011-10-14. (Cited on pages [vi,](#page-19-0) [1,](#page-22-0) [79](#page-100-0) and [81.](#page-102-0))
- [99] Google [2012]. *Android Apps on Google Play*. <https://play.google.com/>. Last visited on 2011-10-14. (Cited on pages [1](#page-22-0) and [13.](#page-34-0))
- [100] Google [2012]. *Chrome Browser*. <https://www.google.com/intl/en/chrome/browser/>. Last visited on 2011-10-14. (Cited on page [64.](#page-85-0))
- [101] Google [2012]. *Location-based services*. <https://support.google.com/maps/bin/answer.py?hl=en&answer=1725632>. Last visited on 2011-10-14. (Cited on page [44.](#page-65-0))
- [102] GoogleDevelopers [2012]. *Declarative Layout with UiBinder GWT*. <https://developers.google.com/web-toolkit/doc/2.4/DevGuideUiBinder>. Last visited on 2011-10-14. (Cited on page [65.](#page-86-0))
- [103] GoogleDevelopers [2012]. *Development with Activities and Places GWT*. [https://developers.google.com/web](https://developers.google.com/web-toolkit/doc/latest/DevGuideMvpActivitiesAndPlaces)[toolkit/doc/latest/DevGuideMvpActivitiesAndPlaces](https://developers.google.com/web-toolkit/doc/latest/DevGuideMvpActivitiesAndPlaces). Last visited on 2011-10-14. (Cited on page [65.](#page-86-0))
- [104] GoogleDevelopers [2012]. *Getting Started with RequestFactory GWT*. [https:](https://developers.google.com/web-toolkit/doc/2.4/DevGuideRequestFactory) [//developers.google.com/web-toolkit/doc/2.4/DevGuideRequestFactory](https://developers.google.com/web-toolkit/doc/2.4/DevGuideRequestFactory). Last visited on 2011-10-14. (Cited on page [65.](#page-86-0))
- [105] GoogleDevelopers [2012]. *Google APIs Terms of Service*. <https://developers.google.com/terms/>. Last visited on 2011-10-14. (Cited on page [75.](#page-96-0))
- [106] GoogleDevelopers [2012]. *Making Remote Procedure Calls GWT*. <https://developers.google.com/web-toolkit/doc/latest/tutorial/RPC>. Last visited on 2011-10-14. (Cited on page [64.](#page-85-0))
- [107] GoogleDevelopers [2012]. *Using the Google Chart Tools with GWT*. [https:](https://code.google.com/p/gwt-google-apis/wiki/VisualizationGettingStarted) [//code.google.com/p/gwt-google-apis/wiki/VisualizationGettingStarted](https://code.google.com/p/gwt-google-apis/wiki/VisualizationGettingStarted). Last visited on 2011-10-14. (Cited on page [75.](#page-96-0))
- [108] Grace, Michael, Wu Zhou, Xuxian Jiang, and Ahmad-reza Sadeghi [2011]. *Unsafe Exposure Analysis of Mobile In-App Advertisements*. *Security*, 067(Section 2). [http://www.csc.ncsu.edu/faculty/jiang/pubs/WISEC12\\_ADRISK.pdf](http://www.csc.ncsu.edu/faculty/jiang/pubs/WISEC12_ADRISK.pdf). (Cited on page [45.](#page-66-0))
- [109] Grace, Michael, Yajin Zhou, Zhi Wang, Xuxian Jiang, and Oval Drive [2012]. *Systematic Detection of Capability Leaks in Stock Android Smartphones*. *North*. [http://www.csc.ncsu.edu/faculty/jiang/pubs/NDSS12\\_WOODPECKER.pdf](http://www.csc.ncsu.edu/faculty/jiang/pubs/NDSS12_WOODPECKER.pdf). (Cited on pages [20](#page-41-0) and [24.](#page-45-0))
- [110] Group, Moxie [2012]. *GWT Highcharts*. <http://www.moxiegroup.com/moxieapps/gwt-highcharts/>. Last visited on 2011-10-14. (Cited on page [75.](#page-96-0))
- [111] GWT-Bootstrap [2012]. *GWT-Bootstrap*. <http://gwtbootstrap.github.com/>. Last visited on 2011-10-14. (Cited on page [75.](#page-96-0))
- [112] Harry, Sverdlove [2011]. *The Most Vulnerable Smartphones of 2011*. Technical Report, Bit9. [https://www.bit9.com/files/Bit9Report\\_SmartPhones2011.pdf](https://www.bit9.com/files/Bit9Report_SmartPhones2011.pdf). (Cited on page [42.](#page-63-0))
- [113] Hat, Red [2012]. *Hibernate JBoss Community*. <http://www.hibernate.org/>. Last visited on 2011-10-14. (Cited on page [74.](#page-95-0))
- [114] Hiroshi Lockheimer [2012]. *Android and Security*. <http://googlemobile.blogspot.co.at/2012/02/android-and-security.html>. Last visited on 2011-10-14. (Cited on pages [2,](#page-23-0) [14](#page-35-0) and [26.](#page-47-0))
- [115] Hornyack, Peter, Seungyeop Han, Jaeyeon Jung, Stuart Schechter, and David Wetherall [2011]. *These aren't the droids you're looking for*. In *Proceedings of the 18th ACM conference on Computer and communications security - CCS '11*, page 639. CCS '11, Microsoft Research, ACM Press, New York, New York, USA. ISBN [9781450309486.](http://www.amazon.com/exec/obidos/ASIN/9781450309486/keithandrewshcic) [doi:10.1145/2046707.2046780.](http://dx.doi.org/10.1145/2046707.2046780) <http://dl.acm.org/citation.cfm?doid=2046707.2046780>. (Cited on pages [21](#page-42-0) and [25.](#page-46-0))
- [116] Idika, Nwokedi [2007]. *A Survey of Malware Detection Techniques*. *Purdue University*, page 48. [http://citeseerx.ist.psu.edu/viewdoc/download?doi=10.1.1.75.4594&](http://citeseerx.ist.psu.edu/viewdoc/download?doi=10.1.1.75.4594&rep=rep1&type=pdf) rep=rep1& type=pdf. (Cited on page [22.](#page-43-0))
- [117] Inc., MaxMind [2012]. *GeoLite Databases*. <https://www.maxmind.com/en/geolite>. Last visited on 2011-10-14. (Cited on page [74.](#page-95-0))
- [118] Intrepidus Group [2012]. *Mallory: Transparent TCP and UDP Proxy*. <http://intrepidusgroup.com/insight/mallory/>. Last visited on 2011-10-14. (Cited on page [29.](#page-50-0))
- [119] iPhone Dev Team [2012]. *Dev-Team Blog*. <http://blog.iphone-dev.org/>. Last visited on 2011-10-14. (Cited on page [14.](#page-35-0))
- [120] ISO [2012]. *Publicly Available Standards ISO/IEC 7498-1:1994*. <http://standards.iso.org/ittf/PubliclyAvailableStandards/index.html>. Last visited on 2011-10-14. (Cited on page [66.](#page-87-0))
- [121] ISO International Organization for Standardization [2012]. *ISO Maintenance Agency for ISO 3166 country codes - ISO 3166-2*. [http:](http://www.iso.org/iso/country_codes/background_on_iso_3166/iso_3166-2.htm) [//www.iso.org/iso/country\\_codes/background\\_on\\_iso\\_3166/iso\\_3166-2.htm](http://www.iso.org/iso/country_codes/background_on_iso_3166/iso_3166-2.htm). Last visited on 2011-10-14. (Cited on page [43.](#page-64-0))
- [122] ITU International Telecommunication Union [2012]. *E.164: The international public telecommunication numbering plan*. <https://www.itu.int/rec/T-REC-E.164/>. Last visited on 2011-10-14. (Cited on page [42.](#page-63-0))
- [123] ITU International Telecommunication Union [2012]. *E.212: The international identification plan for public networks and subscriptions*. <https://www.itu.int/rec/T-REC-E.212/>. Last visited on 2011-10-14. (Cited on page [42.](#page-63-0))
- [124] Ji Zhengrong, Jain Ravi [2008]. *Google enables Location-aware Applications for 3rd Party Developers - Official Google Mobile Blog*. [http:](http://googlemobile.blogspot.com/2008/06/google-enables-location-aware.html) [//googlemobile.blogspot.com/2008/06/google-enables-location-aware.html](http://googlemobile.blogspot.com/2008/06/google-enables-location-aware.html). Last visited on 2011-10-14. (Cited on page [44.](#page-65-0))
- [125] Jon Fingas [2012]. *Google Play hits 600,000 apps, 20 billion total installs Engadget*. <http://www.engadget.com/2012/06/27/google-play-hits-600000-apps/>. Last visited on 2011-10-14. (Cited on pages [1](#page-22-0) and [15.](#page-36-0))
- [126] Jordan Golson [2012]. *Apple Requires User Permission Before Apps Can Access Personal Data in iOS 6 - Mac Rumors*. [http://www.macrumors.com/2012/06/14/apple-requires](http://www.macrumors.com/2012/06/14/apple-requires-user-permission-before-apps-can-access-personal-data-in-ios-6/)[user-permission-before-apps-can-access-personal-data-in-ios-6/](http://www.macrumors.com/2012/06/14/apple-requires-user-permission-before-apps-can-access-personal-data-in-ios-6/). Last visited on 2011-10-14. (Cited on page [13.](#page-34-0))
- [127] Jumptap [2012]. *Jumptap The leader in targeted mobile advertising*. <http://www.jumptap.com/>. Last visited on 2011-10-14. (Cited on page [9.](#page-30-0))
- [128] Juniper Networks [2012]. *2011 Mobile Threats Report*. Technical Report February, Juniper Networks. [https://www.juniper.net/us/en/local/pdf/additional](https://www.juniper.net/us/en/local/pdf/additional-resources/jnpr-2011-mobile-threats-report.pdf)[resources/jnpr-2011-mobile-threats-report.pdf](https://www.juniper.net/us/en/local/pdf/additional-resources/jnpr-2011-mobile-threats-report.pdf). (Cited on pages [1,](#page-22-0) [2,](#page-23-0) [7,](#page-28-0) [15](#page-36-0) and [16.](#page-37-0))
- [129] Kraken [2012]. *Kraken*. <http://krakenapps.org/>. Last visited on 2011-10-14. (Cited on page [74.](#page-95-0))
- [130] Lab, Kaspersky [2012]. *Kaspersky Mobile Security*. [http://www.kaspersky.com/kaspersky\\_mobile\\_security](http://www.kaspersky.com/kaspersky_mobile_security). Last visited on 2011-10-14. (Cited on page [21.](#page-42-0))
- [131] Lemoine, Hanno [2012]. *The DyAnA Framework*. In *SIGINT*. (Cited on page [26.](#page-47-0))
- [132] Lineberry, Anthony, David Luke Richardson, and Tim Wyatt [2010]. *THESE AREN'T THE PERMISSIONS YOU'RE LOOKING FOR*. In *DEF CON 18*. Las Vegas. [https://www.defcon.org/images/defcon-18/dc-18-presentations/Lineberry/](https://www.defcon.org/images/defcon-18/dc-18-presentations/Lineberry/DEFCON-18-Lineberry-Not-The-Permissions-You-Are-Looking-For.pdf) [DEFCON-18-Lineberry-Not-The-Permissions-You-Are-Looking-For.pdf](https://www.defcon.org/images/defcon-18/dc-18-presentations/Lineberry/DEFCON-18-Lineberry-Not-The-Permissions-You-Are-Looking-For.pdf). (Cited on page [48.](#page-69-0))
- [133] Lookout, Inc. [2012]. *Droid Mobile Security & Security for all Smartphones*. <https://www.mylookout.com/>. Last visited on 2011-10-14. (Cited on pages [8](#page-29-0) and [21.](#page-42-0))
- [134] Matenaar, Felix, Patrick Schulz, Andreas Galauner, and Mark Schlösser [2012]. Android *Analysis Framework dexter*. In *SIGINT*. [https://program.sigint.ccc.de/fahrplan/](https://program.sigint.ccc.de/fahrplan/system/attachments/27/original/dexlabs.pdf) [system/attachments/27/original/dexlabs.pdf](https://program.sigint.ccc.de/fahrplan/system/attachments/27/original/dexlabs.pdf). (Cited on page [24.](#page-45-0))
- [135] MaxMind [2012]. *MaxMind APIs*. <https://dev.maxmind.com/geoip/downloadable>. Last visited on 2011-10-14. (Cited on page [75.](#page-96-0))
- [136] McAfee [2012]. *McAfee Threats Report : First Quarter 2012*. Technical Report, McAfee Labs. [http://www.mcafee.com/us/resources/reports/rp-quarterly-threat-q1-](http://www.mcafee.com/us/resources/reports/rp-quarterly-threat-q1-2012.pdf) [2012.pdf](http://www.mcafee.com/us/resources/reports/rp-quarterly-threat-q1-2012.pdf). (Cited on page [7.](#page-28-0))
- [137] McDaniel, Patrick and William Enck [2010]. *Not So Great Expectations: Why Application Markets Haven't Failed Security*. *IEEE Security & Privacy Magazine*, pages 76–78. <http://www.patrickmcdaniel.org/pubs/sp-markets10.pdf>. (Cited on pages [13](#page-34-0) and [14.](#page-35-0))
- [138] Meissner, Wayne [2012]. *jnr-netdb*. <https://github.com/wmeissner/jnr-netdb>. Last visited on 2011-10-14. (Cited on page [74.](#page-95-0))
- [139] Microsoft [2012]. *Application Certification Requirements for Windows Phone*. [http://msdn.microsoft.com/en](http://msdn.microsoft.com/en-us/library/windowsphone/develop/hh184843(v=vs.92))[us/library/windowsphone/develop/hh184843\(v=vs.92\)](http://msdn.microsoft.com/en-us/library/windowsphone/develop/hh184843(v=vs.92)). Last visited on 2011-10-14. (Cited on pages [13](#page-34-0) and [14.](#page-35-0))
- [140] Microsoft [2012]. *Marketplace*. <http://www.windowsphone.com/en-US/marketplace>. Last visited on 2011-10-14. (Cited on pages [1,](#page-22-0) [7](#page-28-0) and [13.](#page-34-0))
- [141] Microsoft [2012]. *Security for Windows Phone*. [http://msdn.microsoft.com/en](http://msdn.microsoft.com/en-us/library/windowsphone/develop/ff402533(v=vs.92))[us/library/windowsphone/develop/ff402533\(v=vs.92\)](http://msdn.microsoft.com/en-us/library/windowsphone/develop/ff402533(v=vs.92)). Last visited on 2011-10-14. (Cited on page [12.](#page-33-0))
- [142] Microsoft [2012]. *Windows Phone*. <http://www.microsoft.com/windowsphone/>. Last visited on 2011-10-14. (Cited on page [1.](#page-22-0))
- [143] Mitchell, Stewart [2010]. *Microsoft details Windows Phone 7 kill switch PC Pro*. [http://www.pcpro.co.uk/news/security/362485/microsoft-details-windows](http://www.pcpro.co.uk/news/security/362485/microsoft-details-windows-phone-7-kill-switch)[phone-7-kill-switch](http://www.pcpro.co.uk/news/security/362485/microsoft-details-windows-phone-7-kill-switch). Last visited on 2011-10-14. (Cited on page [14.](#page-35-0))
- [144] MoA±ino, Manolo Carrasco [2012]. ˜ *GWTUpload*. <https://code.google.com/p/gwtupload/>. Last visited on 2011-10-14. (Cited on page [74.](#page-95-0))
- [145] MobiStealth [2012]. *Cell phone spy and monitoring software*. <http://www.mobistealth.com/>. Last visited on 2011-10-14. (Cited on pages [8](#page-29-0) and [11.](#page-32-0))
- [146] Moxie Marlinspike [2012]. *sslstrip*. <http://www.thoughtcrime.org/software/sslstrip/>. Last visited on 2011-10-14. (Cited on page [29.](#page-50-0))
- [147] Nauman, Mohammad, Sohail Khan, and Xinwen Zhang [2010]. *Apex: Extending Android Permission Model and Enforcement with User-defined Runtime Constraints*. In *Proceedings of the 5th ACM Symposium on Information, Computer and Communications Security - ASIACCS '10*, page 328. Number c in ASIACCS '10, ACM Press, New York, USA. ISBN [9781605589367.](http://www.amazon.com/exec/obidos/ASIN/9781605589367/keithandrewshcic) [doi:10.1145/1755688.1755732.](http://dx.doi.org/10.1145/1755688.1755732) <http://portal.acm.org/citation.cfm?doid=1755688.1755732>. (Cited on pages [21](#page-42-0) and [25.](#page-46-0))
- [148] Nick Wingfield [2008]. *IPhone Software Sales Take Off: Apple's Jobs*. <http://online.wsj.com/article/SB121842341491928977.html>. Last visited on 2011-10-14. (Cited on pages [2](#page-23-0) and [14.](#page-35-0))
- [149] Oberheide, Jon and Charlie Miller [2012]. *Dissecting the Android Bouncer*. In *SummerCon*. New York, New York, USA. <http://jon.oberheide.org/files/summercon12-bouncer.pdf>. (Cited on pages [18](#page-39-0) and [26.](#page-47-0))
- [150] O'Kane, Philip, Sakir Sezer, and Kieran McLaughlin [2011]. *Obfuscation: The Hidden Malware*. [doi:10.1109/MSP.2011.98.](http://dx.doi.org/10.1109/MSP.2011.98) [http://ieeexplore.ieee.org/xpls/abs\\_all.jsp?arnumber=5975134](http://ieeexplore.ieee.org/xpls/abs_all.jsp?arnumber=5975134). (Cited on pages [23](#page-44-0) and [26.](#page-47-0))
- [151] Oracle [2012]. *JSR-000317 Java Persistence 2.0*. <http://jcp.org/aboutJava/communityprocess/final/jsr317/index.html>. Last visited on 2011-10-14. (Cited on page [74.](#page-95-0))
- [152] Oracle [2012]. *Trail: RMI*. <http://docs.oracle.com/javase/tutorial/rmi/index.html>. Last visited on 2011-10-14. (Cited on page [64.](#page-85-0))
- [153] Orthacker, Clemens, Peter Teufl, Stefan Kraxberger, Alexander Marsalek, Johannes Leibetseder, and Oliver Prevenhueber [2011]. *Android Security Permissions - Can we trust them*. *Accepted but not yet published at MobiSEC*. [https:](https://online.tugraz.at/tug_online/voe_main2.getvolltext?pCurrPk=57576) [//online.tugraz.at/tug\\_online/voe\\_main2.getvolltext?pCurrPk=57576](https://online.tugraz.at/tug_online/voe_main2.getvolltext?pCurrPk=57576). (Cited on page [20.](#page-41-0))
- [154] Panda Security [2009]. *Virus Encyclopedia Eeki.A*. <http://www.pandasecurity.com/homeusers/security-info/215107/Eeki.A>. Last visited on 2011-10-14. (Cited on page [9.](#page-30-0))
- [155] Patrik Lantz [2011]. *droidbox Android Application Sandbox*. <https://code.google.com/p/droidbox/>. Last visited on 2011-10-14. (Cited on page [26.](#page-47-0))
- [156] Paul Brodeur [2012]. *Zero-Permission Android Applications Leviathan Security Group*. [https://leviathansecurity.com/blog/archives/17-Zero-Permission-](https://leviathansecurity.com/blog/archives/17-Zero-Permission-Android-Applications.html)[Android-Applications.html](https://leviathansecurity.com/blog/archives/17-Zero-Permission-Android-Applications.html). Last visited on 2011-10-14. (Cited on page [41.](#page-62-0))
- [157] Paul Brodeur [2012]. *Zero-Permission Android Applications part 2 Leviathan Security Group*. [https://www.leviathansecurity.com/blog/archives/18-Zero-Permission-](https://www.leviathansecurity.com/blog/archives/18-Zero-Permission-Android-Applications-part-2.html)[Android-Applications-part-2.html](https://www.leviathansecurity.com/blog/archives/18-Zero-Permission-Android-Applications-part-2.html). Last visited on 2011-10-14. (Cited on page [41.](#page-62-0))
- [158] Pavel Kouznetsov [2012]. *JAD Java Decompiler*. <http://www.varaneckas.com/jad/>. Last visited on 2011-10-14. (Cited on page [23.](#page-44-0))
- [159] QueryDSL [2012]. *Querying SQL*. [http://www.querydsl.com/static/querydsl/2.8.](http://www.querydsl.com/static/querydsl/2.8.0/reference/html/ch02s03.html#d0e607) [0/reference/html/ch02s03.html#d0e607](http://www.querydsl.com/static/querydsl/2.8.0/reference/html/ch02s03.html#d0e607). Last visited on 2011-10-14. (Cited on page [67.](#page-88-0))
- [160] QueryDSL, Mysema [2012]. *QueryDSL*. <http://www.querydsl.com/>. Last visited on 2011-10-14. (Cited on page [74.](#page-95-0))
- [161] Rafael Rivera, Long Zheng, Chris Walsh [2010]. *ChevronWP7*. <http://www.chevronwp7.com/>. Last visited on 2011-10-14. (Cited on page [14.](#page-35-0))
- [162] Ramu, Srikanth [2012]. *Mobile Malware Evolution, Detection and Defense*. [http://blogs.ubc.ca/computersecurity/files/2012/04/SRamu\\_EECE572\\_](http://blogs.ubc.ca/computersecurity/files/2012/04/SRamu_EECE572_SurveyPaper-SrikanthRamu.pdf) [SurveyPaper-SrikanthRamu.pdf](http://blogs.ubc.ca/computersecurity/files/2012/04/SRamu_EECE572_SurveyPaper-SrikanthRamu.pdf). (Cited on page [11.](#page-32-0))
- [163] Research in Motion [2012]. *Cell Phones, Smartphones & Mobile Phones from BlackBerry.com*. <http://worldwide.blackberry.com/>. Last visited on 2011-10-14. (Cited on page [1.](#page-22-0))
- [164] Rich Cannings [2010]. *Exercising Our Remote Application Removal Feature*. [http://android-developers.blogspot.co.at/2010/06/exercising-our](http://android-developers.blogspot.co.at/2010/06/exercising-our-remote-application.html)[remote-application.html](http://android-developers.blogspot.co.at/2010/06/exercising-our-remote-application.html). Last visited on 2011-10-14. (Cited on pages [2](#page-23-0) and [14.](#page-35-0))
- [165] Ryszard Wisniewski [2011]. *android-apktool A tool for reverse engineering Android apk files*. <https://code.google.com/p/android-apktool/>. Last visited on 2011-10-14. (Cited on page [22.](#page-43-0))
- [166] Salameh, Khaled [2011]. *Windows Phone SMS attack discovered, reboots device and disables messaging hub - WinRumors*. [http://www.winrumors.com/windows-phone-sms](http://www.winrumors.com/windows-phone-sms-attack-discovered-reboots-device-and-disables-messaging-hub/)[attack-discovered-reboots-device-and-disables-messaging-hub/](http://www.winrumors.com/windows-phone-sms-attack-discovered-reboots-device-and-disables-messaging-hub/). Last visited on 2011-10-14. (Cited on page [16.](#page-37-0))
- [167] Schulz, Patrick [2012]. *Code Protection in Android*. [https://net.cs.uni-bonn.de/fileadmin/user\\_upload/plohmann/2012-Schulz-](https://net.cs.uni-bonn.de/fileadmin/user_upload/plohmann/2012-Schulz-Code_Protection_in_Android.pdf)[Code\\_Protection\\_in\\_Android.pdf](https://net.cs.uni-bonn.de/fileadmin/user_upload/plohmann/2012-Schulz-Code_Protection_in_Android.pdf). (Cited on page [23.](#page-44-0))
- [168] Schwartzbach, Michael []. *Lecture Notes on Static Analysis*. <http://www.itu.dk/people/brabrand/UFPE/Data-Flow-Analysis/static.pdf>. (Cited on page [23.](#page-44-0))
- [169] Skiba Dmitry [2008]. *android4me J2ME port of Google's Android*. <https://code.google.com/p/android4me/>. Last visited on 2011-10-14. (Cited on page [22.](#page-43-0))
- [170] Skyhook [2012]. *Skyhook: Location Technology*. <http://www.skyhookwireless.com/location-technology/>. Last visited on 2011-10-14. (Cited on page [44.](#page-65-0))
- [171] Slideme [2012]. *Slideme*. <http://slideme.org/>. Last visited on 2011-10-14. (Cited on page [14.](#page-35-0))
- [172] Smith, Eric [2010]. *iPhone Applications & Privacy Issues : An Analysis of Application Transmission of iPhone Unique Device Identifiers ( UDIDs )*. *New York*, pages 1–19. [http://www.kompatscher.biz/phocadownload/iPhone-Applications-Privacy-](http://www.kompatscher.biz/phocadownload/iPhone-Applications-Privacy-Issues.pdf)[Issues.pdf](http://www.kompatscher.biz/phocadownload/iPhone-Applications-Privacy-Issues.pdf). (Cited on page [29.](#page-50-0))
- [173] Smule [2012]. *Magic Piano Privacy Policy (updated March 27, 2012)*. <https://www.smule.com/privacy>. Last visited on 2011-10-14. (Cited on page [79.](#page-100-0))
- [174] SpringSource [2012]. *Spring Roo*. <http://www.springsource.org/spring-roo>. Last visited on 2011-10-14. (Cited on page [73.](#page-94-0))
- [175] SQLite [2012]. *SQLite Home Page*. <https://www.sqlite.org/>. Last visited on 2011-10-14. (Cited on page [49.](#page-70-0))
- [176] Symantec Corporation [2011]. *Android.Pjapps*. [http://www.symantec.com/security\\_response/writeup.jsp?docid=2011-](http://www.symantec.com/security_response/writeup.jsp?docid=2011-022303-3344-99) [022303-3344-99](http://www.symantec.com/security_response/writeup.jsp?docid=2011-022303-3344-99). Last visited on 2011-10-14. (Cited on page [11.](#page-32-0))
- [177] Symantec Corporation [2011]. *Android.Smspacem*. [http://www.symantec.com/security\\_response/writeup.jsp?docid=2011-](http://www.symantec.com/security_response/writeup.jsp?docid=2011-052310-1322-99) [052310-1322-99](http://www.symantec.com/security_response/writeup.jsp?docid=2011-052310-1322-99). Last visited on 2011-10-14. (Cited on page [9.](#page-30-0))
- [178] Symbian Foundation [2012]. *Symbian Foundation*. <http://licensing.symbian.org/>. Last visited on 2011-10-14. (Cited on page [1.](#page-22-0))
- [179] Tcpdump/Libpcap [2011]. *TCPDUMP/LIBPCAP public repository*. <http://www.tcpdump.org/>. Last visited on 2011-10-14. (Cited on pages [28,](#page-49-0) [36](#page-57-0) and [37.](#page-58-0))
- [180] tele.ring [2012]. *tele.ring*. <https://www.telering.at/>. Last visited on 2011-10-14. (Cited on pages [77](#page-98-0) and [78.](#page-99-0))
- [181] Teufl, Peter, Michaela Ferk, Andreas Fitzek, Daniel Hein, Stefan Kraxberger, and Clemens Orthacker [2012]. *Malware Detection by Applying Knowledge Discovery Processes to Application Metadata on the Android Market ( Google Play )*. [doi:10.1002/sec.](http://dx.doi.org/10.1002/sec) (Cited on pages [vii,](#page-20-0) [8,](#page-29-0) [15,](#page-36-0) [17,](#page-38-0) [18](#page-39-0) and [27.](#page-48-0))
- [182] Teufl, Peter, Stefan Kraxberger, Clemens Orthacker, Alexander Marsalek, Johannes Leibetseder, and Oliver Prevenhueber [2011]. *Android Market Analysis with Activation Patterns*. *Work*. [https:](https://online.tugraz.at/tug_online/voe_main2.getvolltext?pCurrPk=57577) [//online.tugraz.at/tug\\_online/voe\\_main2.getvolltext?pCurrPk=57577](https://online.tugraz.at/tug_online/voe_main2.getvolltext?pCurrPk=57577). (Cited on page [13.](#page-34-0))
- [183] The Wall Street Journal [2010]. *What They Know Mobile*. <http://blogs.wsj.com/wtk-mobile/>. Last visited on 2011-10-14. (Cited on pages [3,](#page-24-0) [28,](#page-49-0) [30,](#page-51-0) [33,](#page-54-0) [78](#page-99-0) and [79.](#page-100-0))
- [184] Tim Bray [2011]. *Identifying App Installations*. [http://android](http://android-developers.blogspot.com/2011/03/identifying-app-installations.html)[developers.blogspot.com/2011/03/identifying-app-installations.html](http://android-developers.blogspot.com/2011/03/identifying-app-installations.html). Last visited on 2011-10-14. (Cited on page [42.](#page-63-0))
- [185] tutorialspoint [2012]. *GSM Addresses and Identifiers (IMEI, IMSI, TMSI, LMSI, MSISDN, MSRN)*. [http://www.tutorialspoint.com/gsm/gsm\\_addressing.htm](http://www.tutorialspoint.com/gsm/gsm_addressing.htm). Last visited on 2011-10-14. (Cited on page [43.](#page-64-0))
- [186] Twitter [2012]. *Twitter Bootstrap*. <http://twitter.github.com/bootstrap/>. Last visited on 2011-10-14. (Cited on page [75.](#page-96-0))
- [187] UAS [2012]. *Spy Control*. <https://play.google.com/store/apps/details?id=com.uas.smscontrol&hl=en>. Last visited on 2011-10-14. (Cited on page [8.](#page-29-0))
- [188] Vennon, Troy [2010]. *Android Malware A Study of Known and Potential Malware Threats*. *Engineer*, pages 1–13. [http://globalthreatcenter.com/wp](http://globalthreatcenter.com/wp-content/uploads/2010/03/Android-Malware-Whitepaper.pdf)[content/uploads/2010/03/Android-Malware-Whitepaper.pdf](http://globalthreatcenter.com/wp-content/uploads/2010/03/Android-Malware-Whitepaper.pdf). (Cited on pages [8](#page-29-0) and [14.](#page-35-0))
- [189] Vennon, Troy and David Stroop [2010]. *Android Market: Threat Analysis of the Android Market*. Technical Report, SMobile Systems, Columbus. [http://threatcenter.smobilesystems.com/wp](http://threatcenter.smobilesystems.com/wp-content/uploads/2010/06/Android-Market-Threat-Analysis-6-22-10-v1.pdf)[content/uploads/2010/06/Android-Market-Threat-Analysis-6-22-10-v1.pdf](http://threatcenter.smobilesystems.com/wp-content/uploads/2010/06/Android-Market-Threat-Analysis-6-22-10-v1.pdf). (Cited on pages [13](#page-34-0) and [27.](#page-48-0))
- [190] Venugopal, Deepak and Guoning Hu [2008]. *Efficient signature based malware detection on mobile devices*. *Mobile Information Systems*, 4(1), pages 33–49. ISSN [1574017X.](http://worldcatlibraries.org/wcpa/issn/1574017X) (Cited on page [22.](#page-43-0))
- [191] Wireshark Foundation [2012]. *Wireshark Go deep.* <http://www.wireshark.org/>. Last visited on 2011-10-14. (Cited on pages [27,](#page-48-0) [29,](#page-50-0) [31](#page-52-0) and [37.](#page-58-0))
- [192] Xiaobo Pan [2012]. *dex2jar Tools to work with android .dex and java .class files*. <https://code.google.com/p/dex2jar/>. Last visited on 2011-10-14. (Cited on page [22.](#page-43-0))
- [193] Xuxian Jiang [2011]. *Questionable Android Apps SndApps Found and Removed from Official Android Market*. <http://www.csc.ncsu.edu/faculty/jiang/SndApps/>. Last visited on 2011-10-14. (Cited on page [10.](#page-31-0))
- [194] You, Ilsun and Kangbin Yim [2010]. *Malware Obfuscation Techniques: A Brief Survey*. In *2010 International Conference on Broadband, Wireless Computing, Communication and Applications*, pages 297–300. IEEE. ISBN [978-1-4244-8448-5.](http://www.amazon.com/exec/obidos/ASIN/978-1-4244-8448-5/keithandrewshcic) [doi:10.1109/BWCCA.2010.85.](http://dx.doi.org/10.1109/BWCCA.2010.85) <http://ieeexplore.ieee.org/lpdocs/epic03/wrapper.htm?arnumber=5633410>. (Cited on page [23.](#page-44-0))
- [195] Zayed Rehman [2011]. *The Complete Review Of CyanogenMod 7*. [http://www.addictivetips.com/mobile/the-complete-review-of](http://www.addictivetips.com/mobile/the-complete-review-of-cyanogenmod-7-walkthrough-guide/#5)[cyanogenmod-7-walkthrough-guide/#5](http://www.addictivetips.com/mobile/the-complete-review-of-cyanogenmod-7-walkthrough-guide/#5). Last visited on 2011-10-14. (Cited on page [21.](#page-42-0))
- [196] ZeptoLab [2012]. *ZeptoLab Privacy Policy*. <http://www.zeptolab.com/pp.htm>. Last visited on 2011-10-14. (Cited on page [80.](#page-101-0))
- [197] Zhou, Wu, Yajin Zhou, Xuxian Jiang, and Peng Ning [2012]. *Detecting repackaged smartphone applications in third-party android marketplaces*. In *Proceedings of the second ACM conference on Data and Application Security and Privacy - CODASKY '12*, page 317. 16th ACM Conference on Computer and Communications Security, CCS'09, ACM Press, New York, New York, USA. ISBN [9781450310918.](http://www.amazon.com/exec/obidos/ASIN/9781450310918/keithandrewshcic) ISSN [15437221.](http://worldcatlibraries.org/wcpa/issn/15437221) [doi:10.1145/2133601.2133640.](http://dx.doi.org/10.1145/2133601.2133640) <http://portal.acm.org/citation.cfm?doid=1653662.1653690>. (Cited on page [24.](#page-45-0))
- [198] Zhou, Yajin [2012]. *Dissecting Android Malware: Characterization and Evolution*. <http://www.ieee-security.org/TC/SP2012/papers/4681a095.pdf>. (Cited on pages [9,](#page-30-0) [10,](#page-31-0) [11](#page-32-0) and [84.](#page-105-0))
- [199] Zhou, Yajin, Zhi Wang, Wu Zhou, and Xuxian Jiang [2012]. *Hey, You, Get Off of My Market: Detecting Malicious Apps in Official and Alternative Android Markets*. [http://www.csd.uoc.gr/˜hy558/papers/mal\\_apps.pdf](http://www.csd.uoc.gr/~hy558/papers/mal_apps.pdf). (Cited on pages [14,](#page-35-0) [24](#page-45-0) and [26.](#page-47-0))
- [200] Zimry, Irene, Raulf, Leong [2011]. *On Android threats Spyware:Android/SndApps.A and Trojan:Android/SmsSpy.D. - F-Secure Weblog*. <http://www.f-secure.com/weblog/archives/00002202.html>. Last visited on 2011-10-14. (Cited on page [10.](#page-31-0))